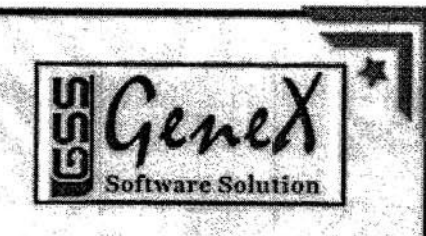

This is to certify that Mr./Ms. A DEEPIXA bearing Regd. Number . 09 Q71 A0504 ....... has attended certificate course on .NET from 10<sup>th</sup> JULY 2012 to 25<sup>th</sup> SEPTEMBER 2012 organized by Department of Computer Science Engineering, Avanthi Institute of Engineering and Technology, Cherukupalli in associated with Genex Software Solutions, Visakhapatnam.

Avanthi Institute of **Engineering and Technology** 

CSE Dept.

Training Coordiantor **Genex Software Solutions** 

# villaca

### **CERTIFICATE**

This is to certify that Mr./Ms. . A. BINDU MADHAVI. bearing Regd. Number ...I.O.Q.7.1.A.O.S.O.I... has attended certificate course on WEBPAGE DESIGNING USING HTML & PHP from 10th JULY 2012 to 25<sup>th</sup> SEPTEMBER 2012 organized by Department of Computer Science Engineering, Avanthi Institute of Engineering and Technology, Cherukupalli in associated with Genex Software Solutions, Visakhapatnam.

Avanthi Institute of Engineering and Technology

CSE Dept.

Training Coordiantor

**Genex Software Solutions** 

This is to certify that Mr./Ms. CH RAJESH bearing Regd. Number 10071A0524...... has attended certificate course on CYBER SECURITY from 3rd JANUARY 2013 to 30<sup>th</sup> MARCH 2013 organized by Department of Computer Science Engineering, Avanthi Institute of Engineering and Technology, Cherukupalli in associated with Genex Software Solutions, Visakhapatnam.

**CERTIFICATE** 

Principa

Avanthi Institute of **Engineering and Technology** 

CSE Dept.

**Training Coordiantor Genex Software Solutions** 

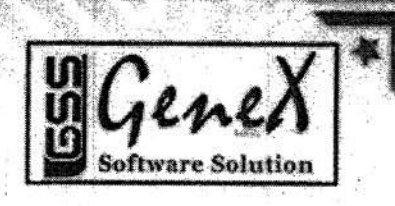

This is to certify that Mr./Ms. .... JOEL JOHN. bearing Regd. Number 11.071A0538 .......... has attended certificate course on CYBER SECURITY from 7th JANUARY 2014 to 29th MARCH 2014 organized by Department of Computer Science Engineering, Avanthi Institute of Engineering and Technology, Cherukupalli in associated with Genex Software Solutions, Visakhapatnam.

Avanthi Institute of **Engineering and Technology** 

CSE Dept.

**Training Coordiantor Genex Software Solutions** 

Engineering and Technology, Cherukupalli in associated with Genex Department of Computer Science Engineering, Avanthi Institute of NET from 11th JULY 2013 to 27th SEPTEMBER 2013 organized by Regd. Number 100 Q15100. EUS Entended certificate course on This is to certify that Mr. At ... B. NENNAN SUPRAIA bearing

ho stutitenl intinevA CSE Dept. Principal Software Solutions, Visakhapatnam.

Engineering and Technology

Genex Software Solutions Training Coordiantor

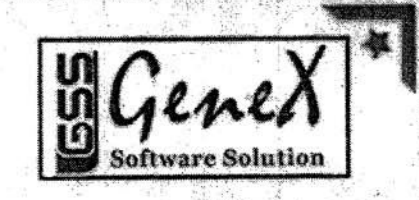

This is to certify that Mr./Ms. B. YENKATA LAKSHMI has attended certificate course on WEBPAGE DESIGNING USING HTML & PHP from 11<sup>th</sup> JULY 2013 to 27<sup>th</sup> SEPTEMBER 2013 organized by Department of Computer Science Engineering, Avanthi Institute of Engineering and Technology, Cherukupalli in associated with Genex Software Solutions, Visakhapatnam.

Avanthi Institute of **Engineering and Technology** 

CSE Dept.

**Training Coordiantor Genex Software Solutions** 

This is to certify that Mr./Ms. .....T. SRAVANI. bearing Regd. Number 1207/A0549 ........ has attended certificate course on CLOUD COMPUTING from 6th JANUARY 2015 to 26th MARCH 2015 organized by Department of Computer Science Engineering, Avanthi Institute of Engineering and Technology, Cherukupalli in associated with

Trient Tech, Visakhapatnam.

Avanthi Institute of **Engineering and Technology** 

CSE Dept.

Training Coordiantor

Trient Tech

Trient Tech, Visakhapatnam organized by Department of Computer Science Engineering, Avanthi Regd. Number ... 1.1. Q.7.1. AO. 5.05. ........... has attended certificate course on Institute of Engineering and Technology, Cherukupalli in associated with CLOUD COMPUTING from 6<sup>th</sup> JANUARY 2015 to 26<sup>th</sup> MARCH 2015 Avanthi Institute of<br>Engineering and Technology CAST DAGE Verneigal This is to certify that Mr.Ms. ...... 3. SIVA MAYA. **SCERTIFICATE** CSE Dept. Training Coordiantor Treint Tech **Illient Tach** . bearing

Regd. Number 110071A052.1. .............. has attended certificate course on Department of Computer Science Engineering, Avanthi Institute of Engineering and Technology, Cherukupalli in associated with Trient Tech, ANDROID from 9th JULY 2014 to 26th SEPTEMBER 2014 organized by Visakhapatnam. **Engineering and Technolog** ESAM 20 kvanthi Institute of This is to certify that Mr./Ms. .... D... S.A.R.A.R. MINEETHO earing **CERTHLATE CSE Del Training Coordiantor** Treint Tech Hient Tach

This is to certify that Mr./Ms. T. MEGHALA ............ bearing Regd. Number ..... 271A0596.......... has attended certificate course on ANDROID from 9th JULY 2015 to 26th SEPTEMBER 2015 organized by Department of Computer Science Engineering, Avanthi Institute of Engineering and Technology, Cherukupalli in associated with Trient Tech, Visakhapatnam.

**CSE Dept.** 

Avanthi Institute of **Engineering and Technology** 

Training Coordiantor

Trient Tech

This is to certify that Mr./Ms. CH. JYOTHI KUMAR bearing Regd. Number .12.0.71.40.510..... has attended certificate course on WEBPAGE DESIGNING USING HTML & PHP from 9th JULY 2015 to 26th SEPTEMBER 2015 organized by Department of Computer Science Engineering, Avanthi Institute of Engineering and Technology, Cherukupalli in associated with Trient Tech, Visakhapatnam.

Avanthi Institute of Engineering and Technology

CSE Dept.

ment Tec

WEBPAGE DESIGNING USING HTML & PHP from 9th JULY 2014 to bearing Regd. Number 12001 A.O.S.I.2........ has attended certificate course on 26<sup>th</sup> SEPTEMBER 2014 organized by Department of Computer Science Engineering, Avanthi Institute of Engineering and Technology, Cherukupalli Trient Tech Me en Training Coordiantor Treint Tech This is to certify that Mr.Ms ..... D... S.MA.T.H.T. **CERTIFICATE** in associated with Trient Tech, Visakhapatnam. CSE Dept. Engineering and Technology Avanthi Institute of **Principal** N. **SACKET STATE** 

This is to certify that Mr./Ms. **SANDIP KUMAR DAS** bearing Regd. Number 1207140542...... has attended certificate course on ANDROID from 9th JULY 2015 to 26th SEPTEMBER 2015 organized by Department of Computer Science Engineering, Avanthi Institute of Engineering and Technology, Cherukupalli in associated with Trient Tech, Visakhapatnam.

CERTIFICATE

Avanthi Institute of **Engineering and Technology** 

CSE Dept.

**Training Coordiantor** 

**Treint Tech** 

Small and who states thinks them

This is to certify that Mr./Ms. ... B - SREELATHA bearing Regd. Number ... 1497540504 ...... has attended certificate course on CLOUD COMPUTING from 6th JANUARY 2015 to 26th MARCH 2015 organized by Department of Computer Science Engineering, Avanthi Institute of Engineering and Technology, Cherukupalli in associated with Trient Tech, Visakhapatnam.

CERTIFICATE

Avanthi Institute of

**Engineering and Technology** 

CSE Dept.

**Training Coordiantor** 

Trient Tech

This is to certify that Mr./Ms. .... DEVULAPALLT: SAT... bearing Regd. Number 14075A0505 ..... has attended certificate course on WEBPAGE DESIGNING USING HTML & PHP from 9th JULY 2015 to 26th SEPTEMBER 2015 organized by Department of Computer Science Engineering, Avanthi Institute of Engineering and Technology, Cherukupalli in associated with Trient Tech, Visakhapatnam.

CERTIFICATE

Avanthi Institute of **Engineering and Technology** 

CSE Dept.

Trient Tech

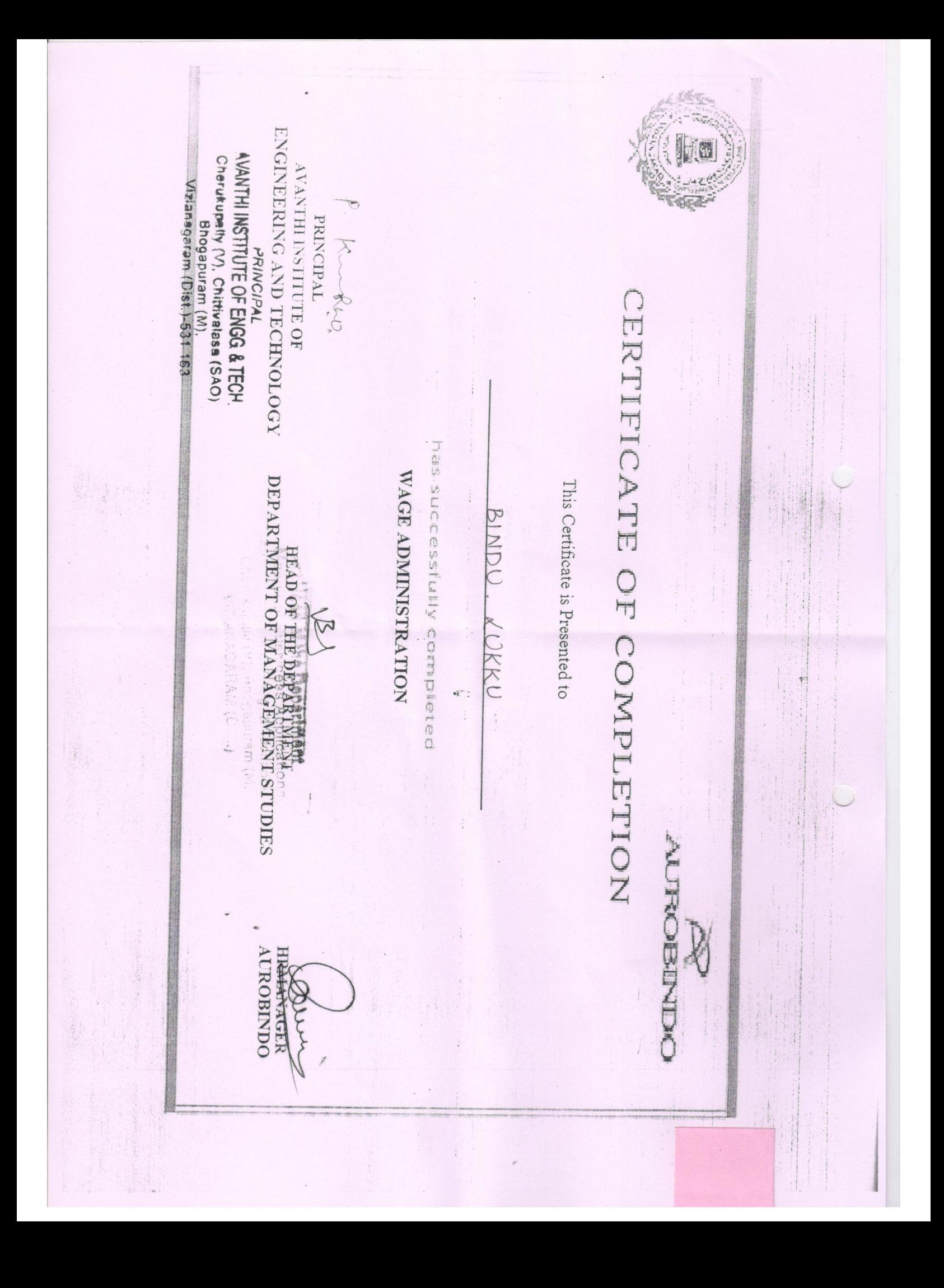

AVANTHI INSTITUTE OF ENGG & TECH Cherukupatly (V), Chittivalasa (SAO) RINCIPAL LE DE CONTRA DE LA SERVITURI DE LA SERVITURIA DE LA SERVITURIA DE LA SERVITURIA DE LA SERVITURIA DE LA SERVITURIA DE LA SERVITURIA DE LA SERVITURIA DE LA SERVITURIA DE LA SERVITURIA DE LA SERVITURIA DE LA SERVITUR Vizis nagaram (Dist.) P. K-Re-C. Bhogapuram (M) **PRINCIPAL** Erititiate of Compiler. This certificate is presented to For successfully completing the course HEAD TARKING MARKAGEMENT (NEW TABLE) **Soldalos E** 3. 16 and a said Application TALLY 7.2 where we see with public and a starting **theuluede is a whether the control of the control of the control of the control of the control of the control o**<br>The control of the control of the control of the control of the control of the control of the control of the **WILLEN** IVALLACIALE EXERICIÓ Aserucinoxs

Cherukupalty (V), Chittivalasa (SAO) AVANTHI INSTITUTE OF ENGG & TECH.  $\begin{array}{c} \rm{PRNCPA} \\ \rm{AMNHE} \\ \rm{NAMHE} \\ \rm{MMSITUTEO} \\ \rm{F} \\ \rm{MOMHE} \\ \rm{MOMHE} \\ \rm{MOMHE} \\ \rm{MOMHE} \\ \rm{MOMHE} \\ \rm{MOMHE} \\ \rm{MOMHE} \\ \rm{MOMHE} \\ \rm{MOMHE} \\ \rm{MOMHE} \\ \rm{MOMHE} \\ \rm{MOMHE} \\ \rm{MOMHE} \\ \rm{MOMHE} \\ \rm{MOMHE} \\ \rm{MOMHE} \\ \rm{MOMHE} \\ \rm{MOMHE} \\ \rm{MOMHE} \\ \rm{MOMHE} \\ \rm{MOMHE} \\ \rm{MOM$ 2.Kuplano, Bhogapuram (M), PRINCIPAL Hicate of CC This certificate is presented to For successfully completing the course HEAD OF THE DEPARTMENT (\* ?)<br>DEPARTMENT OF MANAGEMENT STUDIES 2. Santar 地名 古地名 TALLY 8.1  $\widetilde{\mathbb{Z}}$ **analise Applications** GARD: CRIST il Engg, & Technolog ' Coopuram (M) . MANGER COORDINATOR **OFTWARE Mariena** 

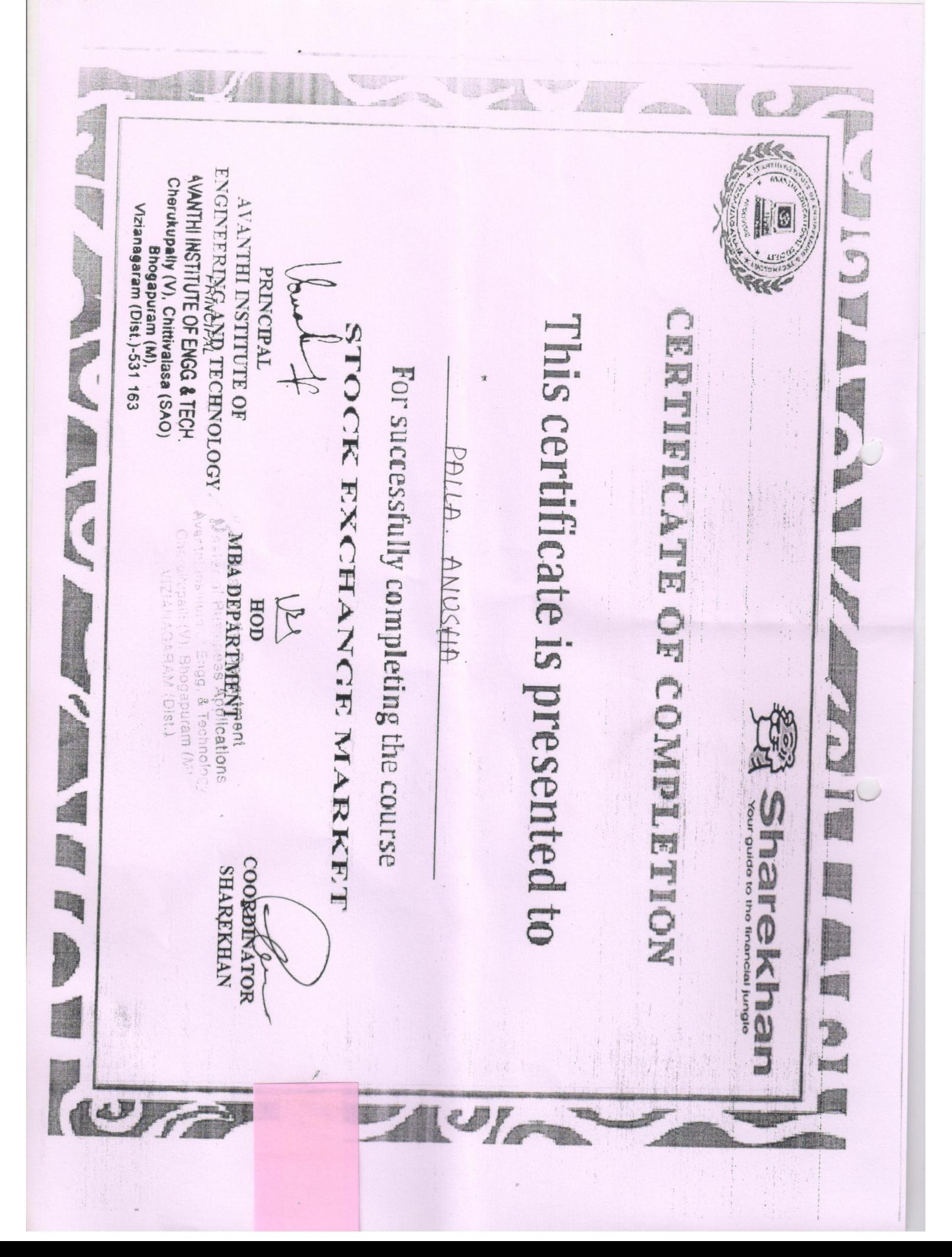

**Millennillan**<br>**Compagnellan** 

This certificate is presented to

精

al I

For successfully completing the course

# LALLY ERP 9

必為 起發

AWAVTHI INSTITUTE OF ENGG & TECH Cherukupsity (V), Chittivalasa (SAO) Vizianagaram (Districtories Bhogapuram (M)

PRINCIPAL AND TECHNOLOGY<br>ANTHI INSTITUTE OF<br>ENGINEERING AND TECHNOLOGY PRINCIPAL

READ OF THE DEPARTMENT OF THE DEPARTMENTS

EAM (Diat.) "ngg, & Technology (M) weindeboug

**D SKIPINATOR** 

**MILLENUM SOLUCIIONS** 

AVANTHI INSTITUTE OF ENGG & TECH Cherukupatly (V), Chittivalase (SAO) PRINCIPAL DETECTION OF THE SECOND STATE IN A SAMILITY SECOND STATE IN STATE SECOND STATE  $\sim$  5  $\mu$  3  $\mu$  3  $\mu$  3  $\mu$  3  $\mu$  3  $\mu$  3  $\mu$  3  $\mu$  3  $\mu$  3  $\mu$  3  $\mu$  3  $\mu$  3  $\mu$  3  $\mu$  3  $\mu$  3  $\mu$  3  $\mu$  3  $\mu$  3 zistam (Dist.) P. Kuppe Bhogapuram (M) PRINCIPAL This certificate is presented to PUWULA HARITHA For successfully completing the course , BERTAR ARA ARA THE DEPARTMENT (<br>DEFANT MENT OF MARKAGEMENT STUDIES) solchtroat potals eachs a Application TALLY 7.2 wite-state assembly and an additional reinderde of the Department  $\frac{i}{4}$ MILLE SNOILDNIOS

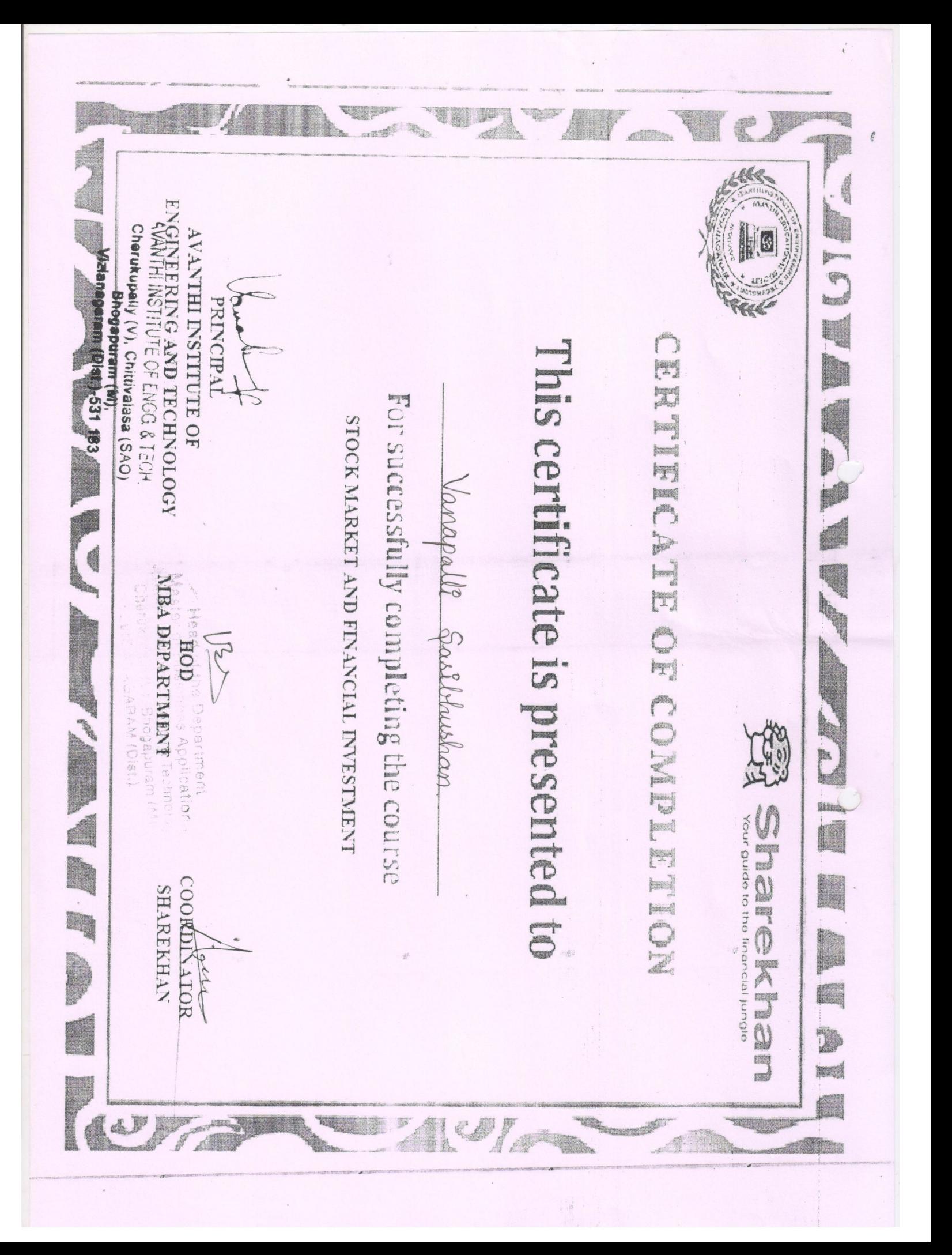

#### RADIENT TECHNOLOGIES Certificate of participation

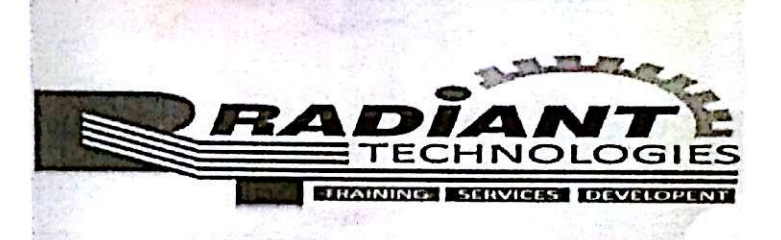

This is to certify that Mr./ms  $M \cdot \text{Venkatech}$ . in workshop on CAD AND  $\mathsf{A}$ **TOTALSTATION** on 21<sup>th</sup> to 26 th november 2017

Workshop convener

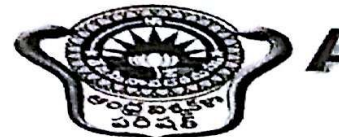

**Andhra University**<br>Accredited by NAAC with 'A' Grade<br>ISO 9001:2008 certified

#### **Certificate of Participation**

#### DEPARTMENT OF CIVIL ENGINEERING

This is to certify that  $Ms/Mr$  M. dhanungay  $Rao$  in three day national workshop on PRIMEVERA WORKSHOP "conducted on the date 20-06-2017 to 23-06-2017 at Andhra University ,Visakhapatnam

PRINCIPAL

ANDHRA UNIVERSITY ENGINEERING COLLEGE(A)

ANDHRA UNIVERSITY ENGINEERING COLLEGE(A)

## Teck Team Solution **Certificate of Completion**

attended for the certificate program conducted on SPEECH PROCESSING USING TMS320CXX from ... 05-January-2017..to. 28-January-2017. Organized by the department of Electronics and communication engineering, Avanthi Institute of -Engineering and Technology, cherukupally, in association with Teck Team solutions, Visakhapatnam

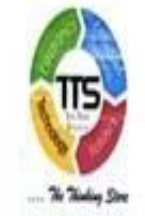

Head of the<br>Electronics and Com<br>Aventhi Institute of<br>Cherukupalli

**Head of the Department** 

Centre Head

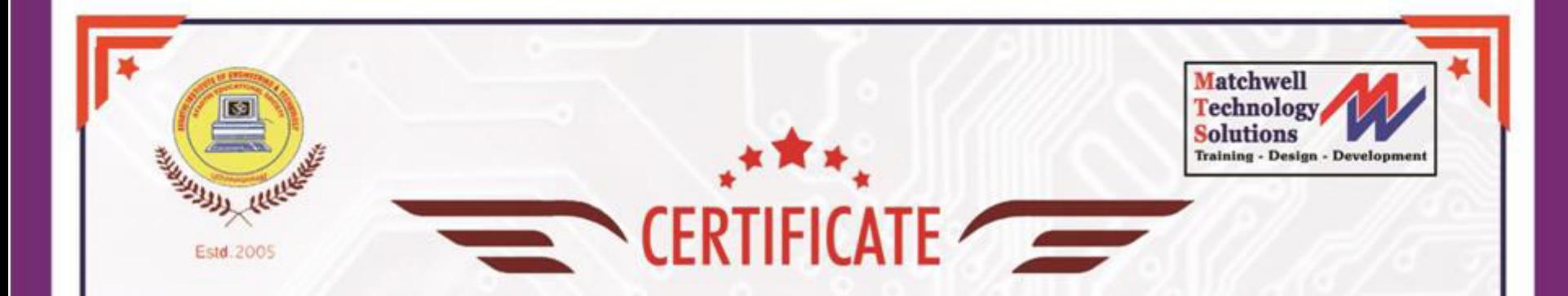

This is to certify that Mr./Ms A.SUNEEL KUMAR has attended certificate course on MENTOR GRAPHICS from 01-March-2016 to 30-March-2016 organized by Department of Electronics Communication Engineering, Avanthi Institute of Engineering and Technology, Cherukupalli in associated with Matchwell Technology Solutions, Visakhapatnam.

AVANTHI INSTITUTE OF **Head**<sup>q</sup> Head of the University Engineeries<br>Isotronics and Communication Engineeries<br>Avanthi Institute of Engg. & Technology<br>Cherukupalli (V), Bhogapuram (M) ngineeri Cherukupally (V), Chittiv<br>Cherukupally (V), Chittiv<br>Bhogapur (Dist. any (V), Chitavan (M). tram (M): 163 Torrell nagaram ANAGARAM **Training Coordiantor** Principal HOD Avanthi Institute of ECE Dept. **Matchwell Technology Solutions Engineering and Technology** 

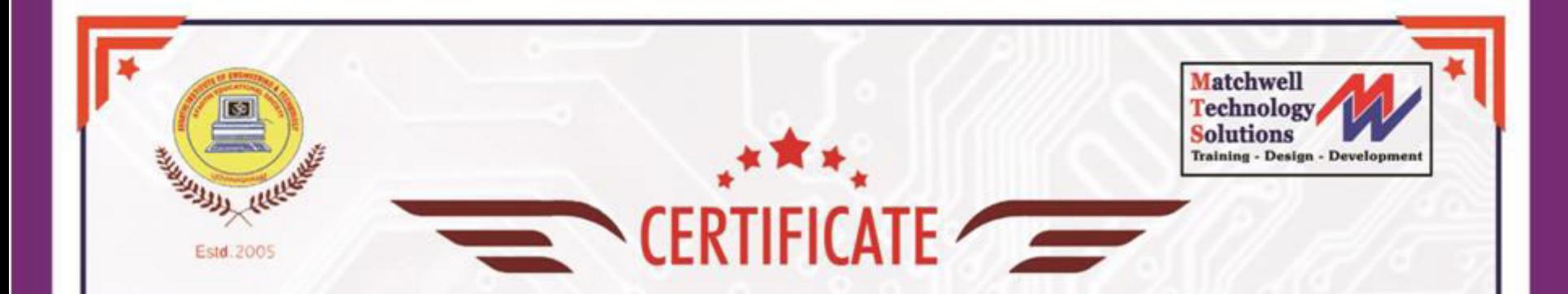

 This is to certify that Mr./Ms A SANTOSHSAI KUMAR has attended add-on course on COMPUTER NETWORKING AND SECURITY from 08-July-2015 to 30-July-2015 organized by Department of Electronics Communication Engineering, Avanthi Institute of Engineering and Technology, Cherukupalli in associated with Matchwell Technology Solutions, Visakhapatnam.

AVANTHI INSTITUTE OF Head of the Department Communication<br>Exercition and Communication & Tagonnolos<br>Avanthi Institution Engage Utam (M) (M) mann (M) ukupanggapuram (III) Institute of England (M) Principal Training Coordiantor Avanthi Institute of ECE Dept. **Matchwell Technology Solutions Engineering and Technology** 

## Teck Team Solution **Certificate of Completion**

S VAMSI KRISHNA SAINADH This is to certify that Mr/Mrs..... attended for the certificate program conducted on .COMPUTER NETWORK AND SECURITY from ... 03-August-2016 .to .23-August-2016 .Organized by the department of Electronics and communication engineering, Avanthi Institute of -Engineering and Technology,

cherukupally, in association with Teck Team solutions, Visakhapatnam

Head of the Department Cherukupalli (V), Bhogapuram (M)

Centre Head

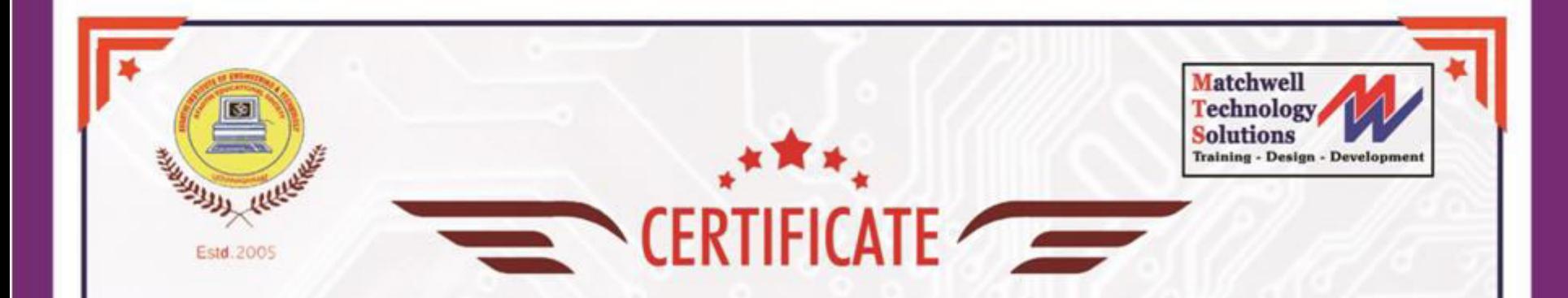

This is to certify that Mr./Ms A SANTOSHSAI KUMAR has attended certificate course on TANNER TOOLS from 02-January-2016 to 02- February-2016 organized by Department of Electronics & Communication Engineering, Avanthi Institute of Engineering and Technology, Cherukupalli in associated with Matchwell Technology Solutions, Visakhapatnam

Head of the Dapartment<br>Electronics and Communication Engineeri<br>Aventhi Institute of Engg. & Technology AVANTHI INSTITUTE OF vizianagaram (Dist.)-5 kupalli (V), Bhogapuram (M) Principal Training Coordiantor Avanthi Institute of ECE Dept. **Matchwell Technology Solutions Engineering and Technology** 

## Teck Team Solution **Certificate of Completion**

This is to certify that Mr/Mrs......... G PADMAPRIYA

attended for the certificate program conducted on ...... MENTOR GRAPHICS. from .03-December-2016 to30-December-2016 Organized by the department of Electronics and communication engineering, Avanthi Institute of -Engineering and Technology, cherukupally, in association with Teck Team solutions, Visakhapatnam Head of the Department<br>Engineering<br>Avanthi Institute of Engis. & Technology<br>Cherukupalli (V), Bhogapuram (M)<br>VIZIANAGARAM (Dist

Centre Head

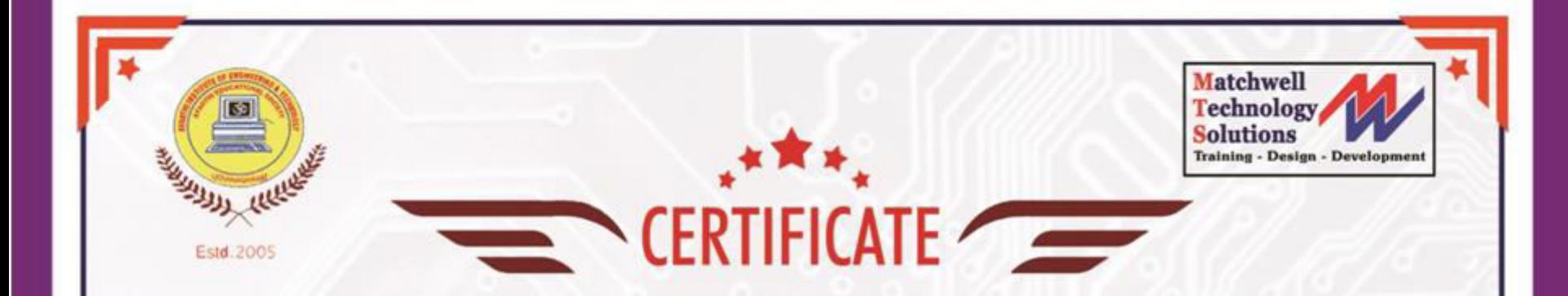

This is to certify that Mr./Ms R GANAPATI has attended certificate course on PLC/SCADA from 03-August-2016 to 29-August-2015 organized by Department of Electronics CommunicationEngineering, Avanthi Institute of Engineering and Technology, Cherukupalli in associated with Matchwell Technology Solutions, Visakhapatnam.

AVANTHI INSTITUTE OF EN Head of the Department<br>Bottonics and Communication Engineering<br>Avanthi Institute of Engg. & Technology Cancus STITUTE Chittive THI INSTITUTE Of Initialists (SA)<br>Jukupality (V), Chittivaless (SA)<br>Vizianagaram (Dist.)-531 163 Institute of England (M) **Training Coordiantor** Principal HOD Avanthi Institute of ECE Dept. **Matchwell Technology Solutions Engineering and Technology** 

## Teck Team Solution **Certificate of Completion**

This is to certify that Mr/Mrs ......... A SANTOSHSAI KUMAR

attended for the certificate program conducted on ........ PLC/SCADA. from ... 04-July-2016 ....to .. 30-July-2016 ... Organized by the department of Electronics and communication engineering, Avanthi Institute of -Engineering and Technology, cherukupally, in association with Teck Team solutions, Visakhapatnam Head of the Department Cherukupalli (V), Bhogapuram (M) Centre Head

certificate course on PLC & with Matchwell Technology This is to certify that Mr./Ms .c.H...SON.TANYA..... Little Charles Engineering and Technology Ø Avantini Institute of Trackette Principal Ŭ,

# 

2013 organized by Department of Electrical and Electronics Engineering, Avanthi Institute of Engineering and Technology, Cherukupalli in Soluttions, Visakhapatnam SCADA from 18<sup>th</sup> February 2013 to

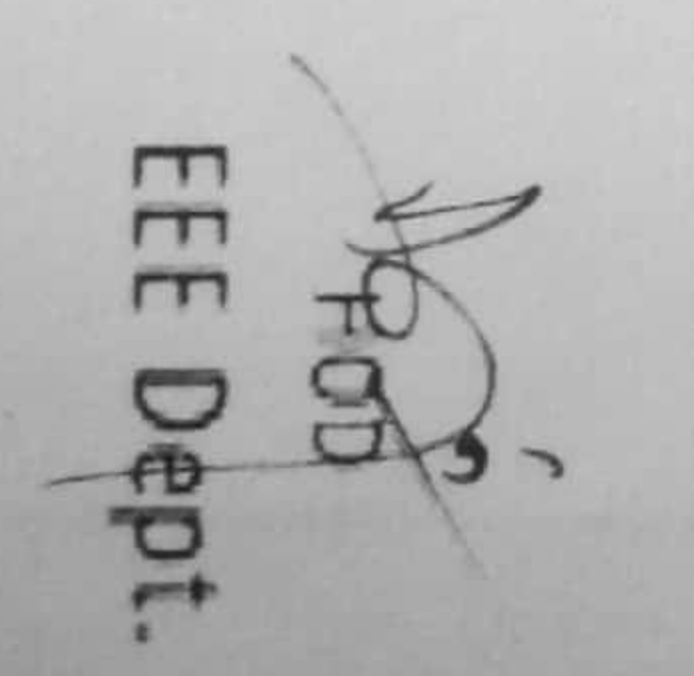

Coordinator

Matchwell Technology So

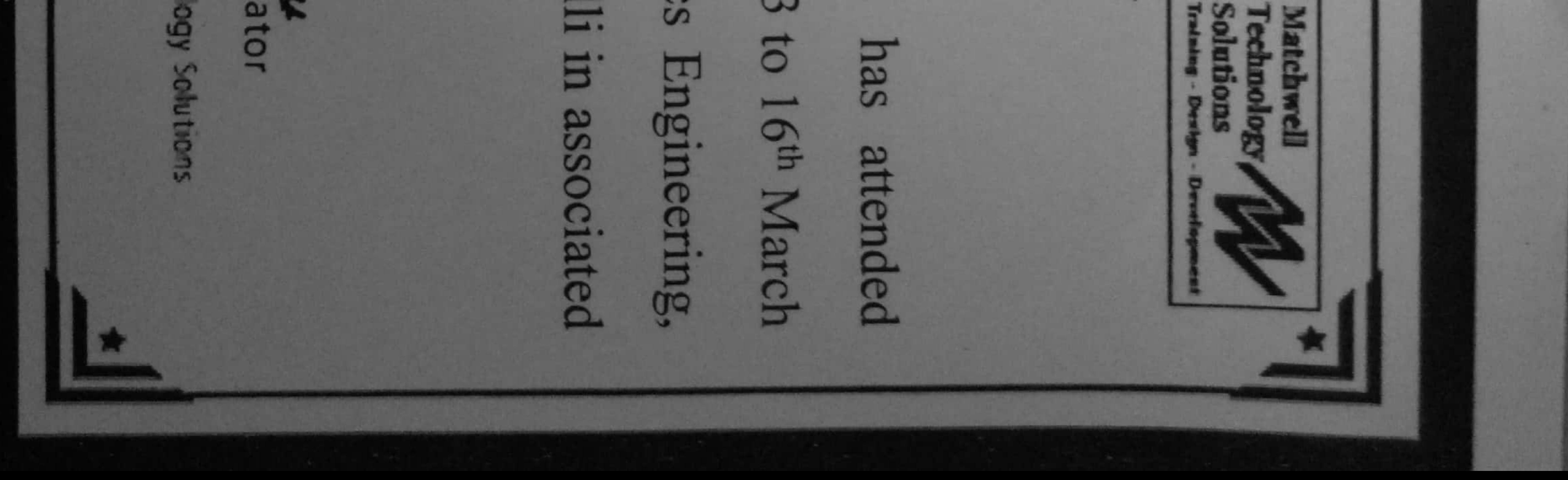

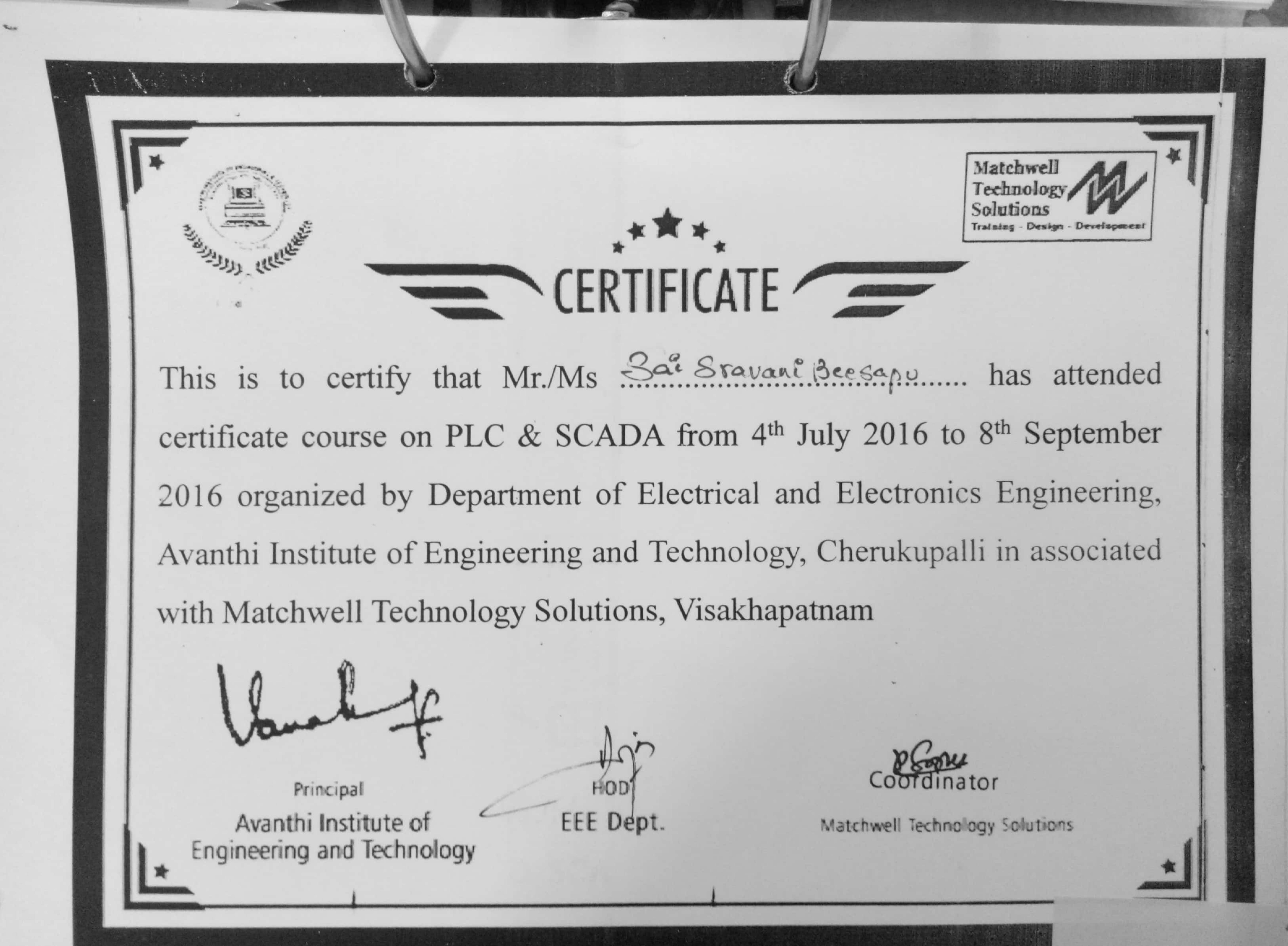

**Technosoft Solutions** No. This Mohd. Iqbal **ART CEO** NAM 13971402010f S. NBN DEPARTNENT  $\overline{c}$ certify

NTHINSTITUTE OF ENGINEERING & TECHNOLOGIBA Accredited, approved by ALCTE, Permantly affiliated to JNTUK, Kakinada)<br>JBA Accredited, approved by ALCTE, Permantly affiliated to JNTUK, Kakinada)

OF ELECTRICAL & ELECTRONICS ENGINEE

# Certificate Course on SMART GRID

that Mr./Ms.

The Sea

(病院) 后 医病毒

A.Vanne Plojshne

held at Avanthi Institute of Engineering & Technology. conducted by Technosoft Solutions from 4<sup>th</sup> July 2016 to m year has participated in a cert

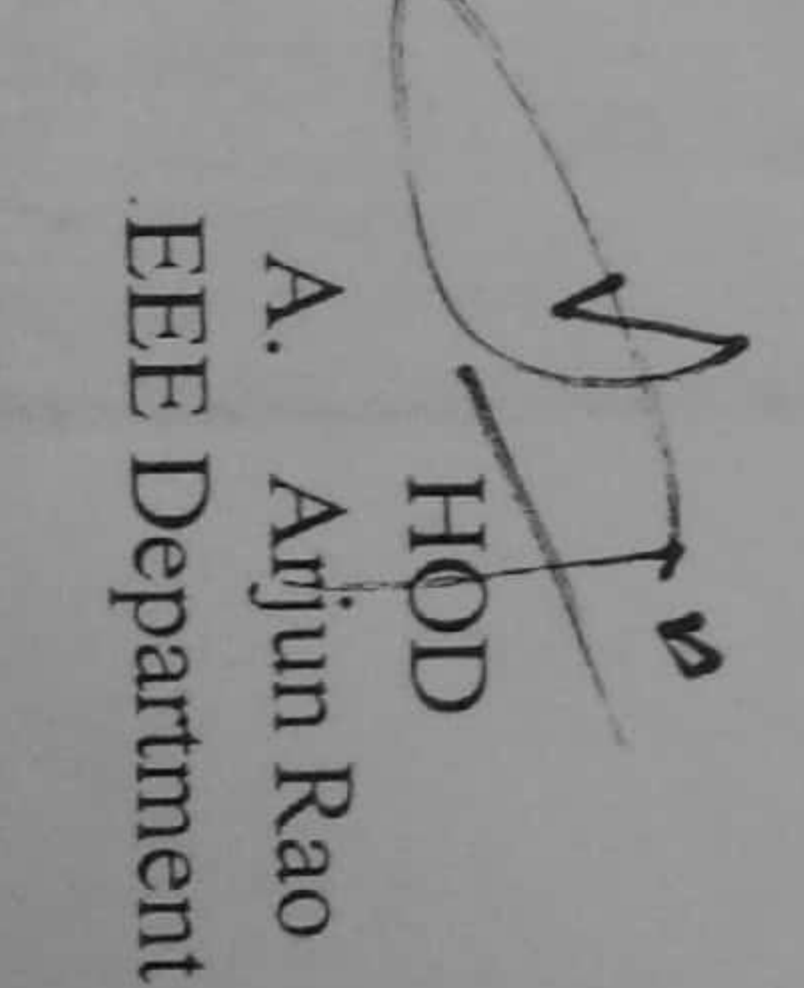

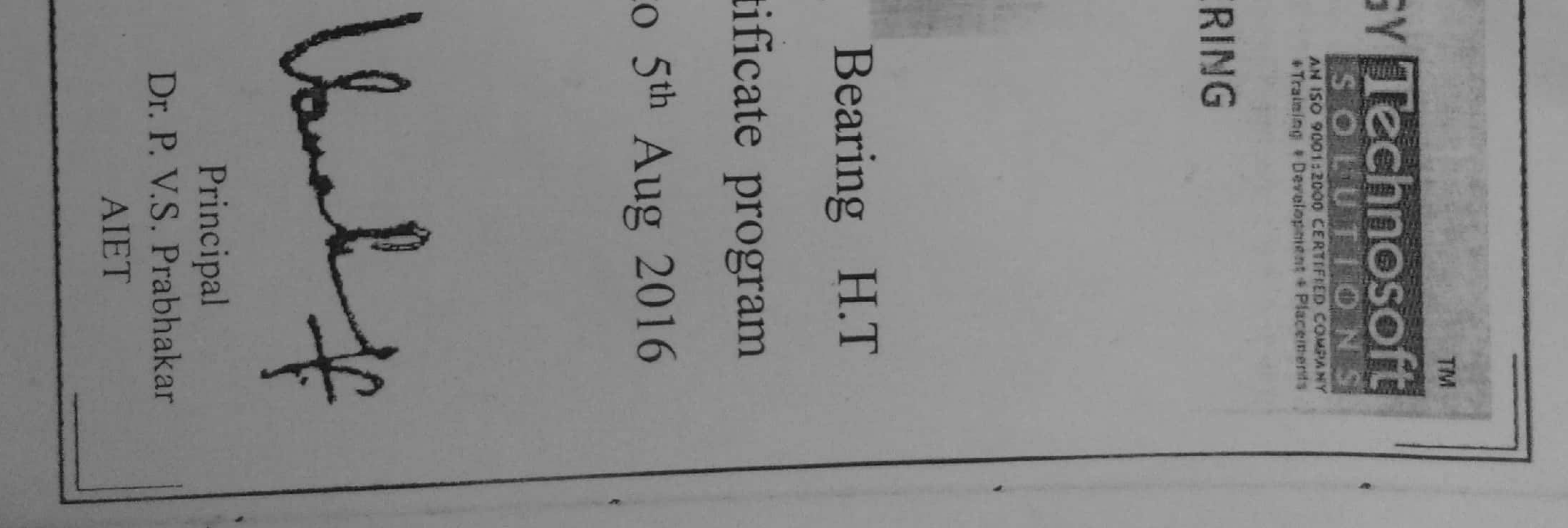

ريدي

 $1 - 10$ 

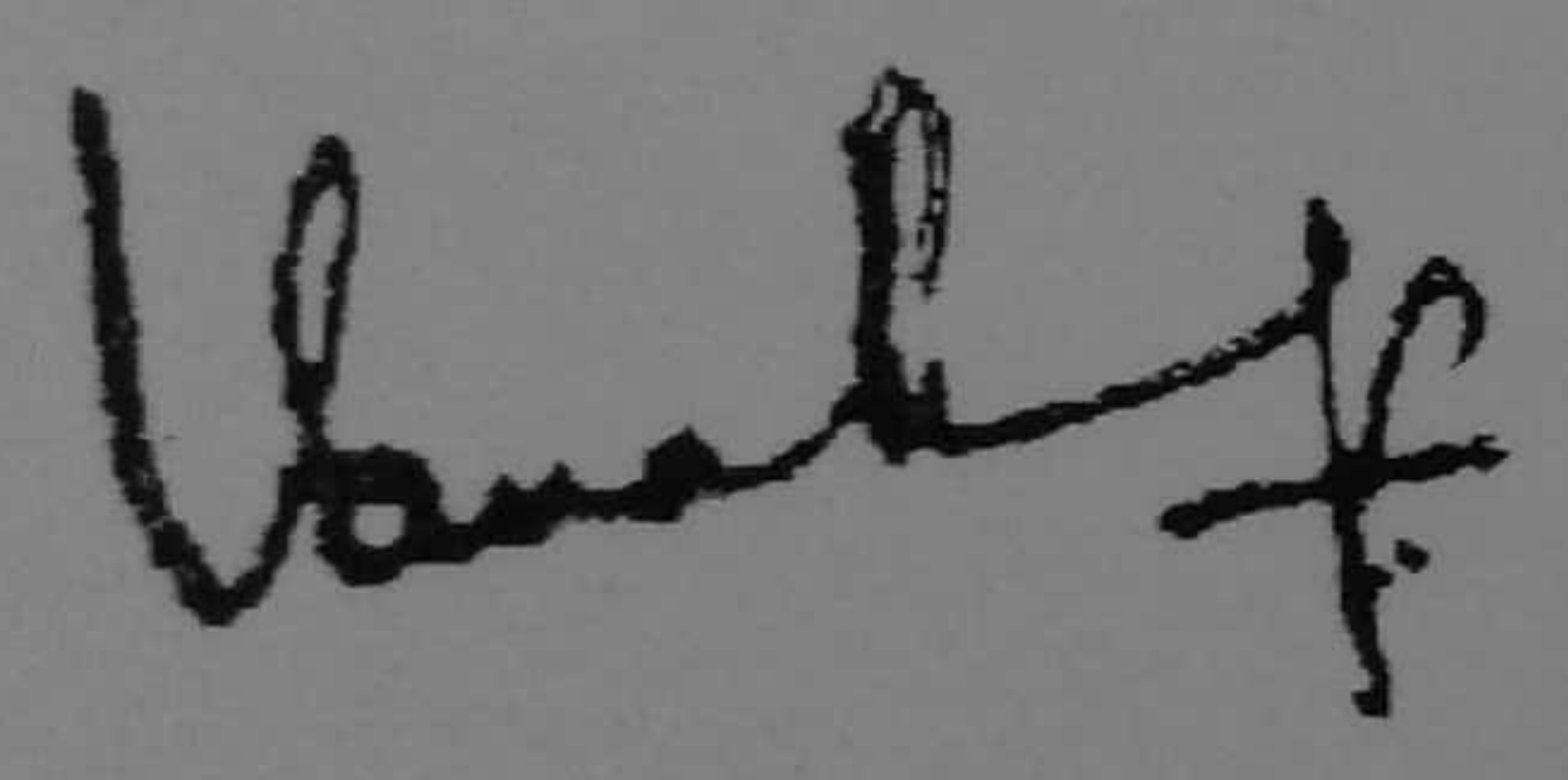

Principal Avanthi Institute of Engineering and Technology

This is to certify that Mr./Ms ........ Sat Raw Soger has attended certificate course on PCB Design and Fabrication from 6th February 2017 to 10<sup>th</sup> March 2017 organized by Department of Electrical and Electronics Engineering, Avanthi Institute of Engineering and Technology, Cherukupalli in associated with Matchwell Technology Solutions, Visakhapatnam

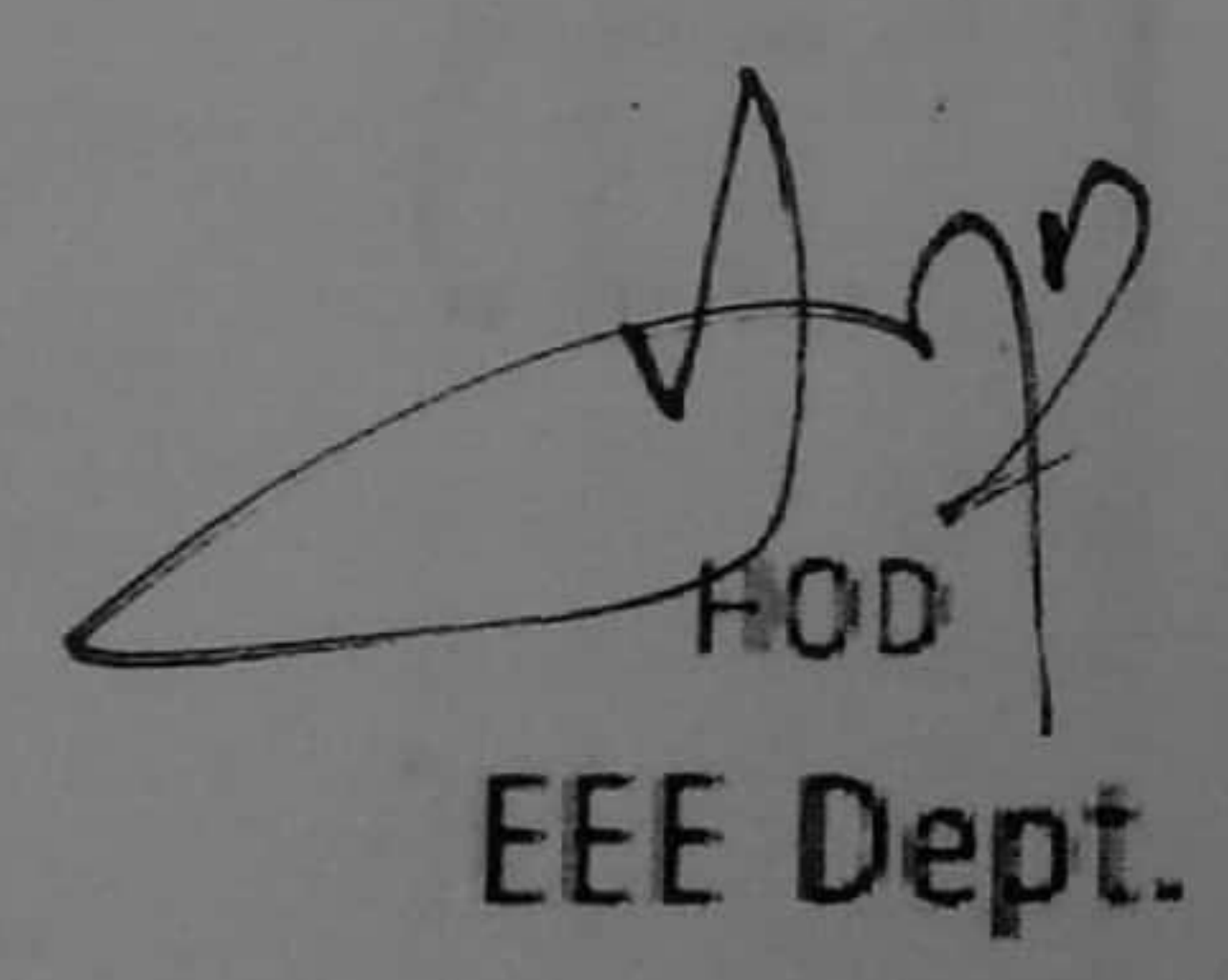

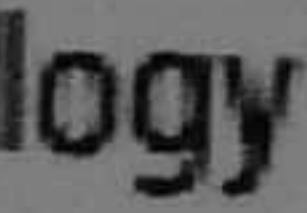

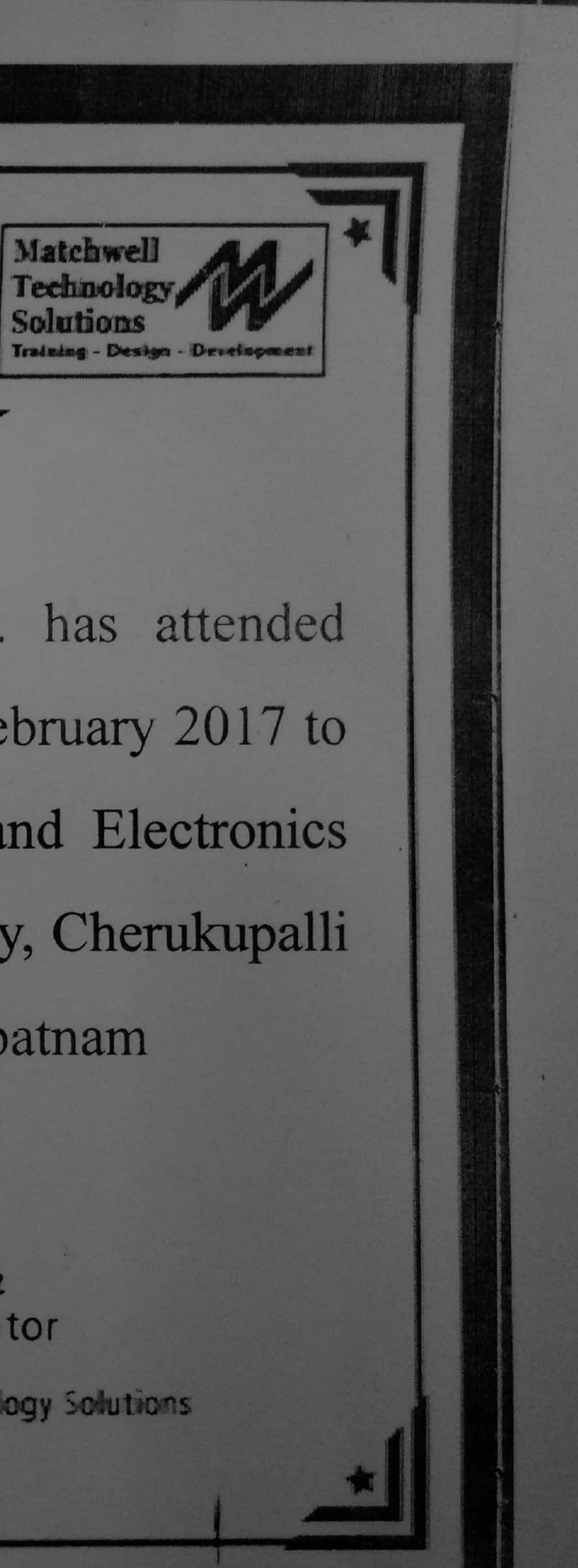

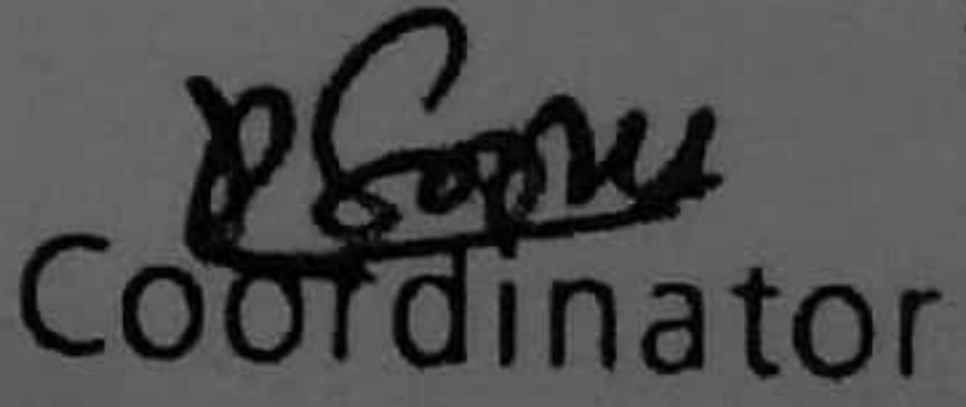

Matchwell Technology Solutions
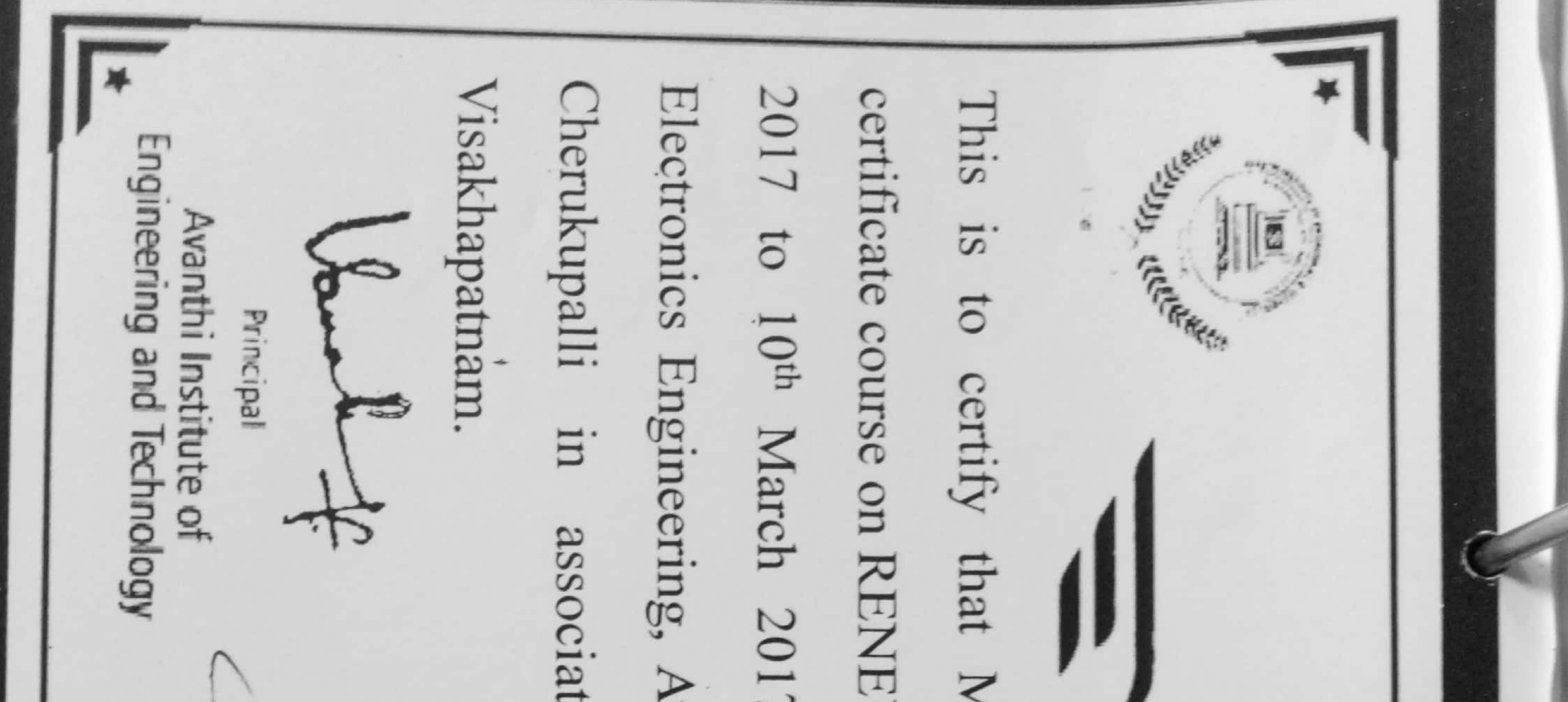

2017 to 10th March 2017 organized by Department of El Electronics Engineering, Avanthi Institute of Engineering and certificate course on RENEWABLE ENERGY SOURCES from associated with Matchwell Technology  $rac{1}{5}$ EEE Dept.  $\frac{1}{2}$ Matchwell Technology Coordinator Na

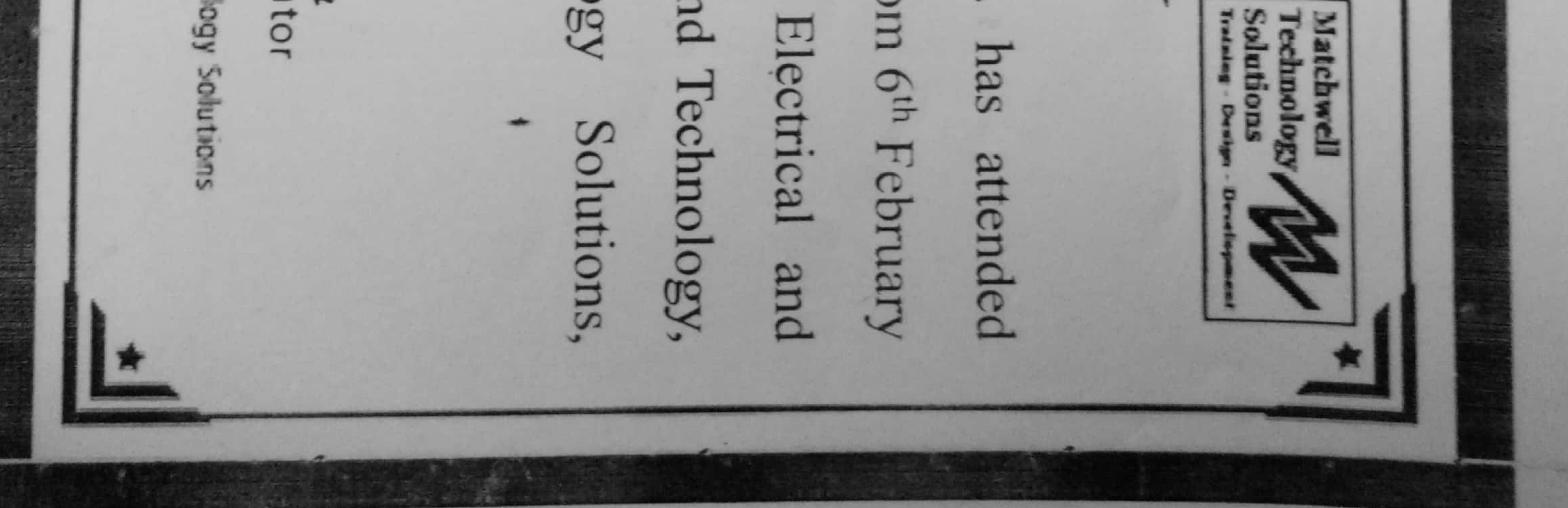

Technology, Cherukupalli in associated with Matchwel This Solutions, Visakhapatnam. Electrical and Electronics Engineering, Avanthi Institute of Engineering and certificate course on INTERNET OF THING (IOT) & AP from 6<sup>th</sup> February 2017 to 10<sup>th</sup> March 2017 organized by Department of **LE LE BEFFE** Engineering and Technology  $\overline{1}S$ Avanthi Institute of Trade of Redder to certify Principal  $\frac{1}{1}$ that Mr.Ms Ni. Anandh. EEE Dept.  $\frac{1}{2}$ 香  $*$ ÷ Coordinator

Matchwell Technology Solutions

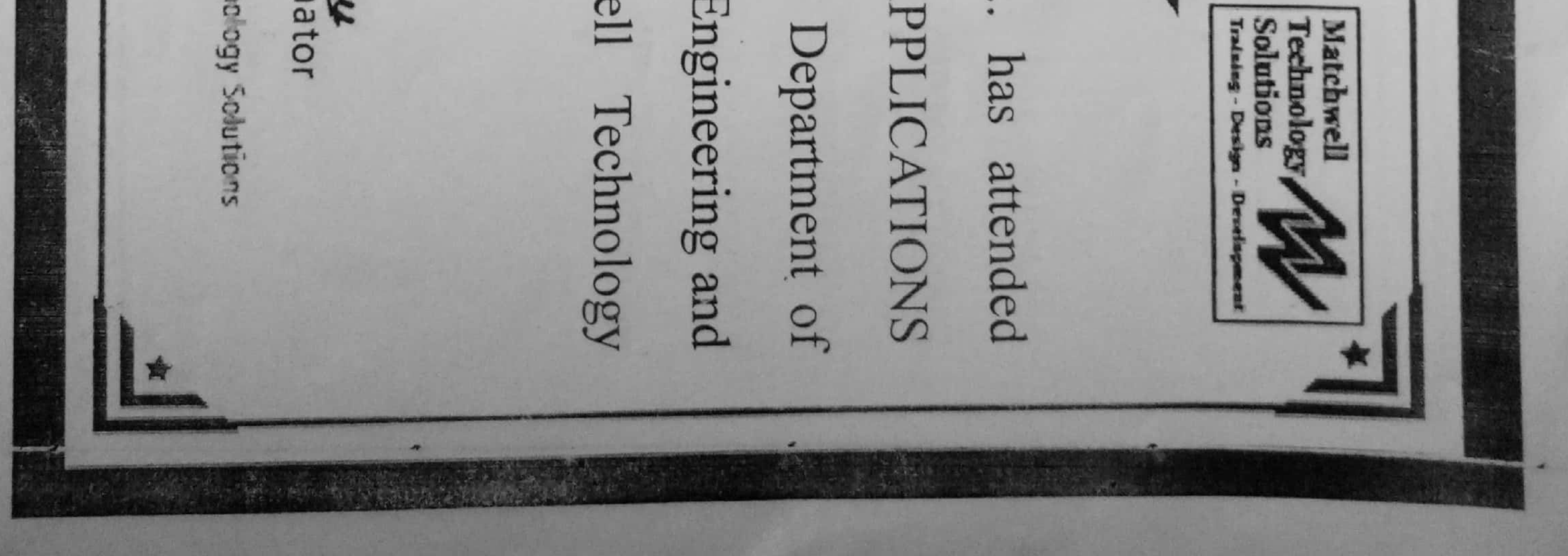

Matchwell Technology Solutions, Visakhapatnam. Institutte of Engimeerimg This is LE LE REFER Engineering and Technology Avanthi Institute of Tracket the Red Car to certify Principal E. that

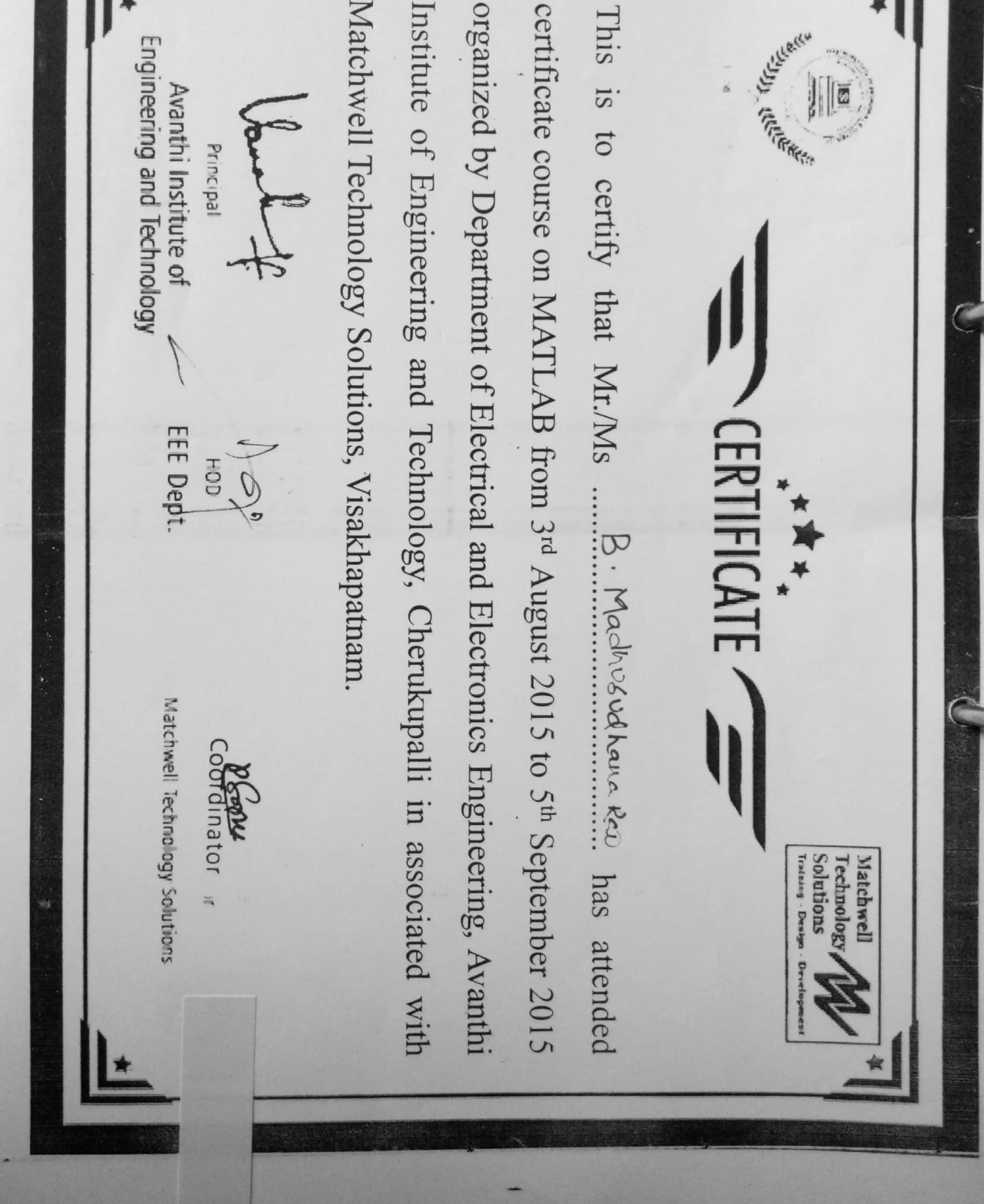

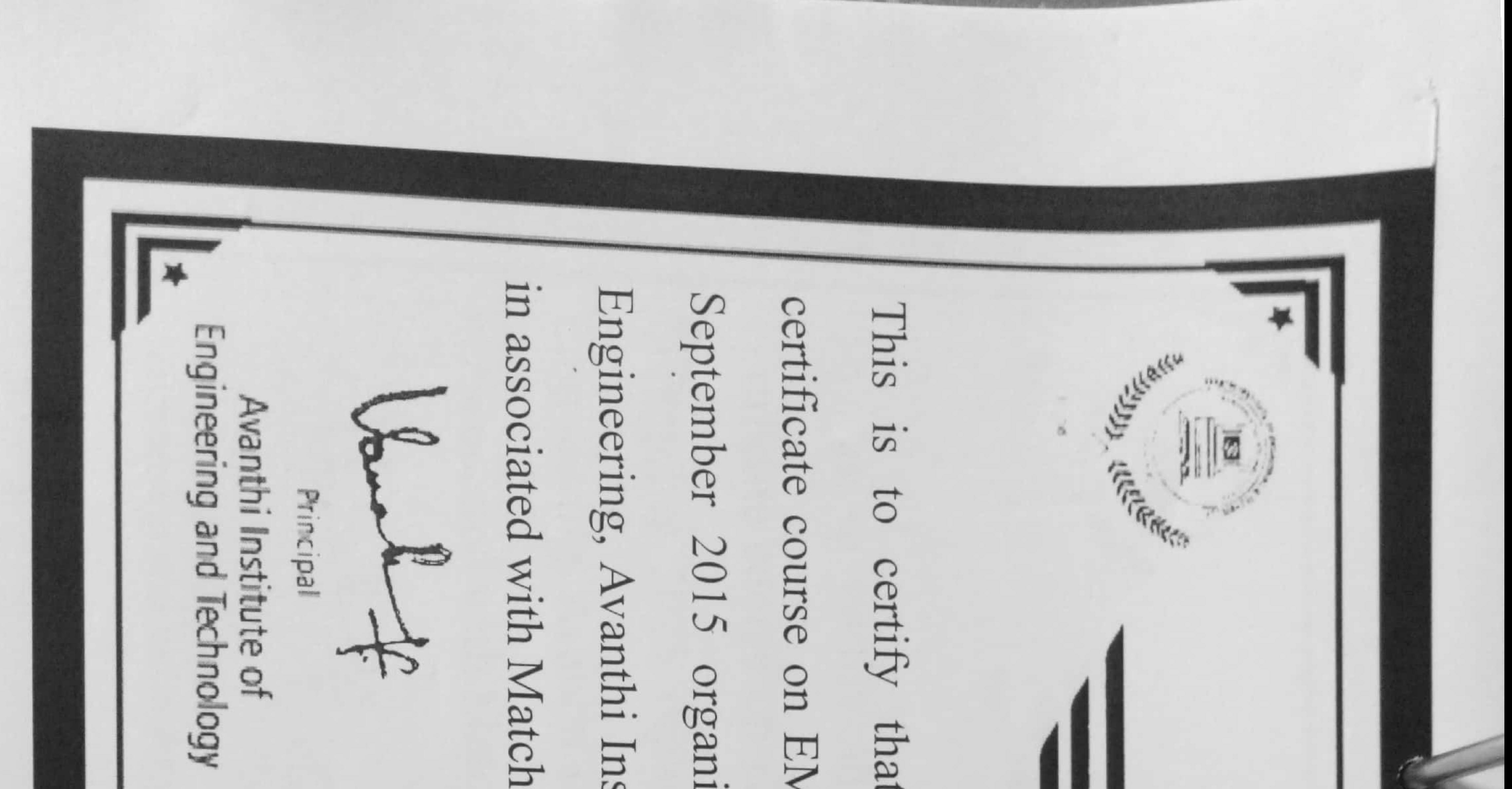

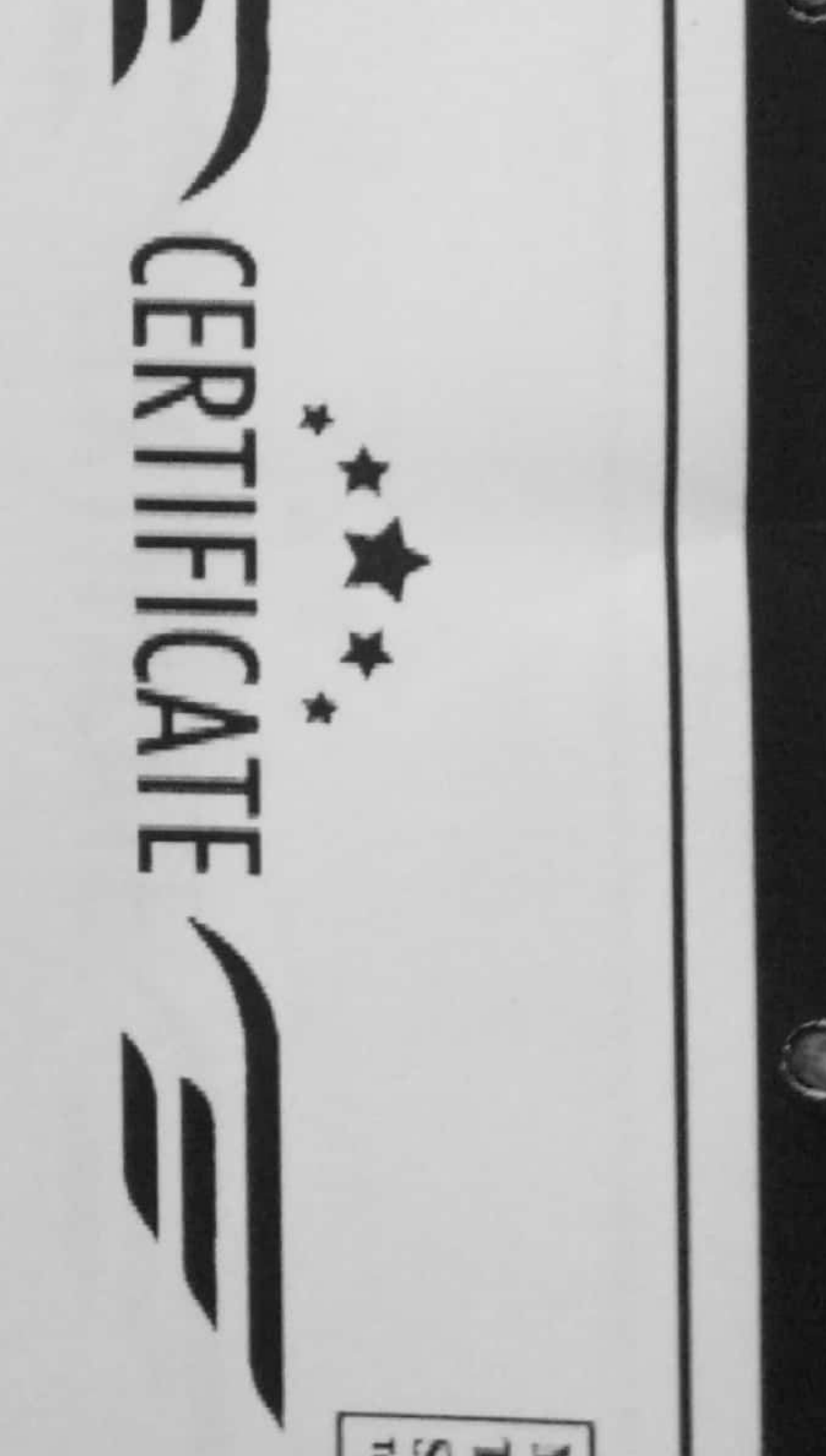

in associated with Matchwell Technology Solutions, Visakhapatnam. Engineering, Avanthi Institute of Engineering and Technology, Cherukupalli September 2015 organized by Department of Electrical and Electronics certificate course on EMBEDDED SYSTEMS from 3rd August 2015 to 5th 

that  $\overline{6}$ 

Matchwell Techno ogy Solutions

EEE Dept.

Coordinator

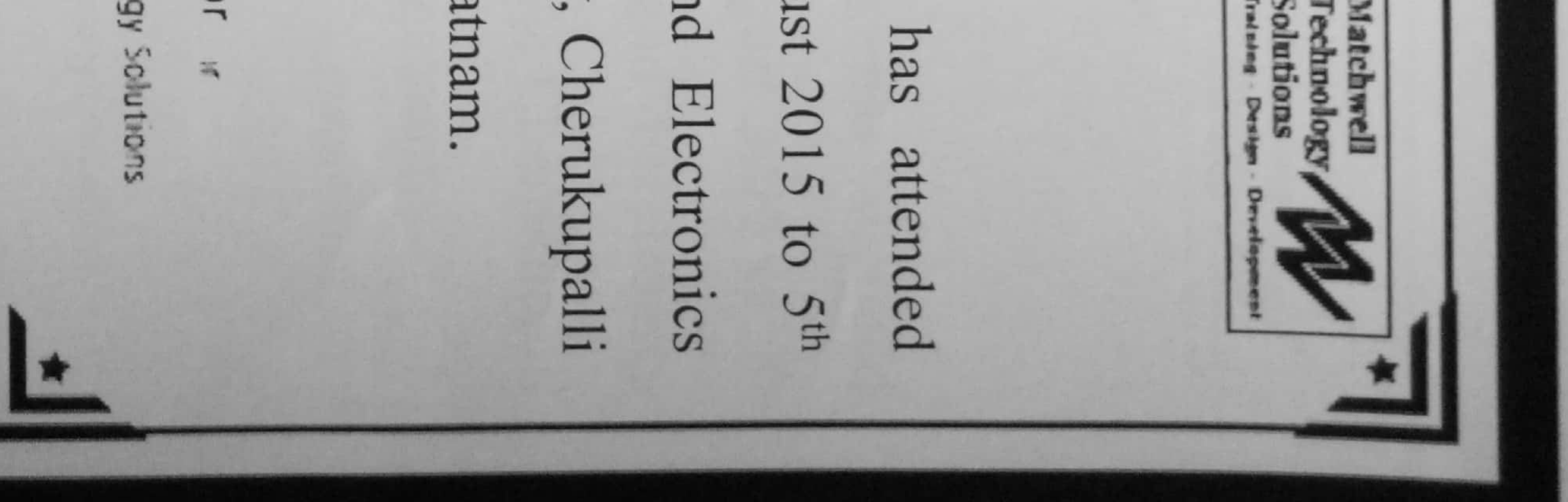

Engineering and Technology Avanthi Institute of Principal

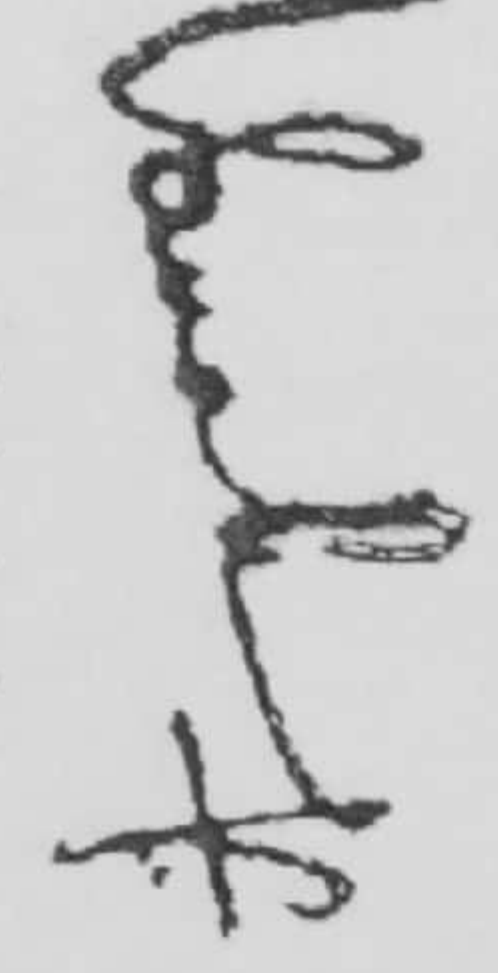

Compart

in associated with Matchwell Technology Solutions, Visakhapatnam certificate course on PCB Design and Fabrication from 19<sup>th</sup> January 2016 to 23rd February 2016 organized by Department of Electrical and Electronics Engineering, Avanthi Institute of Engineering and Technology, This is to certify that The little the Mr./Ms P.SRINIVASA.CHAKRASDIARDISS 

Matchwell Techno ogy Solutions

Coondinator

嵩

EEE Dept.  $\overline{O}$ 

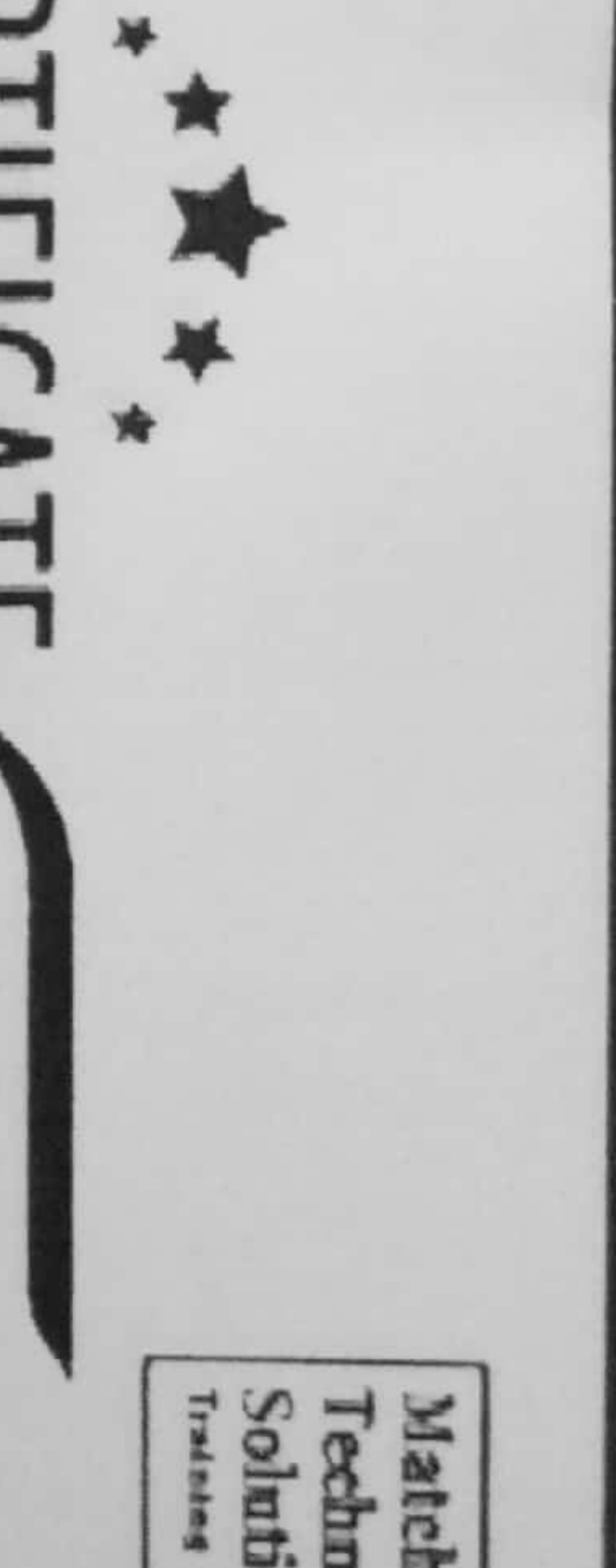

**SLOBO** 

**SUO** 

 $1934$ 

Ø

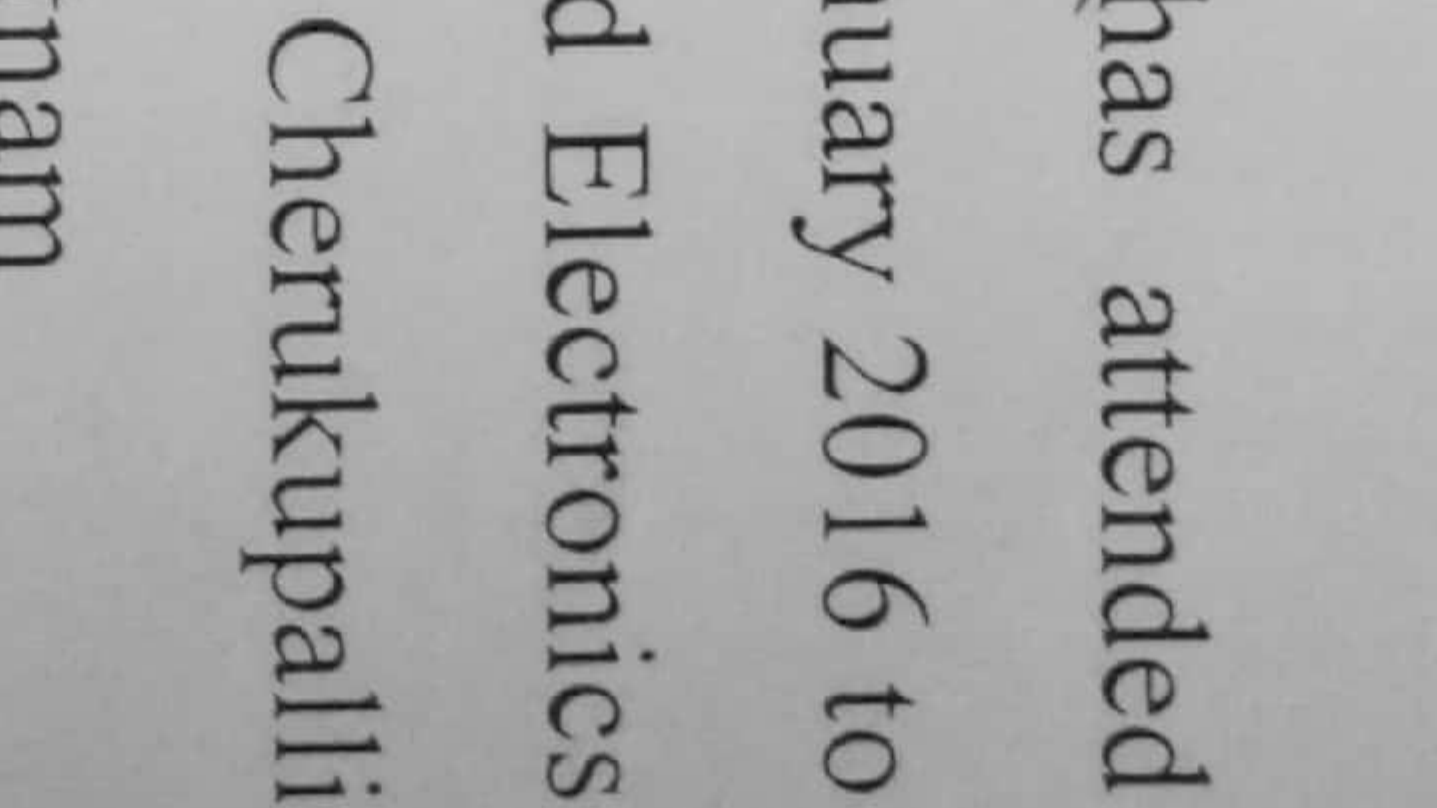

lechnosoft Solutions S NAN 2 February 2016 held at Avanthi Institute of Engineering & Technology NO. 1562020205 This Mohd. Iqbal **CEO**  $\overline{S}$ . MANTHIMSTITUTE OF ENGINEERIMG & TECHNOLOGY TEGT RESCRIPT  $\overline{0}$ certify that

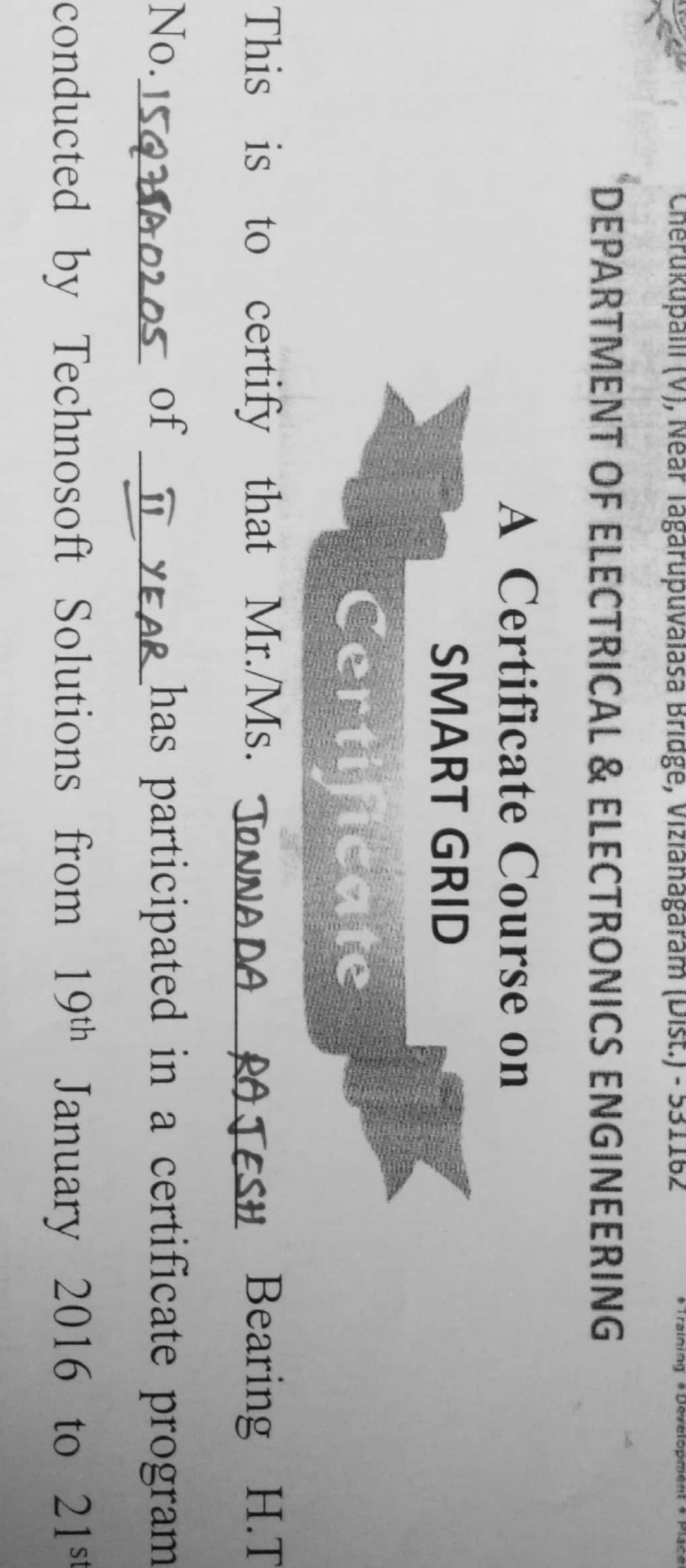

**EEE** Department  $\Delta.$ HOD Arjun Rao

A Maria

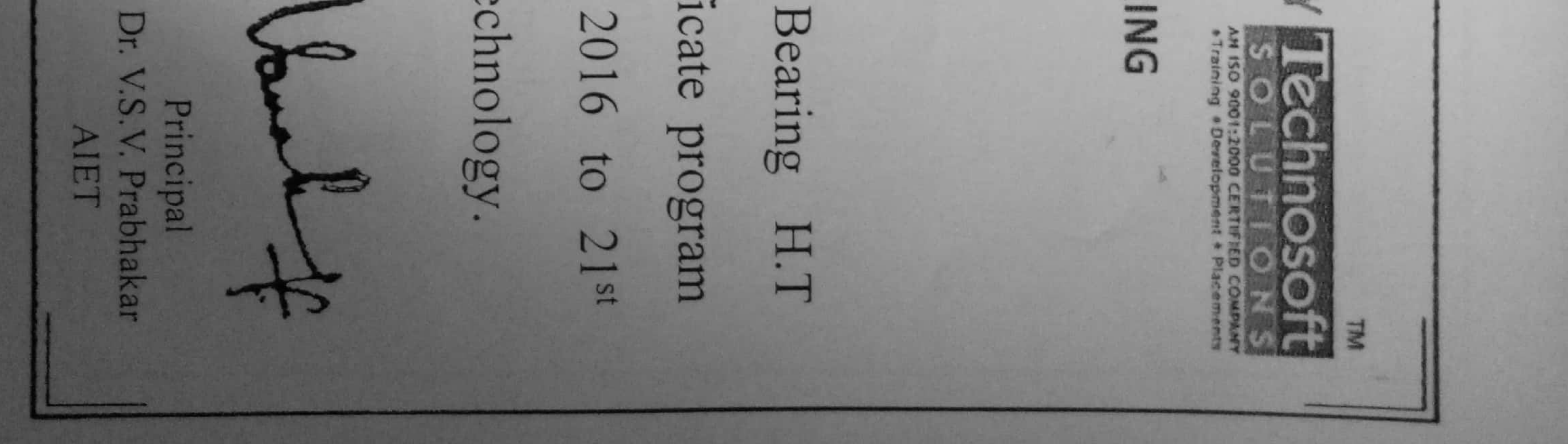

Solutions, Visakhapatnam. Electrical and Electronics Engineering, Avanthi Institute of Engineering and certificate course on Railway (Clarke Engineering and Technology Avanthi Institute of Principal

This is to certify that Mr.Ms ......D..S.A.J.I.S.H. 

Ġ.

from 19th January 2016 to 20th February 2016 organized by INTERNET OF THING (IOT) & APPLICATIONS

Technology, Cherukupalli in associated with Matchwe

EEE Dept. a for  $\overline{5}$ 

Matchwell Technology Solutions

Coordinator

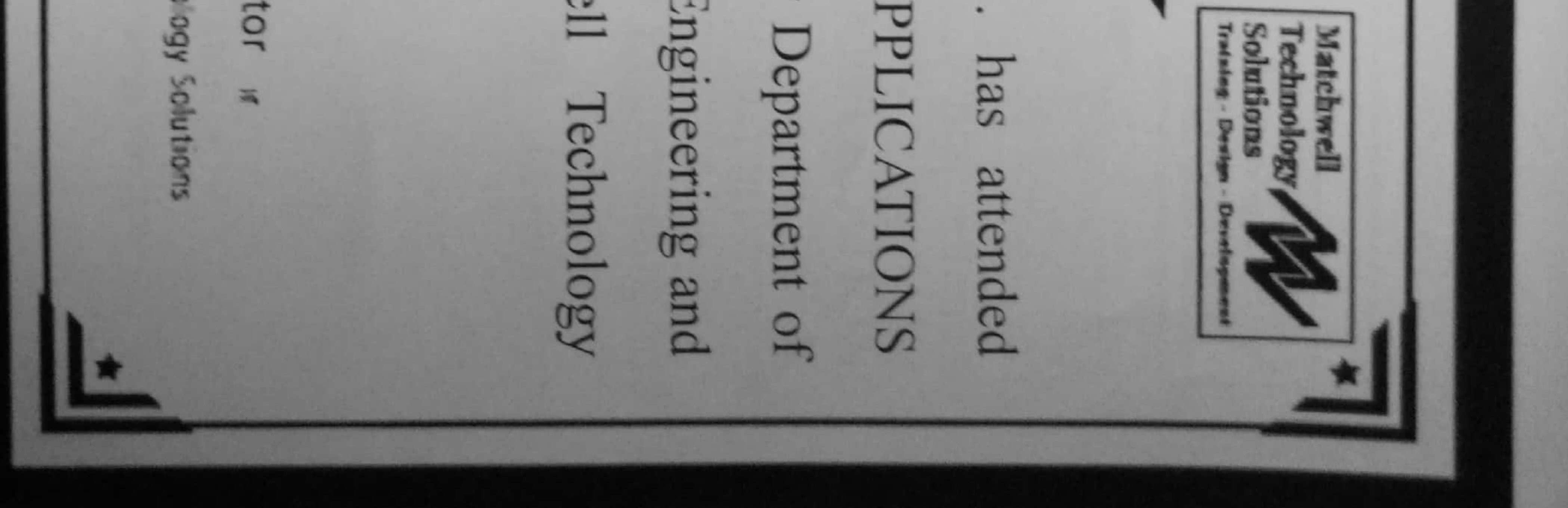

This Engineering and Technology **IF LE LE REFRE** Avanthi Institute of is to certify that <u>}||a</u> Transferred C. Principal

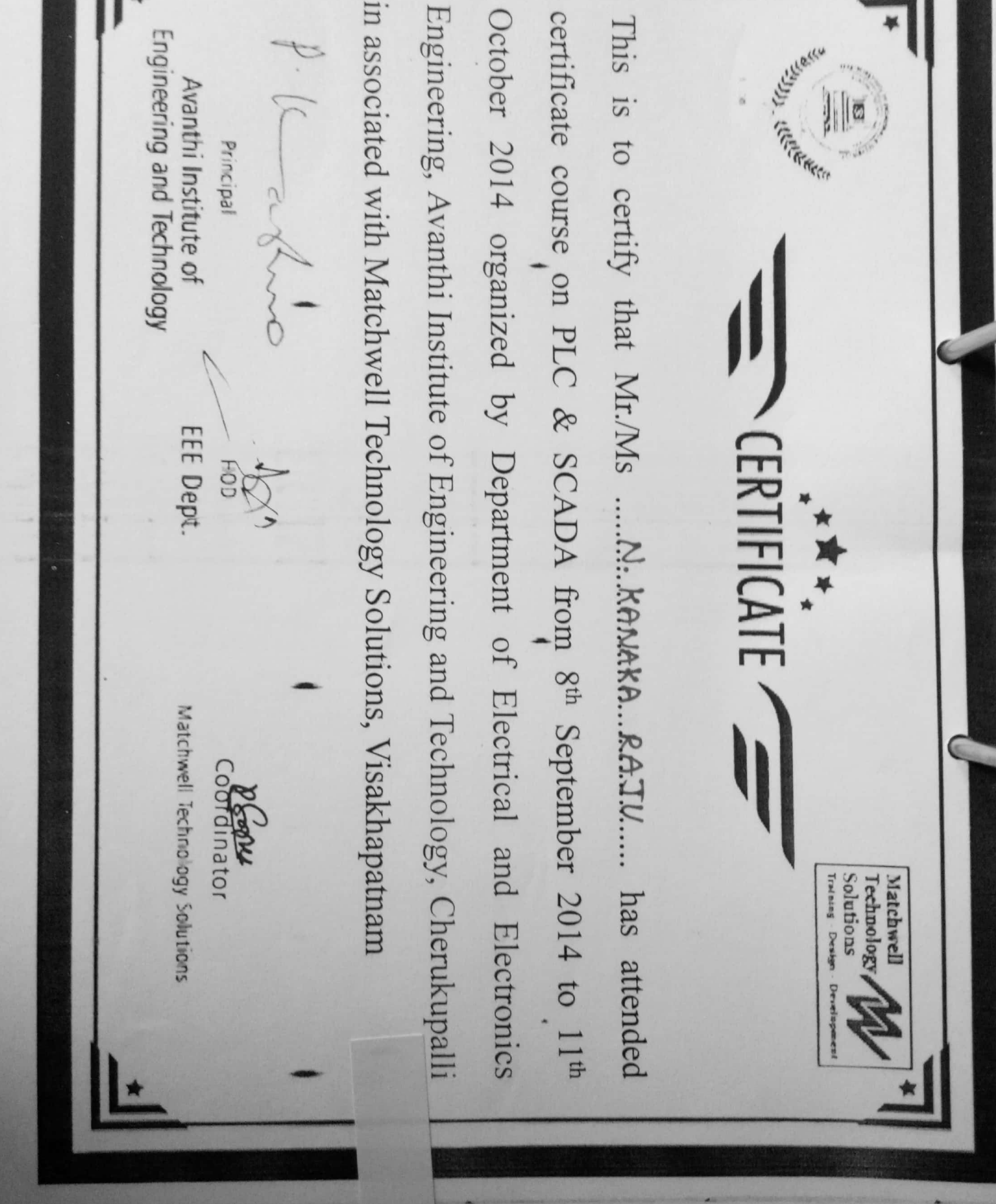

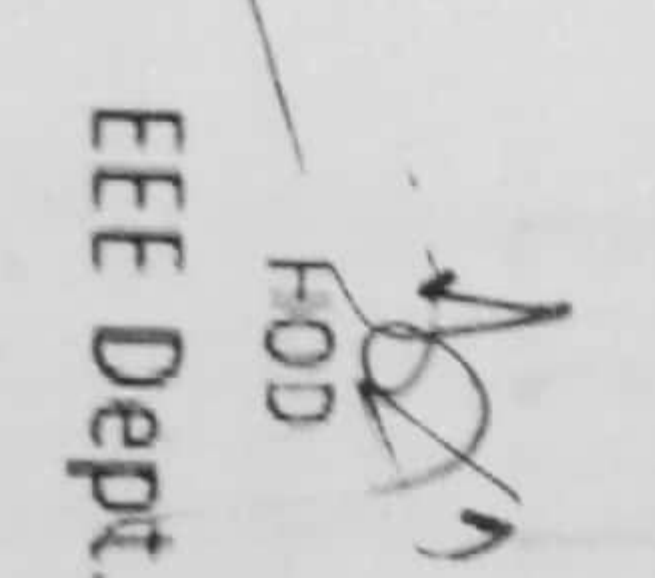

Avanthi Institute of Engineering and Technology, Cherukupalli Rep. Tripleton Engineering and Technology Avanthi Institute of  $\sqrt{2}$ Principal  $\cap$ 

## $\frac{1}{2}$

2014 organized by Department of Electrical and Electronics certificate course on MATLAB from 8<sup>th</sup> September 2014 This is to certify that Mr./Ms E.S.WA.L.akESH..R.L.MAR.

with Matchwell Technology Solutions, Visakhapatnam.

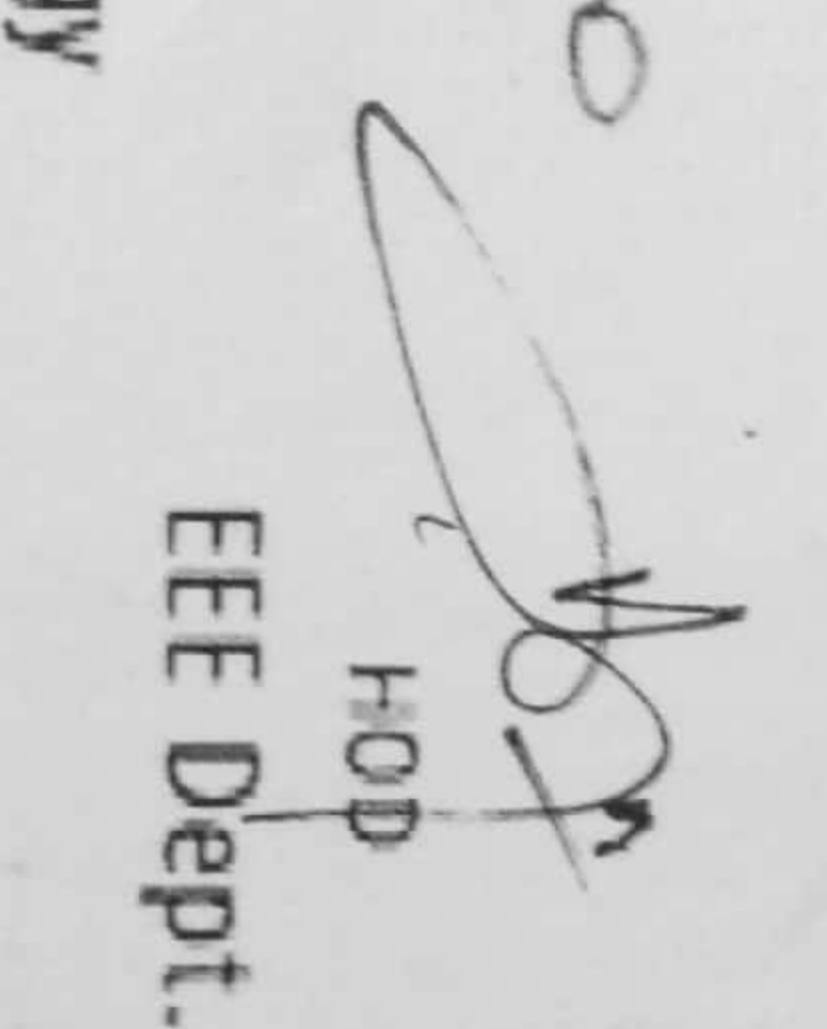

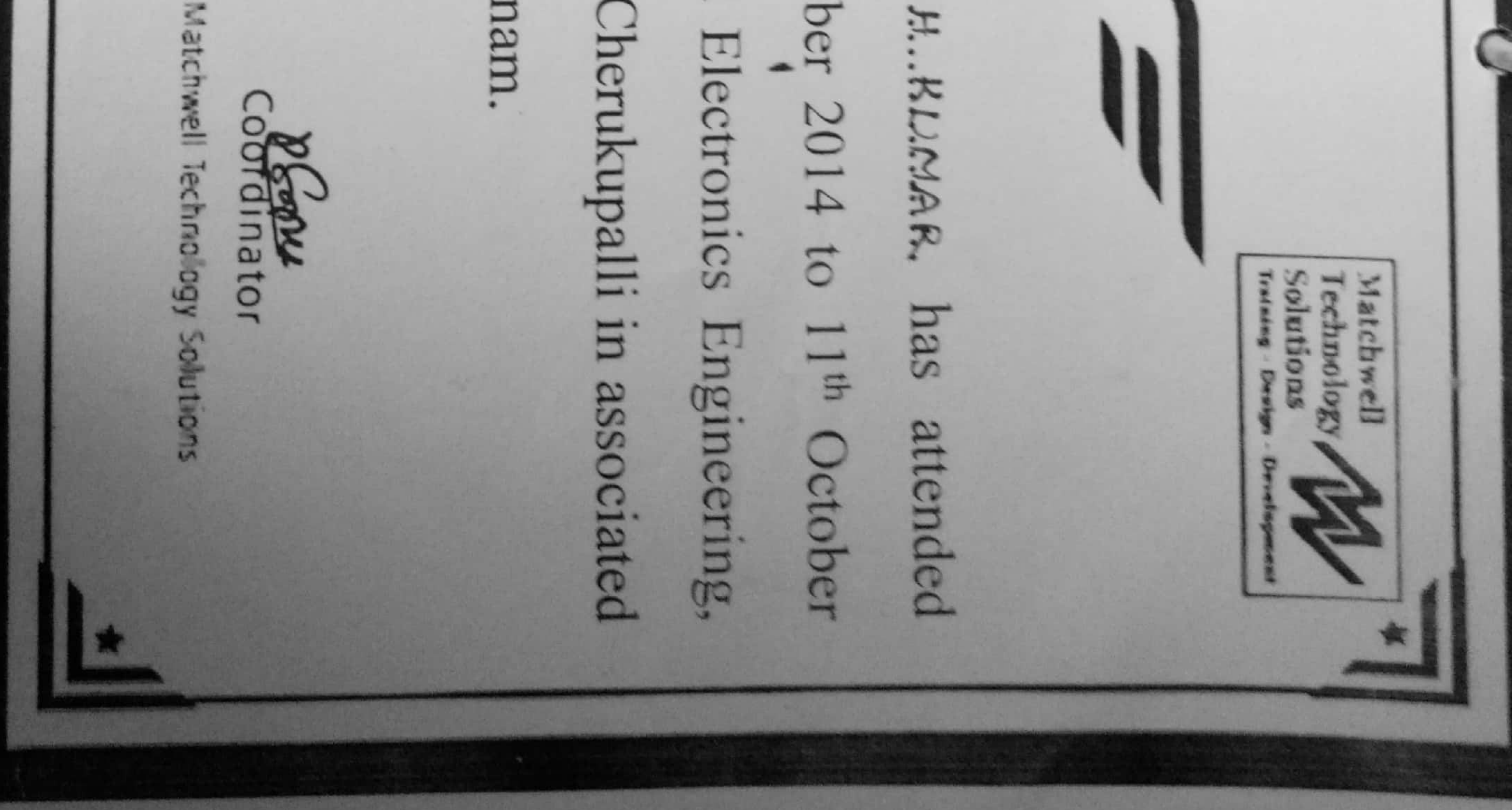

7th This Engineering and Technology **LE LE REGISTER** Avanthi Institute of  $1S$ Ø Transportation  $\overline{c}$ Principal certify

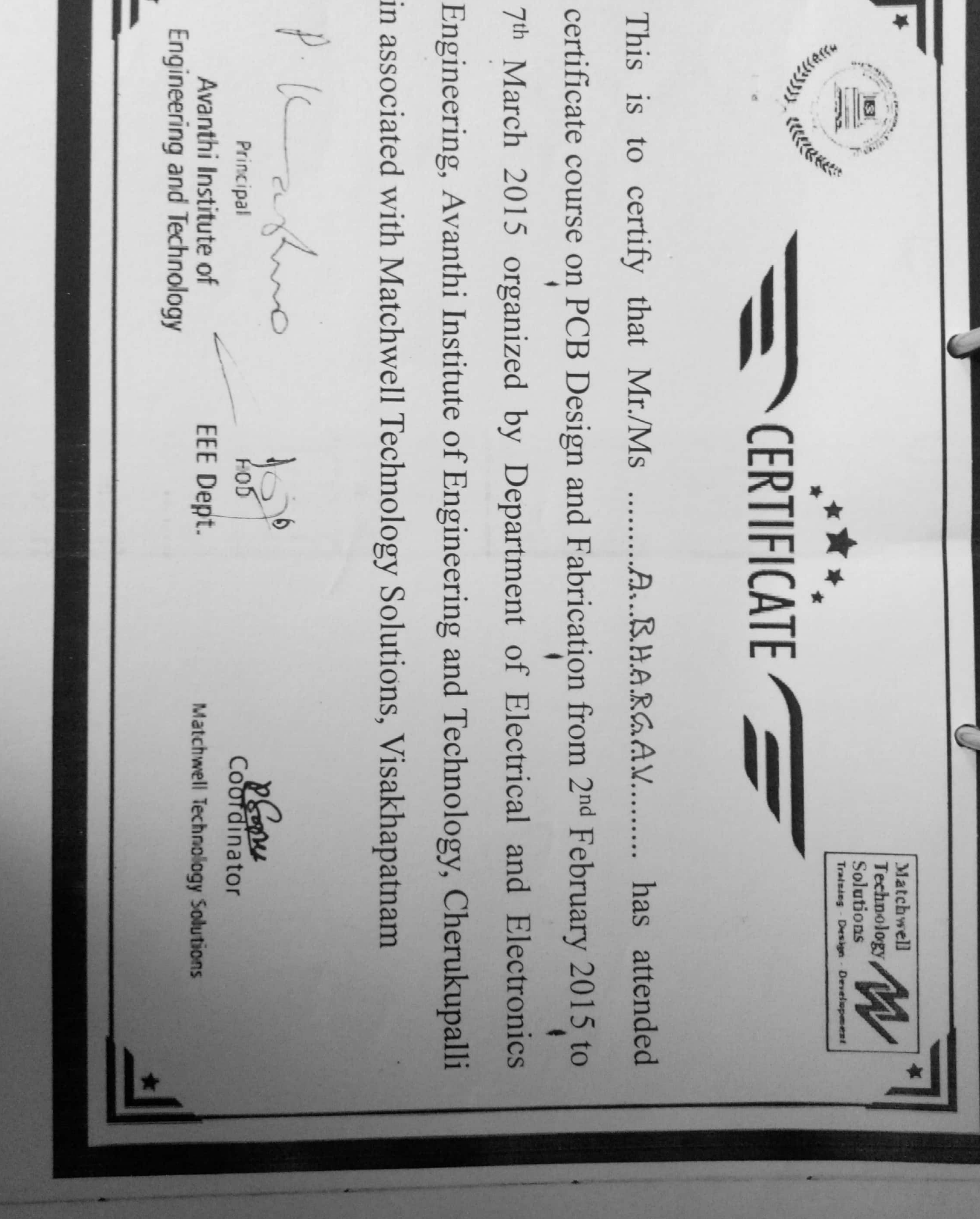

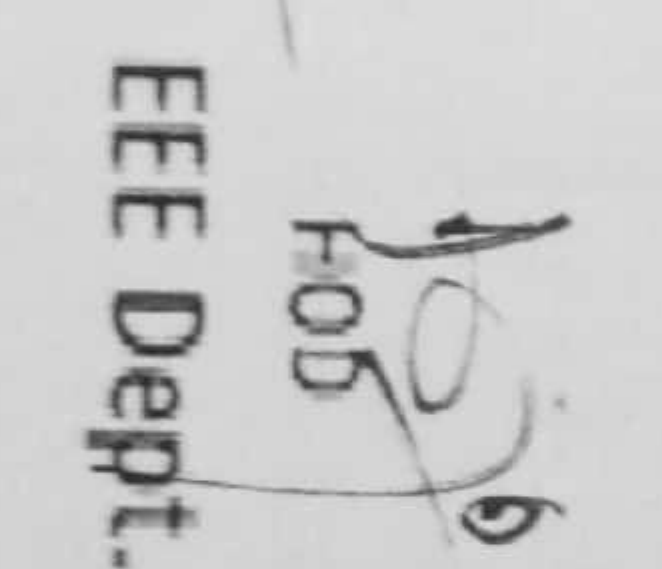

with Matchwell Technology Solutions, Visakhapatnam This Engineering and Technology - LE CLEAREN Avanthi Institute of  $1S$ . Ø Transportation to certify Principal  $\subset$ 

## 

2015 organized by Department of Electrical and Electronics Avanthi Institute of Engineering and Technology, Cherukupa certificate course on PLC & SCADA from 2<sup>nd</sup> February 2015 that Mr./Ms .CHALLEA...SOWJ.J.A.NYA.

EEE Dept.

Matchwell Technology

Coonainator

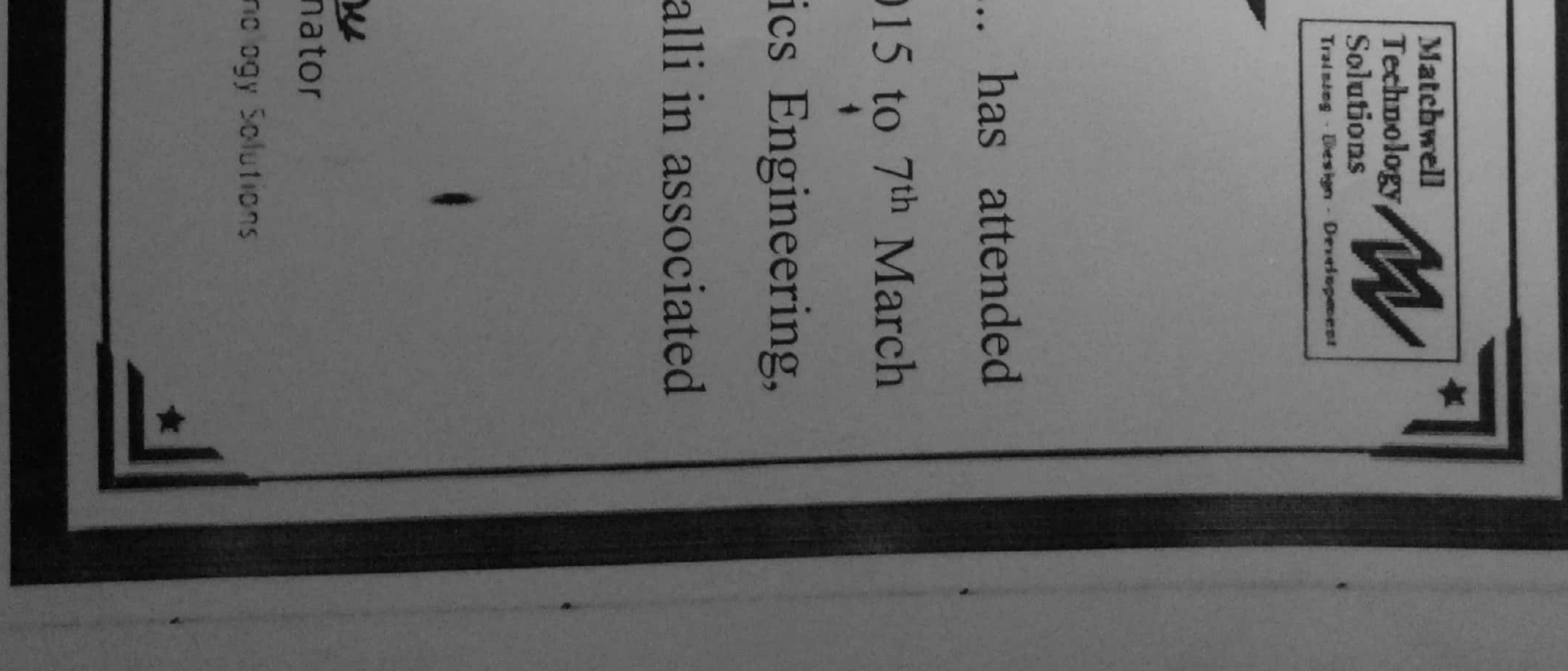

Solutions, Visakhapatnam. Technology, certificate course on This is **LELLAGE** Engineering and Technology Avanthi Institute of Transportation  $7.11$ to certify Principal Ũ

### Electrical and Electronics Engineering, Avanthi Institute of from 2<sup>nd</sup> February 2015 to 7<sup>th</sup> March 2015 organized by that Mr./Ms ...D. kAJMAENI........... INTERNET OF THING (IOT) & A  $\frac{1}{2}$

Cherukupalli in associated with Matchwell

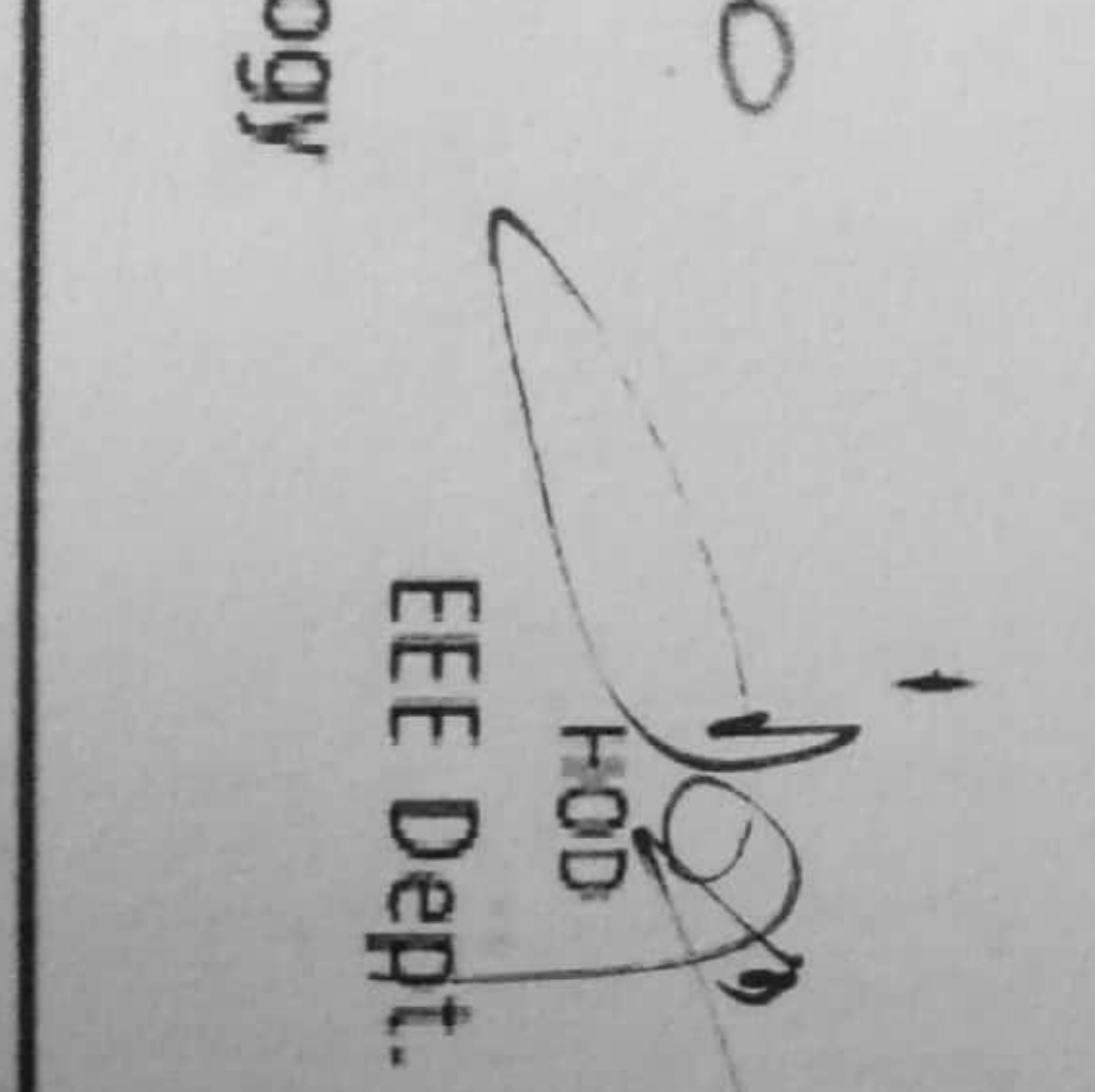

Matchwell Tec

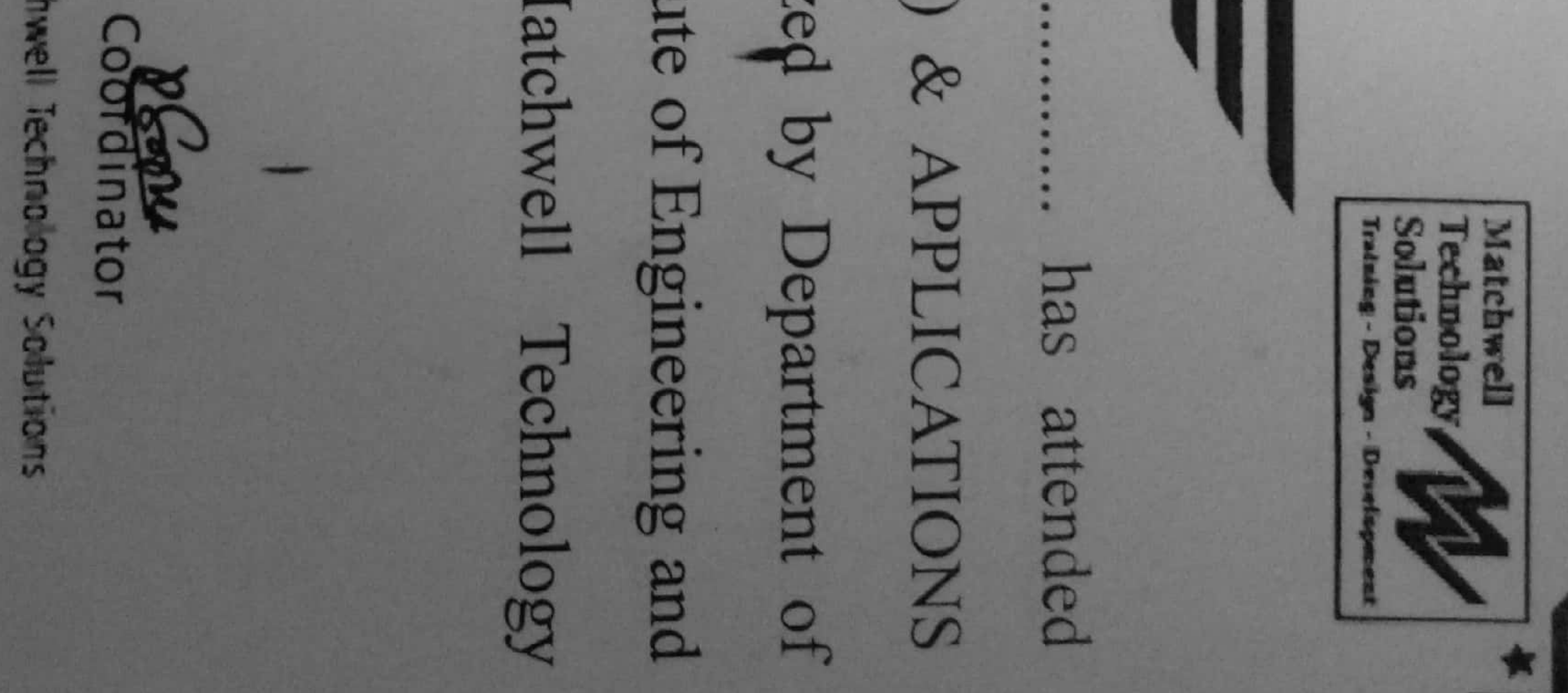

**Cherukupalli**  $\overline{c}$ This is Visakhapatnam Trail Victoria Engineering and Technology  $\frac{1}{2}$ 28<sup>th</sup> September 2013 Avanthi Institute of  $\overline{c}$ Principal Ü, III

Matchwell Technology Sol

Coordinator

EEE Dept.  $\frac{1}{2}$ 

Electronics Engineering, Avanthi Institute of Engineering and Technology, certificate course on PCB Design and Fabrication from 4<sup>th</sup> September 2015 certify that Mr.Ms ...P. Gerge Meller.......... associated with Matchwell Technology organized by Department of Electrical has

Matchw Solution<br>Tratefe-D Techno

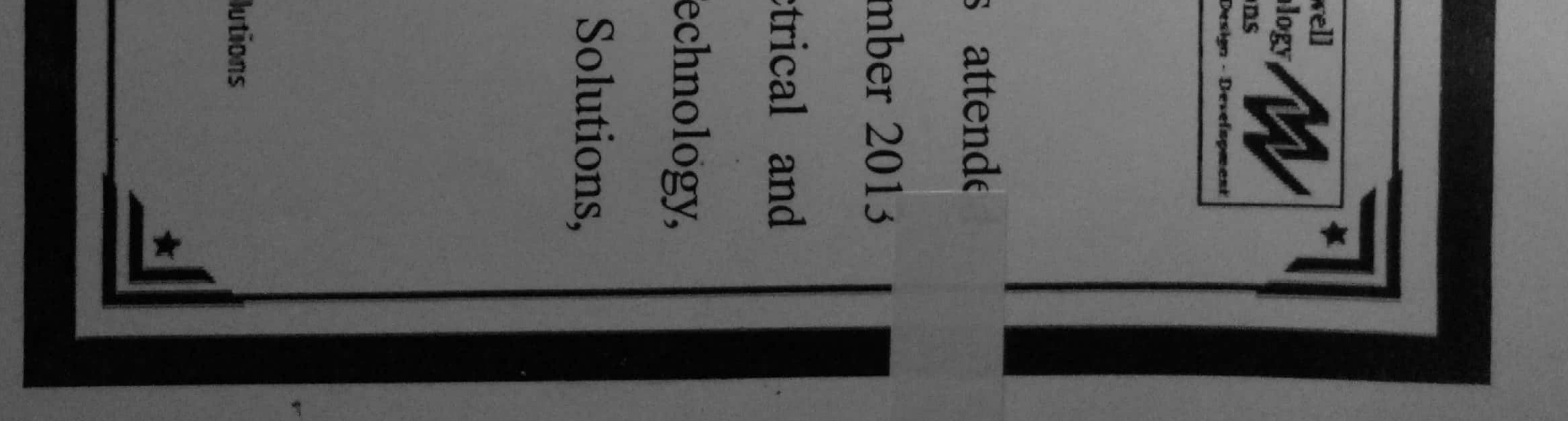

Technosoft'Solutions 2 NAX Mohd. Iqbal CEO

program conducted by

No. 11971402 This is to certify

Ø

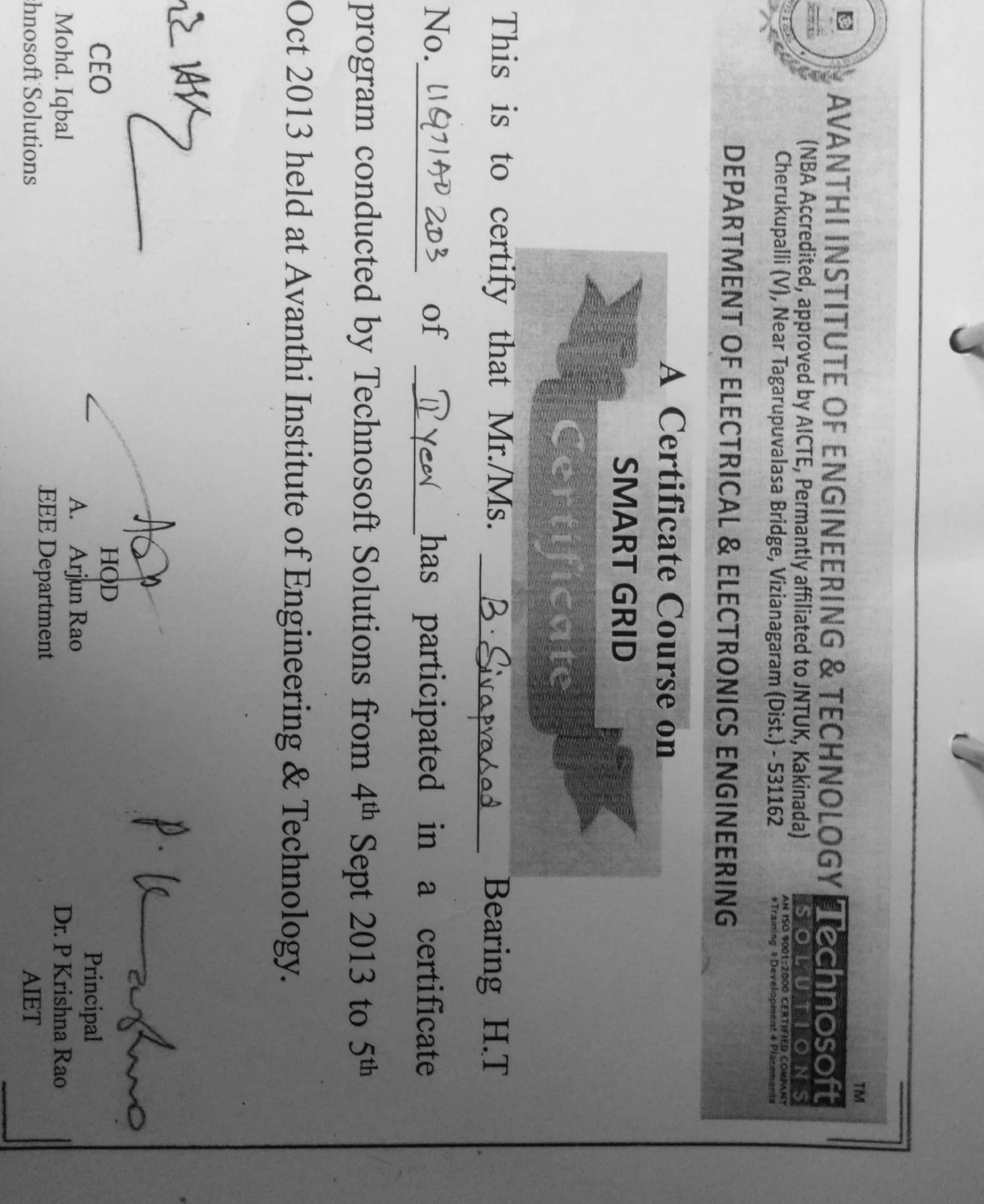

**Technosoft Solutions** No. LZB11170201 This Mohd. Iqbal NBV **CEO**  $S$ .  $\overline{c}$ certif 꼬

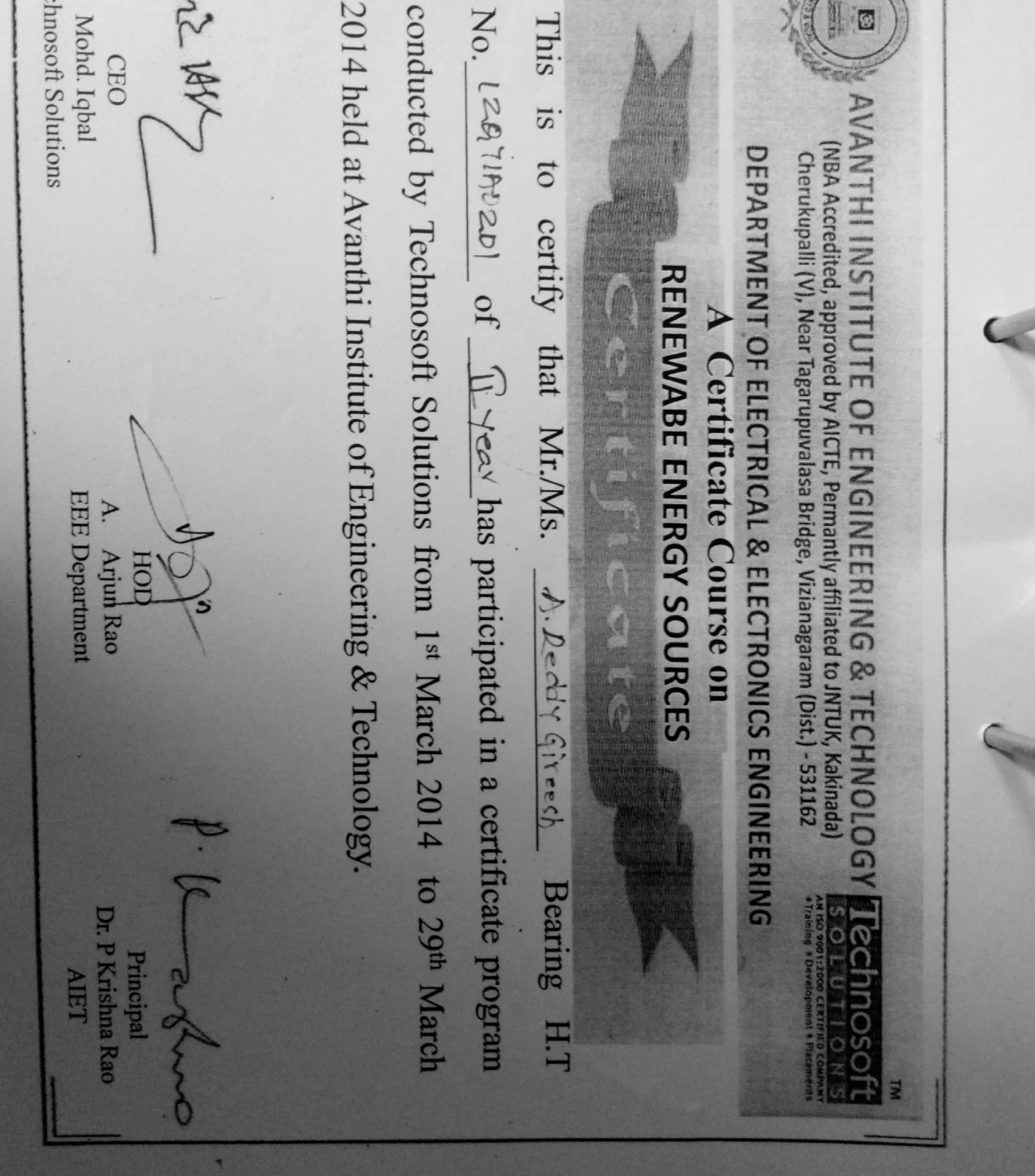

2014 organized by Department of Electrical and Electronics Engineering, with Matchwell Technology Solutions, Visakhapatnam This Engineering and Technology Alle Chicago  $\Box$ Avanthi Institute of  $\overline{S}$ . to certify Principal Ŭ) that EEE Dept.  $\phi$  $\frac{1}{2}$ ى

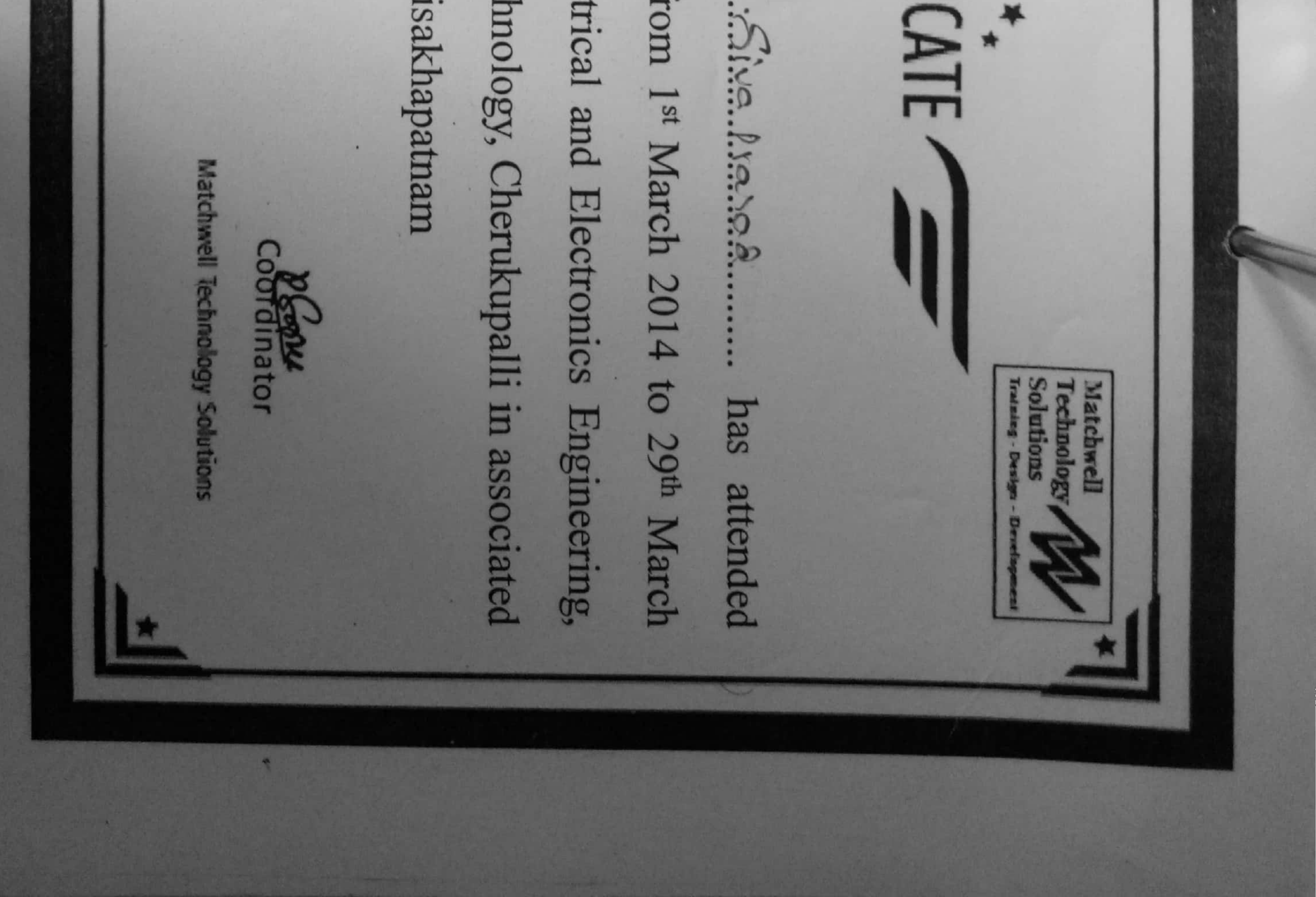

Avanthi Institute of Engineering and Technology, Cherukupalli in certificate course on PLC & SCADA from 1st March 2014 to 

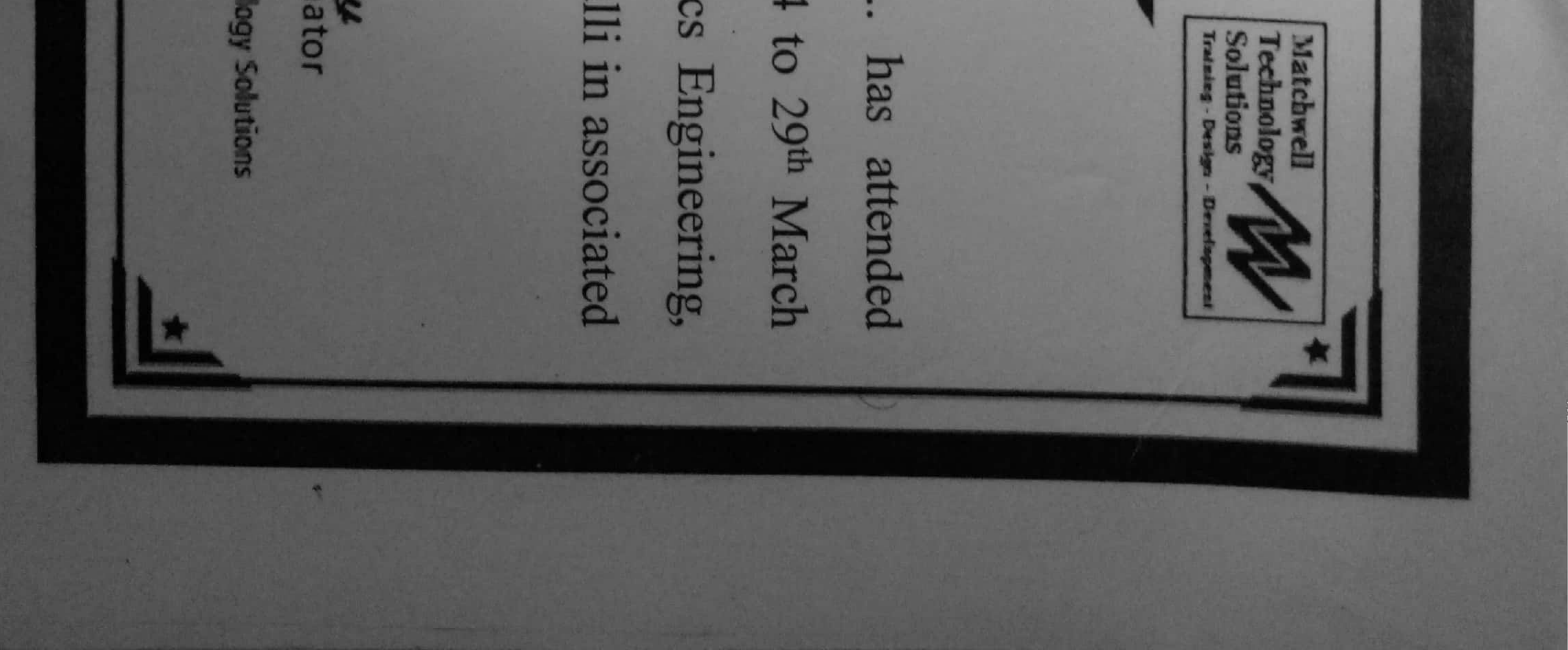

Solutions, Visakhapatnam. Technology, Cherukupalli from 1<sup>st</sup> March 2014 to Life Career Engineering and Technology  $\frac{1}{2}$ Avanthi Institute of Transportation Principal  $\tilde{c}$ 

 $\mathbf{E}$ 

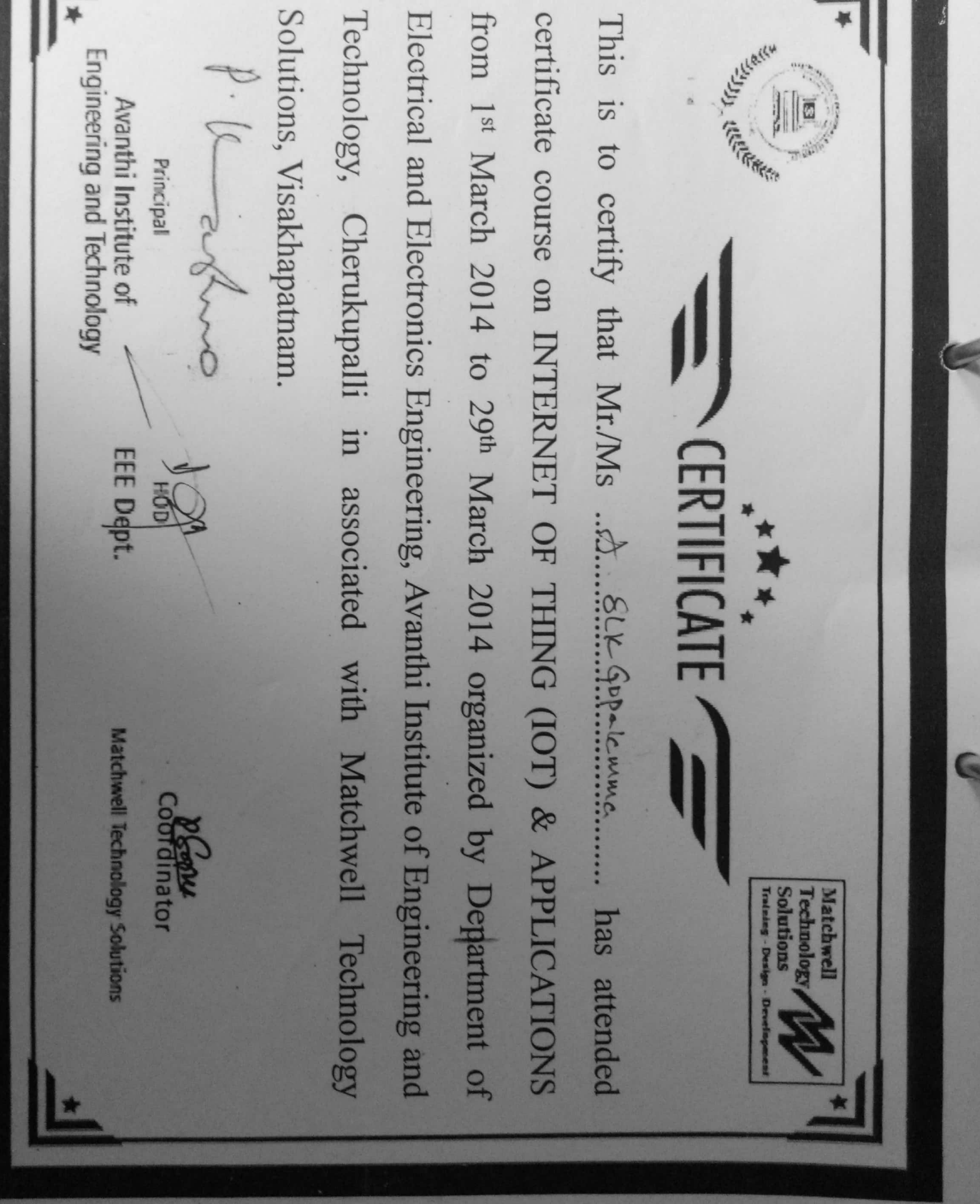

Engineering and Technology Avanthi Institute of Principal

ņ

 $\overline{c}$ Cherukupalli Visakhapatnam 29th September 2012 III

![](_page_53_Picture_2.jpeg)

**Training Coordiantor** 

![](_page_53_Picture_4.jpeg)

EEE Dept. ASO

Electronics Engineering, Avanthi Institute of Engineering and Technol associated with Matchwell Technology Soluti

organized tby Department of Electrical

certificate course on PCB Design and Fabrication from 3rd September 2012 This is to certify that Mr./Ms ........k... HARI..... EARU......... has attended

The City of Children

**CERTHICAT-**

大半

Č

![](_page_53_Picture_9.jpeg)

with Matchwell Technology LE LE BERGE Engineering and Technology Avanthi Institute of Transferred Transferred Principal  $\cap$ 

Matchwell Technology Solutions

Coordinator

 $\frac{1}{2}$ EEE Dept.

# Soluttions, Visakhapatnam.

2012 organized by Department of Electrical and Electronics Eng certificate course on MATLAB from 3rd September 2012 to 13th This is to certify that Mr./Ms ..c.u... PRASHAMT.H.......... Avanthi Institute of Engineering and Technology, Cherukupalli in associated has

**Matchwell** Solutions **Technolog Tratales - Des** 

\*\*\*\*

![](_page_54_Picture_7.jpeg)

This is to certify that certificate course and Electronics Solutions, Visakhapatnam. Transport Click Resident Engineering and Technology Avanthi Institute of Principal Ŭ, O

### February 2013 to 16<sup>th</sup> March 2013 organized by Department Technology, Cherukupalli in associated with Matchwell Engineering, Avanthi Institute of Engineering RENEWABLE ENERGY SOURCES MI./MIS ......P. ABLUM... RUMAR..... Ma

![](_page_55_Picture_2.jpeg)

Coordinator

Matchwell Technology

![](_page_55_Picture_5.jpeg)

### ADOTONHOBL & DNIBERINDAR AO BLITTE

Cherukupaliy(V), Near Tagarapuvalasa Bridge, Vizianagaram Dist-531162 . (chanish ,UTM, si becogniped by Gavt of A.P& Permanently Affliated is JMTU, Kakinach .

![](_page_56_Picture_2.jpeg)

*umpdomin Br* o sponjivaC

NIN yina uoitpioosso ui Rhojouyosi puv buussuibuH fo siniitsul iyiuvay buussuibuH jvoinvyosin  $\textit{for many-convex conditions, }\textit{Concl} \textbf{A} \textbf{B} \textbf{A} \textbf{B} \textbf{A} \textbf{B} \textbf{A} \textbf{B} \textbf{B} \textbf{B} \textbf{B} \textbf{B} \textbf{B} \textbf{B} \textbf{B} \textbf{B} \textbf{B} \textbf{B} \textbf{B} \textbf{B} \textbf{B} \textbf{B} \textbf{B} \textbf{B} \textbf{B} \textbf{B} \textbf{B} \textbf{B} \textbf{B} \textbf{B} \textbf{B} \textbf{B} \textbf{B} \textbf{$  $\mathfrak{so}_{4,5}$  v ui patodisitived svy RbojouysaL puv Buusaui $\mathcal{B} u$ a fu $\mathfrak{so}_{4}$ ijisu $I$  iy $\mathfrak{so}_{2}$  Buusaui $\mathcal{B} u$ g, jv $\mathfrak{so}_{4}$ ini vy $\mathfrak{so}_{4}$ This is to certify that Mr./Mc and climate kumble  $\sqrt{\rho}$ 

 $\mathfrak{g}$ 10z (Jonupf,  $\mathfrak{g} \mathfrak{g}$  04  $\mathfrak{g} \mathfrak{u}$  2 uo attus) Butupa $L$  ps (Jupynsuo)

Head offhe Department

![](_page_56_Picture_6.jpeg)

NDT Conslulancy & Training Centre

CONCORS CON  $\mathbb{C}$  or  $\mathbb{C}$  cance)  $\mathbb{C}$   $\mathbb{C}$   $\mathbb$ Mechanical Engineering, Avanthi Institute of Engineering and Technology, has participated in a Five  $\mathcal{H}_{\text{out}}$  /ational Level workshop on "holdstrated  $\mathcal{H}_{\text{out}}$  and  $\mathcal{H}_{\text{out}}$  in  $\mathcal{H}_{\text{out}}$  or  $\mathcal{H}_{\text{out}}$ Acchanical Engineering Avanthi Institute of Engineering and Technology in association with NTV **Sear** PDC Heal o<sup>M</sup>ite Department This is to certify that  $\mathcal{M}r/\mathcal{M}s$ . EDININ YANDI NAMA MARASHIRI YA TARAFIRI YA TANA MARASHIRI YA TANA MARASHIRI YA TANA MARASHIRI YA TANA MARASHIRI (rethoused beloging wavening ty Govt of A.P& Permement pilling to twitch it at the strade) Cherukupally(V), Near Tagarapuvalasa Bridge, Vizianagaram Dist-531162 Contractor ef COUNTRACTE MANAMANTA VARILYONEN Notation Andran B. NARESH. NOT Consultancy & Training Cert ANA **1303-1008** 

REAL ANTICORDOR Wh. CHANGE CHANGE STRAIGHT Á One controlle bucsetted to For successfully completing the ADD ON PROGRAMME  $\overline{ }$ CFD<br>Fromsluluto 22/11/16. E. Jasapith.  $\overline{\lambda}$ **TEAM OF THE DEPARTMENT COMMANDERS** 

**MACHINE AND ACTES** of petition of eaching conted to For successfully completing the ADD ON PROGRAMME FROTAL ENAIL недо ог ригризитики VENERATA PRASAD. اسی<br>زندی **CONDITION**<br>REVISION ROLLCTONS

![](_page_60_Picture_13.jpeg)

A PANGER STATE

COORDINATOR<br>MILLENUM SOLUCTIONS **REAL PROPERTY STANDERS keepig** ny i Coreaning Communication in the Communication tme) For successfully completing the course  $f$ rom s/12/12019/12/12 HEAD OF THE DEPARTMENT  $B \cdot Dw \gamma A$ **Property** ANSVS **REA**  $\left\{ \begin{array}{ccc} \Lambda & \Lambda & \Lambda \\ \Lambda & \Lambda & \Lambda \end{array} \right\}$  and interaction of the system is expressed on the example of the system  $\Lambda$ 

"这次"的 大学 医学 医子宫 **CONSTRUCTION** COORDINATOR<br>MILLEN CM SOLUCTIONS Like a Particular of the  $C_{1}^{*}$  ,  $C_{2}^{*}$ nus centiles president For successfully completing the course from  $A$  oily to  $A \rightarrow Y$ A. HEMANTH KUMAR Allen 「大学の大学のあるのである」というのです。 HEAD OF THE DEPARTMENT Sept 23 ANSYS · 2000年 3月18日 三星、

 $\vec{r}$ THAI AME **COMMENTATOR**<br>MILLENTM SOLUCTIONS This certificate is presented to 9032180510 For successfully completing the course  $from\;2|15018|215$  $A \cdot \triangle$ chune RAO. HEAD OF THE DEPARTMENT ina)<br>Timo ANSYS 

**TANARA PERSONAL PROPERTY** ELENE DE L'ANGELIER сфоникатов<br>hullenum solicinoss This certificate is presented to For successiully completing the conrse  $from$   $\alpha$   $(i)$   $j$   $k$   $j$   $j$   $k$   $j$   $k$  $\bigoplus_{\text{HEAD OF THE DEPARIMENT}} \hspace{-20pt}\cdot$ A. PIVYA **MARK CART COMPANY** ANSYS AVANTHI INSTITUTE OF<br>ENGINEERING AND TRCHNOLOGY Kryacher

Valley el el Birde **COORDINATOR**<br>VIILLENUM SOLUCTIONS  $3.3.003$ rus cerfilette is prosented tr For successfully completing the course from  $2|x|$  is to  $|x|$   $\ge$ **IFAD OF THE DEPARTMENT**  $E.$  Anll ANSYS ECOCO DE **CONTRACTER** 

![](_page_66_Picture_0.jpeg)

Sept. Pres.  $\mathbb{R}$ in<br>Stan 급 및 一、小孩的女孩。 COORDINATOR<br>MILLEMUM SOLUCTIONS ł. nis certificate is presented to For successfully completing the course A. GANGIH from  $\frac{1}{4}$  $\frac{1}{4}$  to  $\frac{2}{4}$  $\frac{1}{12}$ . HEAD OF THE DEPARTMENT mas) CATIA AVANTELING AND TECHNOLOGY

Àś. **Communication** CORDINATOR<br>MILLE AL M SOLUCTIONS mis certificte is measured to For successfully completing the course  $f_{10}$  m  $\ln\left|n\right|$  to  $\ln\left|n\right|$ B. JAHAD CL+H HEAD OF THE DEPARTMENT CATIA  $\max_{\substack{\mathbf{M} \leq \mathbf{M} \leq \mathbf{M} \\ \mathbf{M} \leq \mathbf{M} \\ \mathbf{M} \leq \mathbf{M} \\ \mathbf{M} \leq \mathbf{M} \\ \mathbf{M} \leq \mathbf{M} \\ \mathbf{M} \leq \mathbf{M} \\ \mathbf{M} \leq \mathbf{M} \\ \mathbf{M} \leq \mathbf{M} \\ \mathbf{M} \leq \mathbf{M} \\ \mathbf{M} \leq \mathbf{M} \\ \mathbf{M} \leq \mathbf{M} \\ \mathbf{M} \leq \mathbf{M} \\ \mathbf{M} \leq \mathbf{$ 

本省 en<br>Music "我的女子 Sections and the same of the same **COODINATOR**<br>MILLENIM SOLUCTIONS こうとのかい のいまく あかん For successfully completing the ADD ON PROGRAMME **STARBOOK PERSONAL** num centille is mossium diff まんの のけの CFD<br>froms/2/11, to  $|R|2|n$ . **MARY AREA CONTROLLER**  $(-\epsilon \mathbf{W})$ **Suite Controller** HEAD OF HE DEPARTMENT **Constitution** ときに、 やけのま 一般真空勢 大明 陽宗 Daniel St.  $_{\Lambda \rm V\Lambda \rm N1HI}$  INSITIUIE OF ENGINEERING AND TECHNOLOGY ليوفي politikan

□ TE 112071A03A0 | SHAIK GULAM TAJUDDIN COORDINATOR<br>MILLENUM SOLUCIJONS **Contraction LANGER** This certificate is presented to For successfully completing the course **E DEPARTMENT** ten i | 9290452310 ANSYS HEAD OF T Fon PRINCIPAL<br>AVANTHI INSTITUTE OF<br>ENGINEERING AND TECHNOLOGY

 $\frac{\text{co} \phi}{\text{NILLNUM SOLUTIONS}}$ For successfully completing the ADD ON PROGRAMME This certificate is presented to B. VINUD KUMAR CFD<br>from u/n) y to 26/12/14 ira, HE DEPARTMENT HEAD OF **P. Kink** Com
ובובובון ΙA 1A <u>EEEEEEEEE</u> <u>FIRINALAIRINAISIA K</u>

Andre Berger (精选) **COORDINATOR**<br>MILLENUM SOLUCTIONS For successfully completing the ADD ON PROGRAMME 15, 21, 27, rh, certificate is presented to **STAR ALICE** CFD<br>froma/aliy to 19/2/17 B. SANDEER HEAD OF THE DEPARTMENT r<br>照新 AVANIH INSTITULOP<br>ENGNEERING AND IECHNOLOGY  $\rho_{\rm rel}$  for  $\rho_{\rm cl}$ 

# AVANTHI INSTITUTE OF ENGINEERING AND 'ECHNOLOGY (APPROVED BY AICTE, RECOGNISED BY GOVT OF A.P.& AFFLATED TO JNTU, KAKINADA) CHERUKUPALLY(V), NEAR TAGARAPUVALASABRIDGE, VIZIA VAGARAM DIST-531162 www.avanthi.edu.in, www.aietta.ac.in DEPARTMENT OF ELECTRICAL & ELECTRONICS ENGGINEERING

**Department Minutes of Meeting:** 

Minutes of the meeting of the Department constituted held on 3-05-2013 at 03.30 in the HOD Chamber.

In the Department meeting it is discussed the following agenda at the meeting: Selecting the Elective Subjects for 4<sup>TH</sup> YEAR 1<sup>ST</sup> Semester students for the academic year

- 
- $\bullet$ 2017-18. Allotment of  $2^{nd}$ ,  $3^{rd}$ ,  $4^{th}$  year  $1^{st}$  Sem subjects.
- $\bullet$
- Regarding lab requirement. • To conduct Certificate programs by Matchwell technology solutions. We have MOUs.
- 
- 

Discussion:-

 $\bigcirc$ 

 $($ 

- It is finalized that as per the students opinion electives are  $\bullet$ 
	- Faculty incharges listed the requirement of labs
	- HOD allotted workload to the faculty Certificate program will be conduct in September, we have MOU with
- - MAtchwell Technology.

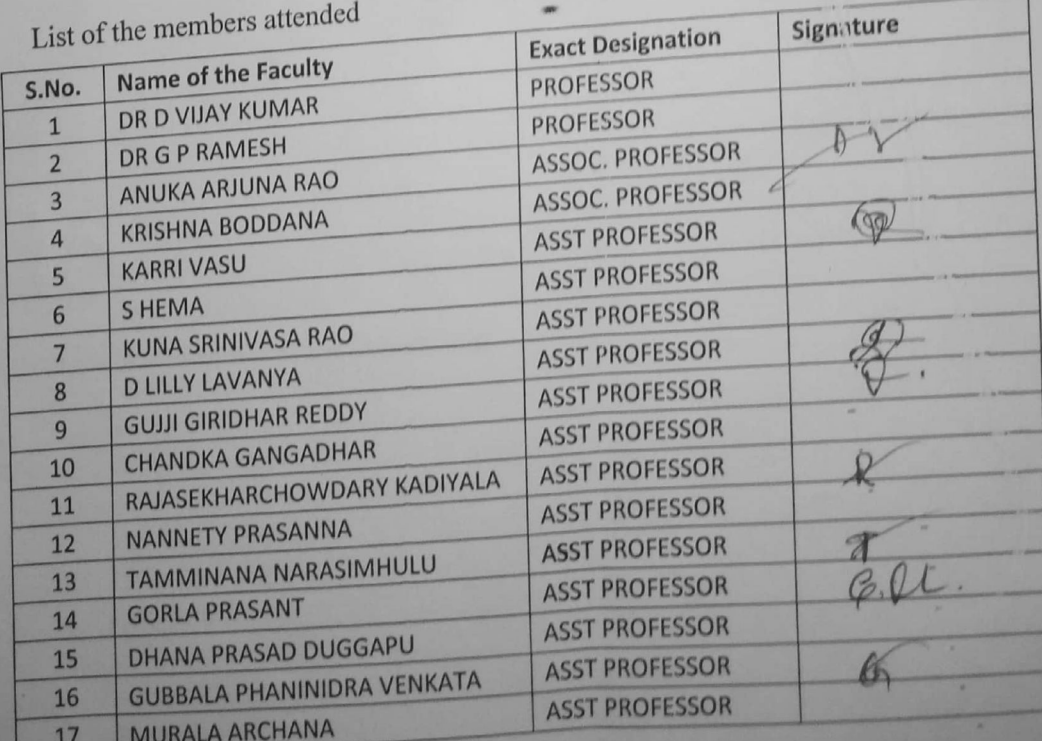

(APPROVED BY AIC TE, RECOGNISED BY GOVT OF A P&AFFLIATED TO JNTU , KAKINADA) CHEBURUPALLY(V), NEAR TAGABAFUVALASABRIDGE, VIZIANAGARAM DIST-531162 www.avanthi.edu.in, www.aietta.ac.in

# DEPARTMENT OF ELECTRICAL & ELECTRONICS ENGGINEERING

# Department Minutes of Meeting

Minutes of the meeting of the Department constituted held on 3-05-2014 at 03.30 in the HOD Chamber

In the Department meeting it is discussed the following agenda at the meeting:

- Selecting the Elective Subjects for 4<sup>TH</sup> YEAR 1<sup>8T</sup> Semester students for the academic year ¥
- $2017 18$ Allotment of 2<sup>nd</sup> 3<sup>nd</sup>,4<sup>th</sup> year 1<sup>st</sup> Sem subjects.
- Regarding lab requirement.
- Regarding faculty requirement
- To conduct Certificate programs by Matchwell technology solutions. We have MOUs.

#### Discussion:-

- It is finalized that as per the students opinion electives are ٠
- Faculty incharges listed the requirement of labs
- HOD allotted workload to the faculty
- Certificate program will be conduct in September, we have MOU with MAtchwell Technology.

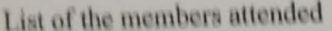

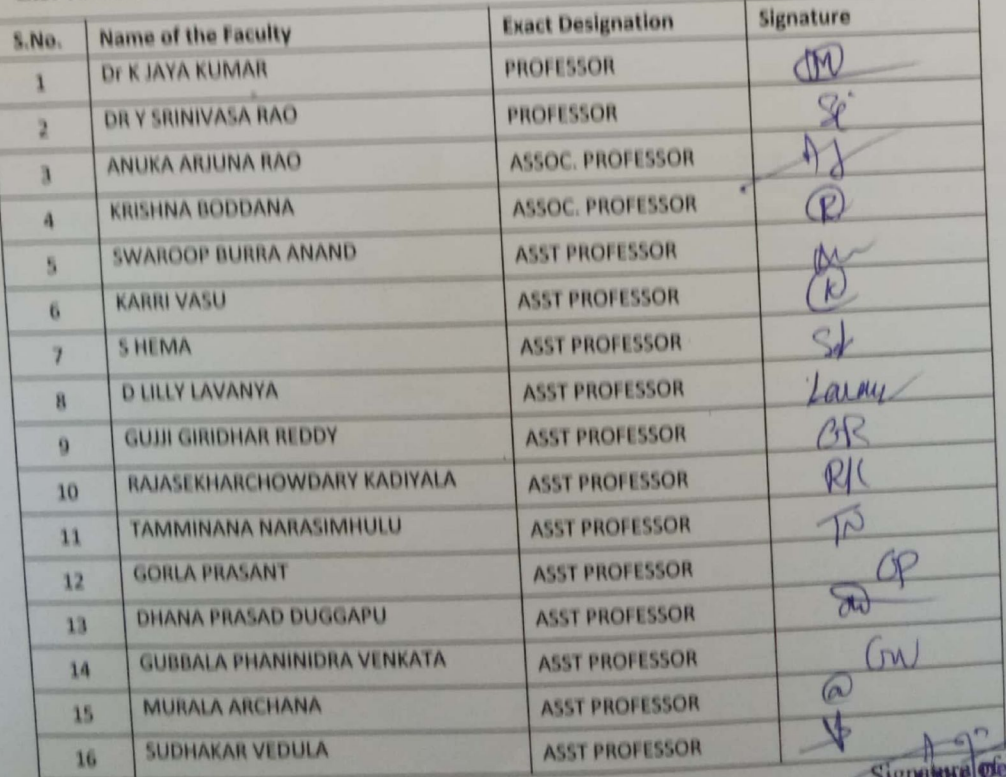

Dept. Electrical & Electroncis Engineering Hartment Avanthi Institute Cherukupa",

(APPROVED BY AICTE, RECOGNISED BY GOVT OF A.P&AFFLIATED TO JNTU, KAKINADA) CHERUKUPALLY(V), NEAR TAGARAPUVALASABRIDGE, VIZIANAGARAM DIST-531162 www.avanthi.edu.in, www.aietta.ac.in

# DEPARTMENT OF ELECTRICAL & ELECTRONICS ENGGINEERING

**Department Minutes of Meeting:** Minutes of the meeting of the Department constituted held on 3-05-2015 at 03.30 in the HOD

Chamber.

In the Department meeting it is discussed the following agenda at the meeting: Selecting the Elective Subjects for 4<sup>TH</sup> YEAR 1<sup>ST</sup> Semester students for the academic year

- $\bullet$ 2017-18.
	- Allotment of  $2^{nd}$ ,  $3^{rd}$ ,  $4^{th}$  year  $1^{st}$  Sem subjects.
- Regarding lab requirement.
- Regarding faculty requirement
- To conduct Certificate programs by Matchwell technology solutions. We have MOUs.
- $\bullet$

Discussion:-

- It is finalized that as per the students opinion electives are  $\bullet$
- Faculty incharges listed the requirement of labs
- HOD allotted workload to the faculty
- Certificate program will be conduct in September, we have MOU with MAtchwell Technology.

List of the members attended

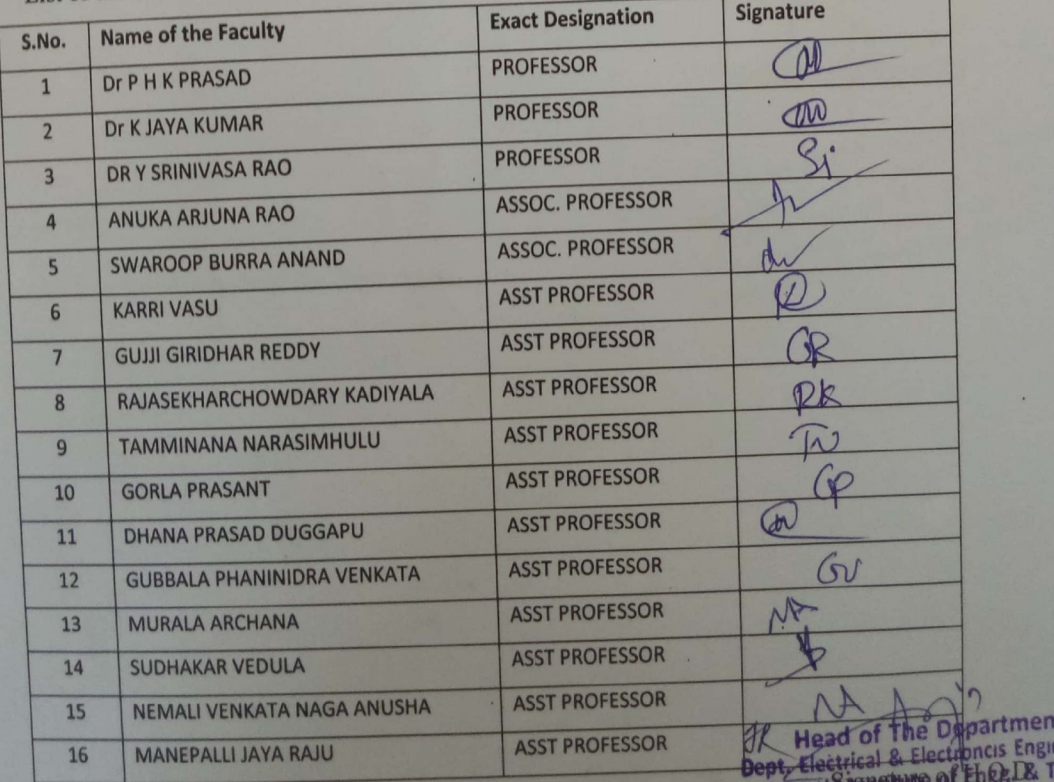

**seering** ech. Cherukupaliy(V), Chittivalasa (SAO),

 $\dddot{\circ}$ 

(APPROVED BY AICTE, RECOGNISED BY GOVT OF A.P&AFFLIATED TO JNTU, KAKINADA) CHERUKUPALLY(V), NEAR TAGARAPUVALASABRIDGE, VIZIANAGARAM DIST-531162 www.avanthi.edu.in, www.aietta.ac.in

DEPARTMENT OF ELECTRICAL & ELECTRONICS ENGGINEERING

Minutes of the meeting of the Department constituted held on 3-05-2016 at 03.30 in the HOD Chamber.

In the Department meeting it is discussed the following agenda at the meeting:

Selecting the Elective Subjects for 4<sup>TH</sup> YEAR 1<sup>ST</sup> Semester students for the academic year 2016-17.

- Allotment of  $2^{nd}$ ,  $3^{rd}$ ,  $4^{th}$  year  $1^{st}$  Sem subjects.
- Regarding lab requirement.
- 
- Regarding faculty requirement To conduct Certificate programs by Matchwell technology solutions. We have MOUs.

Discussion:-

*<u>ARTHUMANAN</u>* 

**CONTROLLER** 

- It is finalized that as per the students opinion electives are
- $\bullet$ Faculty incharges listed the requirement of labs  $\bullet$
- HOD allotted workload to the faculty  $\bullet$
- Certificate program will be conduct in September, we have MOU with MAtchwell Technology.

List of the members attended

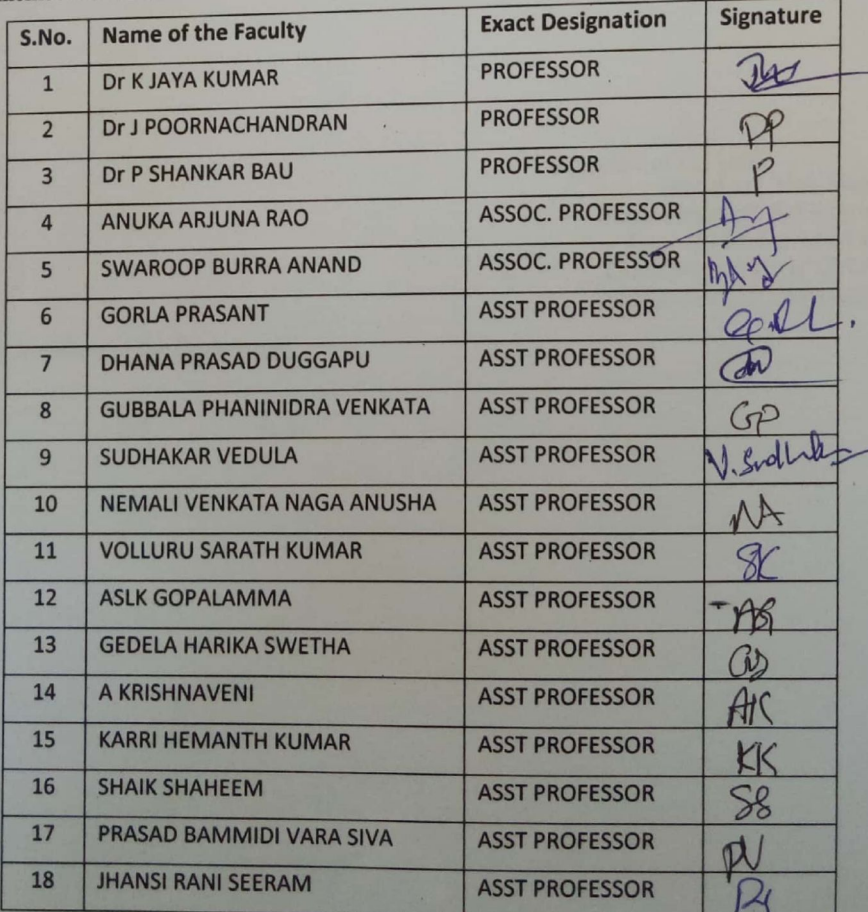

Signature of H.O.D.<br>Head of The Department<br>Dept. Electrical & Electroncis Engineering Avanthi Institute of Engg. & Tech. Cherukupally(V), Chittivalasa (SAO), Bhogapuram(M), Magneso antiDiert-931162

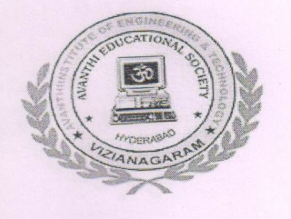

(APPROVED BY AICTE, RECOGNISED BY GOVT OF A.P&AFFLIATED TO JNTU, KAKINADA)

CHERUKUPALLY(V), NEAR TAGARAPUVALASABRIDGE, VIZIANAGARAM DIST-531162

www.avanthi.edu.in, www.aietta.ac.in DEPARTMENT OF MANAGEMENT STUDIES

#### **CIRCULAR**

### **Circular No: 02/Jn2016-17**

Date: 23/06/2016

This is to inform All the staff members that Department meeting will be held on 24-06-2016 so we are requested you to attend the meeting at 03.30 pm to discuss the following agenda.

Venue: H.O.D. Chamber.

Agenda:

- Selecting the Elective Subjects for 2<sup>nd</sup> year 3<sup>rd</sup> Semester students for the academic year  $\bullet$ 2016-17.
- Allotment of 3<sup>rd</sup> Sem subjects.
- Any other issues.

the Department **OSCIO GRSTAPPIICA!** Avanthi Institute of Engg, & Tech Cherukupalli (V), Bhogapuram VIZIANAGARAM (Dist.)

Copy To:

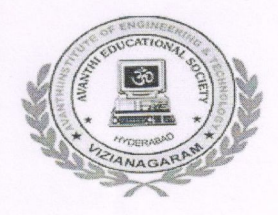

(APPROVED BY AICTE, RECOGNISED BY GOVT OF A.P&AFFLIATED TO JNTU, KAKINADA)

CHERUKUPALLY(V), NEAR TAGARAPUVALASA BRIDGE, VIZIANA GARAM DIST-531162

www.avanthi.edu.in, www.aietta.ac.in

### DEPARTMENT OF MANAGEMENT STUDIES

#### **Department Minutes of Meeting:**

Minutes of the meeting of the Department constituted held on  $24-06-2016$  at  $03.30$  in the HOD Chamber.

In the Department meeting it is discussed the following agenda at the meeting:

- Selecting the Elective Subjects for  $2^{nd}$  year  $3^{rd}$  Semester students for the academic year 2016-17.
- Allotment of  $3<sup>rd</sup>$  Sem subjects.

Discussion:-

- It is finalized that as per the student's opinions we are allotting their specializations.
- $\bullet$  3<sup>rd</sup> sem subjects are allotted to the faculty.

List of the members attended

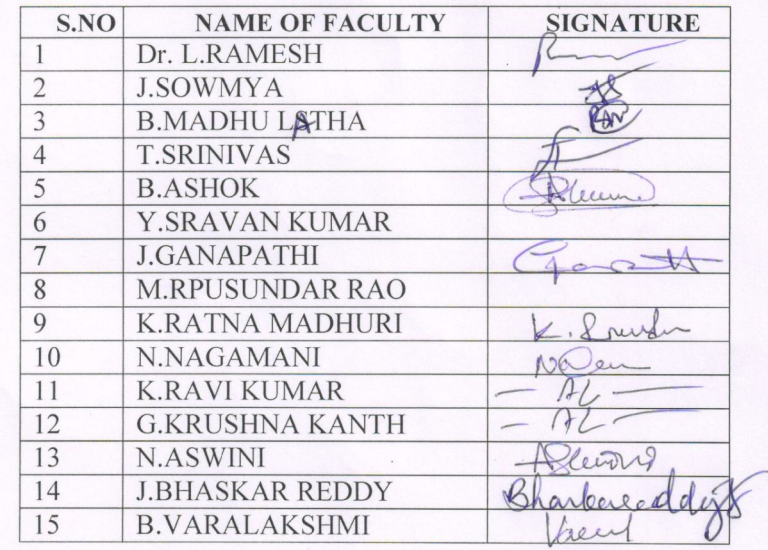

Haisdadirther Department Avanthi institute of Engg, & Technology Cherukupalli (V), Bhogapuram (M) VIZIANAGARAM (Dist.)

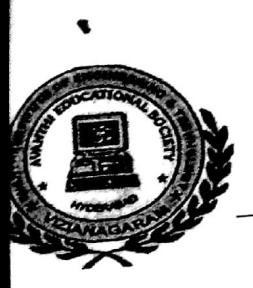

¢

AVANTHI INSTITUTE OF ENGINEERING AND TECHNOLOGY (APPROVED BY AICTE, RECOGNISED BY GOVT OF A.P&AFFLIATED TO JNTU, KAKINADA) CHERUKUPALLY(V), NEAR TAGARAPUVALASABRIDGE, VIZIANAGARAM DIST-531162 www.avanthi.edu.in. www.aietta.ac.in

DEPARTMENT OF MECHANICAL ENGINEERING

# **CIRCULAR**

Date: 16-11-2015

This is to inform all the faculty members are requested you to attend the Department meeting at 03.30 pm on 16-11-2015 to discuss the following agenda.

Venue: H.O.D. Chamber.

Agenda:

Selecting the certificate course and add on course for  $3^{rd}$  year  $2^{nd}$  semester and M.Tech students for the academic year 2015-16.

Signature of the HOD

Copy To:

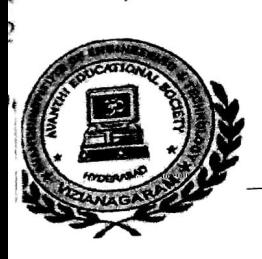

AVANTHI INSTITUTE OF ENGINEERING AND TECHNOLOGY (APPROVED BY AICTE, RECOGNISED BY GOVT OF A.P& AFFLIATED TO JNTU, KAKINADA) CHERL KUPALLY(V), NEAR TAGARAPUVALASA BRIDGE, VIZIANAGARAM DIST-531162 www.avanthi.edu.in. www.aietta.ac.in

DEPARTMENT OF MECHANICAL ENGINEERING

### **CIRCULAR**

Date: 2-6-2016

This is to inform all the faculty members are requested you to attend the Department meeting at 03.30 pm on 2-7-2015 to discuss the following agenda.

Venue: H.O.D. Chamber.

Agenda:

Selecting the certificate course and add on course for  $3^{rd}$  year  $1^{st}$  semester for the academic year 2016-17.

Signature of the HOD

Copy To:

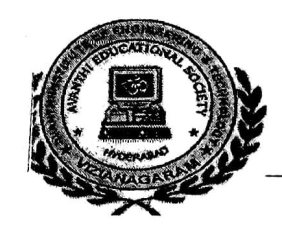

 $(1)$ PAI

 $\overline{DE}$ 

AVANTHI INSTITUTE OF ENGINEERING AND TECHNOLOGY (APPROVED BY AICTE, RECOGNISED BY GOVT OF A.P& AFFLIATED TO JNTU, KAKINADA) CHERUKUPALLY(V), NEAR TAGARAPUVALASA BRIDGE, VIZIANAGARAM DIST-531162 www.avanthi.edu.in. www.aietta.ac.in

DEPARTMENT OF MECHANICAL ENGINEERING

#### **CIRCULAR**

Date: 2-7-2013

This is to inform all the faculty members are requested you to attend the Department meeting at 03.30 pm on 2-7-2013to discuss the following agenda.

:rti :  $\mathbf{y}$ 

Venue: H.O.D. Chamber.

Agenda:

Selecting the certificate course and add on course for  $3<sup>rd</sup>$  year  $1<sup>st</sup>$  semester students for the academic year 2013-14.

Signature of the HOD

 $\mathcal{L}$ 

Copy To:

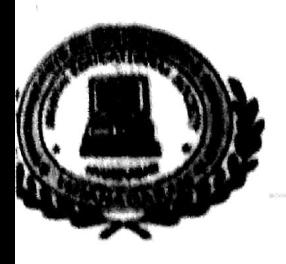

**AVANTHI INSTITUTE OF ENGINEERING AND TECHNOLOGY** (APPROVED BY AICTE, RECOGNISED BY GOVT OF A.P& AFFLIATED TO JNTU, KAKINADA). CHERI KUPALLY(V), NEAR TAGARAPUVALASABRIDGE, VIZIANAGARAM DIST-531162 www.avanthi.edu.in. www.aietta.ac.in DEPARTMENT OF MECHANICAL ENGINEERING

### **CIRCULAR**

Date: 2-7-2014

This is to inform all the faculty members are requested you to attend the Department meeting at  $03.30$  pm on  $2-7-2014$  to discuss the following agenda.

Venue: H.O.D. Chamber.

Agenda:

Selecting the certificate course and add on course for  $3^{rd}$  year  $1^{st}$  semester and  $4^{th}$  year  $1^{st}$  sem  $\bullet$ students for the academic year 2014-15.

Signature of the HC

Copy To:

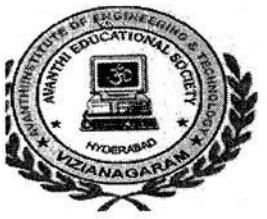

AVANTHI INSTITUTE OF ENGINEERING AND TECHNOLOGY (APPROVED BY AICTE, RECOGNISED BY GOVT OF A.P& AFFLIATED TO JNTU, KAKINADA) CHERUKUPALLY(V), NEAR TAGARAPUVALASA BRIDGE, VIZIANAGARAM DIST-531162 www.avanthi.edu.in. www.aietta.ac.in DEPARTMENT OF COMPUTER SCIENCE ENGGINEERING

#### **CIRCULAR**

**Circular No: 01/May2012-13** 

Date: 04-05-12

This is to inform All the faculty members that Department meeting will be held on 4-05-2012 so we are requested you to attend the meeting at 03.30 pm to discuss the following agenda.

Venue: H.O.D. Chamber.

Agenda:

- Selecting the Elective Subjects for  $4<sup>th</sup>$  year  $1<sup>ST</sup>$  Semester students for the academic year 2012-13.
- Allotment of  $2^{nd}$ ,  $3^{rd}$ ,  $4^{th}$  year  $1^{ST}$  sem subjects.  $\bullet$
- Regarding lab requirement.
- Regarding faculty requirement
- Regarding Certificate program by Genex software solutions.

Signature of the HOD

 $5.6.77$ 

the Ta

m Rogesperane (张)

 $\mathcal{C} \subset \mathcal{C}$ 

tini hustan ke-k

nikonali (V)

 $1.572 + 1.5$ 

Copy To:

maen

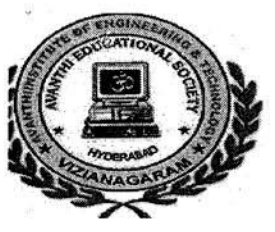

(APPROVED BY AICTE, RECOGNISED BY GOVT OF A.P&AFFLIATED TO JNTU, KAKINADA) CHERUKUPALLY(V), NEAR TAGARAPUVALASABRIDGE, VIZIANAGARAM DIST-531162 www.avanthi.edu.in. www.aietta.ac.in DEPARTMENT OF COMPUTER SCIENCE ENGGINEERING

#### **Department Minutes of Meeting:**

Minutes of the meeting of the Department constituted held on  $4-05-2012$  at 03.30 in the HOD Chamber.

In the Department meeting it is discussed the following agenda at the meeting:

- Selecting the Elective Subjects for  $4^{TH}$  YEAR  $1^{ST}$  Semester students for the academic year 2012-13.
- Allotment of  $2^{nd}$ ,  $3^{rd}$ ,  $4^{th}$  year  $1^{st}$  Sem subjects.
- Regarding lab requirement.
- Regarding faculty requirement
- To conduct Certificate programs Webpage Designing Using HTML & PHP, Cyber Security and .NET by Genex software solutions.. We have MOUs.

#### Discussion:-

- It is finalized that as per the students opinion electives are
- Faculty incharges listed the requirement of labs
- HOD allotted workload to the faculty
- Certificate program will be conduct in june, we have MOU with Genex software solutions.

Mossiller

Signature

Com. hatalach. KAJADURKIA (YA)  $A + 4$   $B + 4$ 

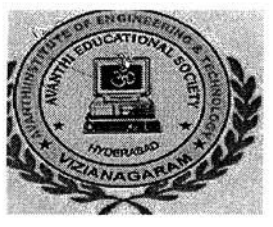

AVANTHI INSTITUTE OF ENGINEERING AND TECHNOLOGY (APPROVED BY AICTE, RECOGNISED BY GOVT OF A.P& AFFLIATED TO JNTU, KAKINADA) CHERUKUPALLY(V), NEAR TAGARAPUVALASA BRIDGE, VIZIANA GARAM DIST-531162 www.avanthi.edu.in, www.aietta.ac.in DEPARTMENT OF COMPUTER SCIENCE ENGGINEERING

#### **CIRCULAR**

#### Circular No: 01/May2013-14

Date: 12-05-13

This is to inform All the faculty members that Department meeting will be held on 12-05-2013 so we are requested you to attend the meeting at 03.30 pm to discuss the following agenda.

Venue: H.O.D. Chamber.

Agenda:

- Selecting the Elective Subjects for  $4<sup>th</sup>$  year  $1<sup>ST</sup>$ . Semester students for the academic year  $\bullet$ 2013-14.
- Allotment of  $2^{nd}$ ,  $3^{rd}$ ,  $4^{th}$  year  $1^{ST}$  sem subjects.
- Regarding lab requirement.
- Regarding faculty requirement
- Regarding Certificate program by Genex software solutions.

Signature of the HOD

COLL WA 3771 指家的玩意。 **SEPTEMBER** ានិយោននិរ (ខ.ស.ស.សេដ្ឋន/សរសេរា (រំឆ្នាំ) 电图 的复数树 (包括)

Copy To:

onsler

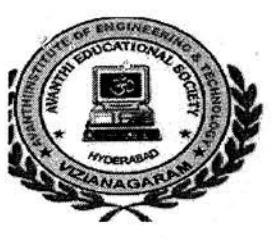

**AVANTHI INSTITUTE OF ENGINEERING AND TECHNOLOGY** (APPROVED BY AICTE, RECOGNISED BY GOVT OF A.P& AFFLIATED TO JNTU, KAKINADA) CHERUKUPALLY(V), NEAR TAGARAPUVALASA BRIDGE, VIZIANAGARAM DIST-531162 www.avanthi.edu.in. www.aietta.ac.in DEPARTMENT OF COMPUTER SCIENCE ENGGINEERING

#### **Department Minutes of Meeting:**

Minutes of the meeting of the Department constituted held on 12-05-2013 at 03.30 in the HOD Chamber.

In the Department meeting it is discussed the following agenda at the meeting:

- Selecting the Elective Subjects for  $4^{TH}$  YEAR  $1^{ST}$  Semester students for the academic year 2013-14.
- Allotment of  $2^{nd}$ ,  $3^{rd}$ ,  $4^{th}$  year  $1^{st}$  Sem subjects.
- Regarding lab requirement.
- Regarding faculty requirement
- To conduct Certificate programs Webpage Designing Using HTML & PHP, Cyber Security and .NET by Genex software solutions.. We have MOUs.

#### Discussion:-

- It is finalized that as per the students opinion electives are
- Faculty incharges listed the requirement of labs
- HOD allotted workload to the faculty
- Certificate programs Webpage Designing Using HTML & PHP, Cyber Security and .NET will be conducted by Genex software solutions, We have MOU with Genex software solutions.

List of the members attended:

Signature of the HOI

Commute tonini instal 18AM (Pal)

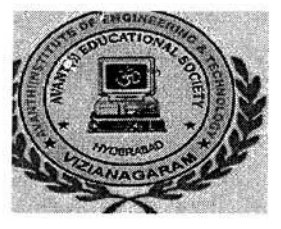

(APPROVED BY AICTE, RECOGNISED BY GOVT OF A.P& AFFLIATED TO JNTU, KAKINADA) CHERUKUPALLY(V), NEAR TAGARAPUVALASA BRIDGE, VIZIANAGARAM DIST-531162 www.avanthi.edu.in, www.aietta.ac.in DEPARTMENT OF COMPUTER SCIENCE ENGGINEERING

#### **CIRCULAR**

#### Circular No: 01/May2014-15

Date: 05-05-14

This is to inform All the faculty members that Department meeting will be held on 05-05-2014 so we are requested you to attend the meeting at 03.30 pm to discuss the following agenda.

Venue: H.O.D. Chamber.

Agenda:

- Selecting the Elective Subjects for 4<sup>th</sup> year 1<sup>ST</sup> Semester students for the academic year 2014-15.
- Allotment of  $2^{nd}$ ,  $3^{rd}$ ,  $4^{th}$  year  $1^{ST}$  sem subjects.
- Regarding lab requirement.
- Regarding faculty requirement
- Regarding Certificate programs by TrientTech software solutions.

Signature of the HOD

Ostro Paul Pin Salte

 $53 - 1$ 

Copy To:

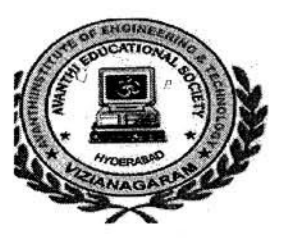

(APPROVED BY AICTE, RECOGNISED BY GOVT OF A.P& AFFLIATED TO JNTU, KAKINADA) CHERUKUPALLY(V), NEAR TAGARAPUVALASA BRIDGE, VIZIANAGARAM DIST-531162

www.avanthi.edu.in. www.aietta.ac.in

#### DEPARTMENT OF COMPUTER SCIENCE ENGGINEERING

#### **Department Minutes of Meeting:**

Minutes of the meeting of the Department constituted held on 05-05-2014 at 03.30 in the HOD Chamber.

In the Department meeting it is discussed the following agenda at the meeting:

- Selecting the Elective Subjects for  $4^{TH}$  YEAR  $1^{ST}$  Semester students for the academic year  $2014 - 15.$
- Allotment of  $2^{nd}$ ,  $3^{rd}$ ,  $4^{th}$  year  $1^{st}$  Sem subjects.
- Regarding lab requirement.
- Regarding faculty requirement
- To conduct Certificate programs Webpage Designing Using HTML & PHP, Cloud Computing and Android Applications by TrientTech software solutions. We have MOUs.

#### Discussion:-

- It is finalized that as per the students opinion electives are
- Faculty incharges listed the requirement of labs
- HOD allotted workload to the faculty
- Certificate programs Webpage Designing Using HTML & PHP, Cloud Computing and Android Applications by TrientTech software solutions, We have MOUs.

List of the members attended:

possier

the HOD

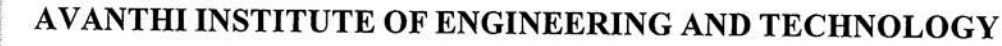

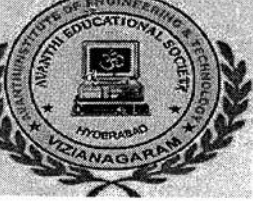

(APPROVED BY AICTE, RECOGNISED BY GOVT OF A.P& AFFLIATED TO JNTU, KAKINADA) CHERUKUPALLY(V), NEAR TAGARAPUVALASA BRIDGE, VIZIANA GARAM DIST-531162 www.avanthi.edu.in, www.aietta.ac.in DEPARTMENT OF COMPUTER SCIENCE ENGGINEERING

#### **CIRCULAR**

#### **Circular No: 01/May2015-16**

Date: 11-05-15

This is to inform All the faculty members that Department meeting will be held on 11-05-2015 so we are requested you to attend the meeting at 03.30 pm to discuss the following agenda.

Venue: H.O.D. Chamber.

Agenda:

- Selecting the Elective Subjects for  $4<sup>th</sup>$  year  $1<sup>ST</sup>$  Semester students for the academic year  $\bullet$ 2015-16.
- Allotment of  $2^{nd}$ ,  $3^{rd}$ ,  $4^{th}$  year  $1^{ST}$  sem subjects.
- Regarding lab requirement.
- Regarding faculty requirement
- Regarding Certificate programs by Matchwell Technology solutions.

Signature of the HOD

ES CRE  $\mathcal{P}^{\text{reg}}(\mathcal{A},\mathcal{A})$  is the  $\{f_{\text{eq}}\}$ 

Copy To:

 $Y$   $V_{\text{NLO}}$ 

 $\frac{1}{2}$ 

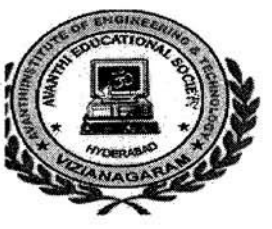

(APPROVED BY AICTE, RECOGNISED BY GOVT OF A.P& AFFLIATED TO JNTU, KAKINADA) CHERUKUPALLY(V), NEAR TAGARAPUVALASA BRIDGE, VIZIANAGARAM DIST-531162 www.avanthi.edu.in. www.aietta.ac.in DEPARTMENT OF COMPUTER SCIENCE ENGGINEERING

#### **Department Minutes of Meeting:**

Minutes of the meeting of the Department constituted held on 11-05-2015 at 03.30 in the HOD Chamber.

In the Department meeting it is discussed the following agenda at the meeting:

- Selecting the Elective Subjects for  $4^{TH}$  YEAR  $1^{ST}$  Semester students for the academic year 2015-16.
- Allotment of  $2^{nd}$ ,  $3^{rd}$ ,  $4^{th}$  year  $1^{st}$  Sem subjects.
- Regarding lab requirement.
- Regarding faculty requirement
- To conduct Certificate programs Webpage Designing Using HTML & PHP, Cloud Computing and Android Applications by Matchwell Technology solutions. We have MOUs.

#### Discussion:-

- It is finalized that as per the students opinion electives are
- Faculty incharges listed the requirement of labs
- HOD allotted workload to the faculty
- Certificate programs Webpage Designing Using HTML & PHP, Cloud Computing and Android Applications by Matchwell Technology solutions, We have MOUs.

List of the members attended:

Signature of the HOD

**Company** 

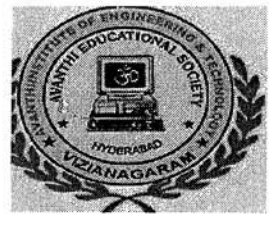

(APPROVED BY AICTE, RECOGNISED BY GOVT OF A.P& AFFLIATED TO JNTU, KAKINADA) CHERUKUPALLY(V), NEAR TAGARAPUVALASA BRIDGE, VIZIANAGARAM DIST-531162 www.avanthi.edu.in, www.aietta.ac.in DEPARTMENT OF COMPUTER SCIENCE ENGGINEERING

#### **CIRCULAR**

#### **Circular No: 01/May2016-17**

Date: 09-05-16

This is to inform All the faculty members that Department meeting will be held on 09-05-2016 so we are requested you to attend the meeting at 03.30 pm to discuss the following agenda.

Venue: H.O.D. Chamber.

Agenda:

- Selecting the Elective Subjects for  $4<sup>th</sup>$  year  $1<sup>ST</sup>$  Semester students for the academic year 2016-17.
- Allotment of  $2^{nd} \cdot 3^{rd} \cdot 4^{th}$  year  $1^{ST}$  sem subjects.  $\bullet$
- Regarding lab requirement.
- Regarding faculty requirement
- Regarding Certificate programs by Matchwell Technology solutions.

Signature of the HOD

Copy To:

1. All Faculty Members of the Department.

Other town Technology THAT BIRTHING IN TH wkopatity, obegapsmm (M)

 $5.5.1$ 

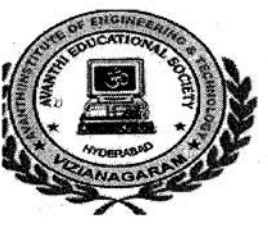

AVANTHI INSTITUTE OF ENGINEERING AND TECHNOLOGY (APPROVED BY AICTE, RECOGNISED BY GOVT OF A.P& AFFLIATED TO JNTU, KAKINADA) CHERUKUPALLY(V), NEAR TAGARAPUVALASA BRIDGE, VIZIANAGARAM DIST-531162 www.avanthi.edu.in. www.aietta.ac.in DEPARTMENT OF COMPUTER SCIENCE ENGGINEERING

#### **Department Minutes of Meeting:**

Minutes of the meeting of the Department constituted held on 09-05-2016 at 03.30 in the HOD Chamber.

In the Department meeting it is discussed the following agenda at the meeting:

- Selecting the Elective Subjects for 4<sup>TH</sup> YEAR 1<sup>ST</sup> Semester students for the academic year 2016-17.
- Allotment of  $2^{nd}$ ,  $3^{rd}$ ,  $4^{th}$  year  $1^{st}$  Sem subjects.
- Regarding lab requirement.  $\bullet$
- Regarding faculty requirement
- To conduct Certificate programs Webpage Designing Using HTML & PHP, Cloud Computing and Android Applications by Matchwell Technology solutions. We have MOUs.

#### Discussion:-

- It is finalized that as per the students opinion electives are
- Faculty incharges listed the requirement of labs
- HOD allotted workload to the faculty
- Certificate programs Webpage Designing Using HTML & PHP, Cloud Computing and Android Applications by Matchwell Technology solutions, We have MOUs.

List of the members attended:

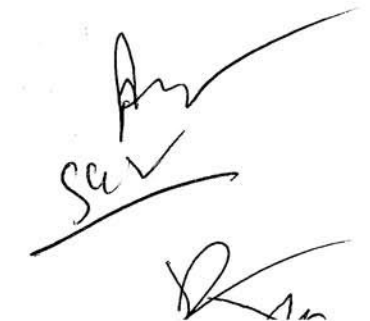

Signature  $\delta \mathcal{C}$ the HOD

Comet. nini insular Edith mellocial  $mlimp$ a $\left\langle n\right\rangle _{1}$  Sho $_{5}$ apuram  $\left\langle 36\right\rangle$ Strikt Linda (Treat)

(APPROVED BY AICTE, RECOGNISED BY GOVT OF A.P&AFFLIATED TO JNTU, KAKINADA) CHERUKUPALLY(V), NEAR TAGARAPUVALASA BRIDGE, VIZIANAGARAM DIST-531162 www.avanthi.edu.in, www.aietta.ac.in

### DEPARTMENT OF CIVIL ENGINEERING

# **Department Minutes of Meeting:**

Minutes of the meeting of the Department constituted held on 2-06-2016 at 03.30 in the HOD Chamber.

In the Department meeting it is discussed the following agenda at the meeting:

- Regarding Certificate program
- Regarding Selection of Electives from students
- Regarding Time table preparation

Regarding CRT classes Discussion:-

Faculty given the list for the conduction of certificate programs HOD & faculty are decided to conduct CRT classes for  $2^{rd}$  years students.

List of the members attended

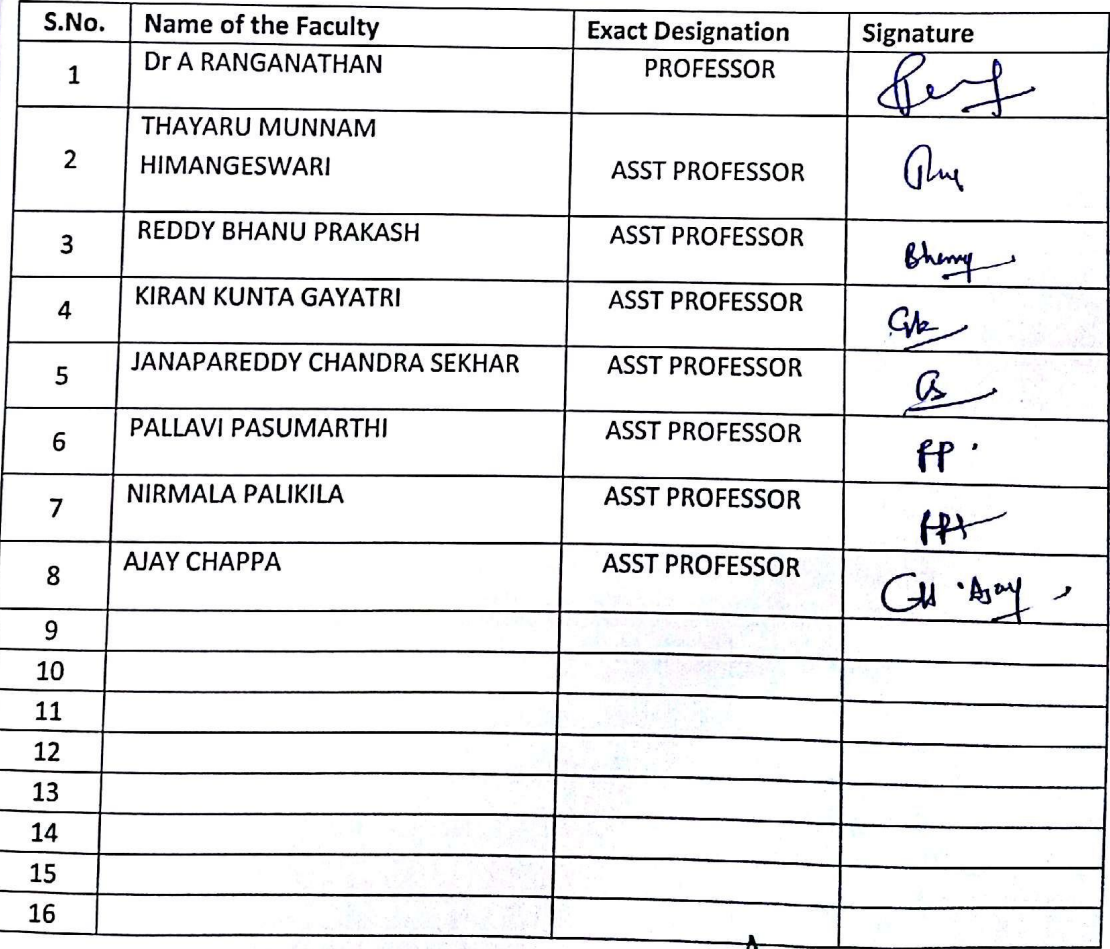

**STITUTE OF ENGG. & TECH.** Cherukupally (Mill Chittivalasa (S.A.O.)

 $Bnog$ <sub>al</sub>,  $\omega$  am  $(\omega)$ 

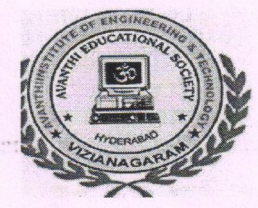

(APPROVED BY AICTE, RECOGNISED BY GOVT OF A.P&AFFLIATED TO JNTU, KAKINADA) CHERUKUPALLY(V), NEAR TAGARAPUVALASA BRIDGE, VIZIANAGARAM DIST-531162

### www.avanthi.edu.in, www.aietta.ac.in DEPARTMENT OF ELECTRONICS AND COMMUNICATION **ENGGINEERING**

#### **CIRCULAR**

Circular No: 02/Jn2016-17

Date: 15-6-16

This is to inform All the faculty members that Department meeting will be held on 17-06-2016 so we are requested you to attend the meeting at 03.30 pm to discuss the following agenda.

Venue: H.O.D. Chamber.

Agenda:

• REGARDING CERFICATE PROGRAMS FOR  $3^{RD}$  &  $4^{TH}$  YEAR STUDENTS

Signature of the HOD

**Head of the Department Electronics & Communication Engineering** AVANTHI INSTITUTE OF ENGG. & TECH Cherukupally (VIII), Bhogapuram (M) VIZIANAGARAM (DIST)

Copy To: .

#### **Department Minutes of Meeting:**

Minutes of the meeting of the Department constituted held on 17-06-2016 at 03.30 in the HOD Chamber.

In the Department meeting it is discussed the following agenda at the meeting:

- REGARDING CERFICATE PROGRAMS FOR  $3^{RD}$  &  $4^{TH}$  YEAR STUDENTS

#### Discussion:-

• It is finalized that as per the students opinions

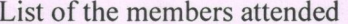

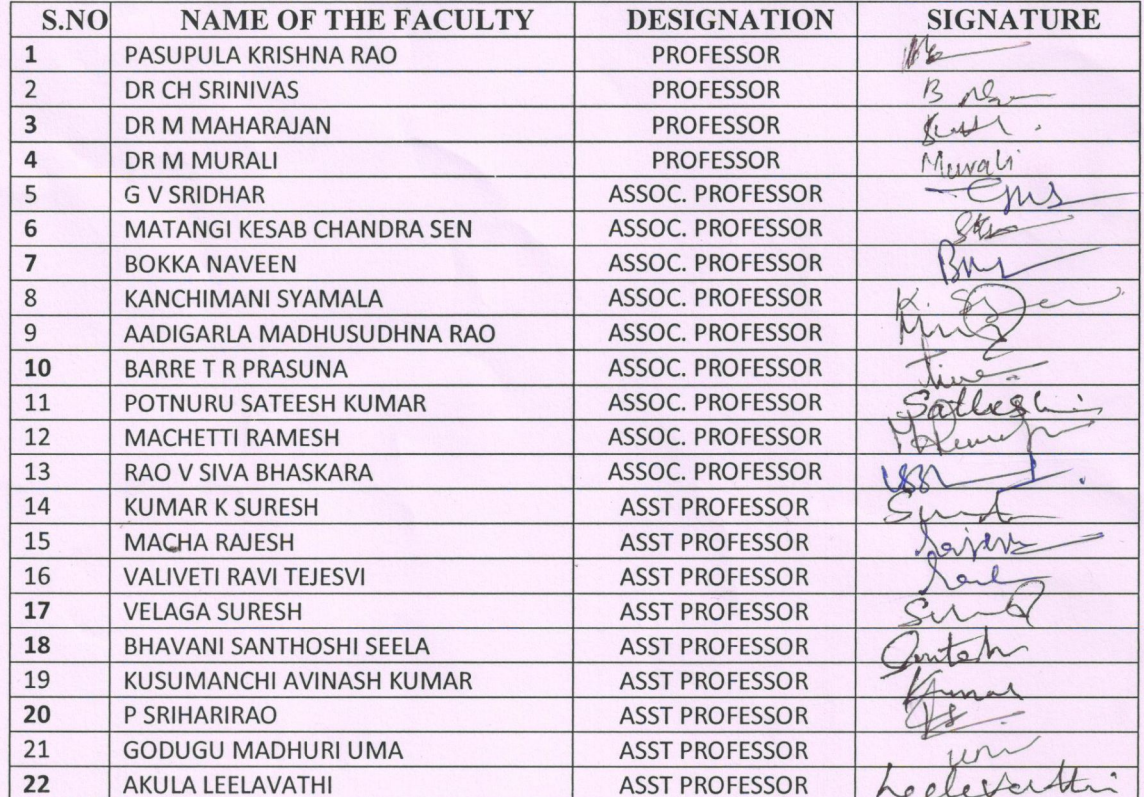

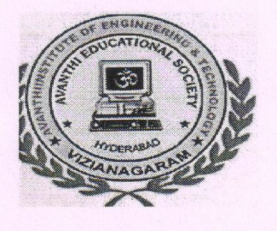

(APPROVED BY AICTE, RECOGNISED BY GOVT OF A.P& AFFLIATED TO JNTU, KAKINADA)

CHERUKUPALLY(V), NEAR TAGARAPUVALASA BRIDGE, VIZIANAGARAM DIST-531162

www.avanthi.edu.in, www.aietta.ac.in

# DEPARTMENT OF ELECTRONICS AND COMMUNICATION **ENGGINEERING**

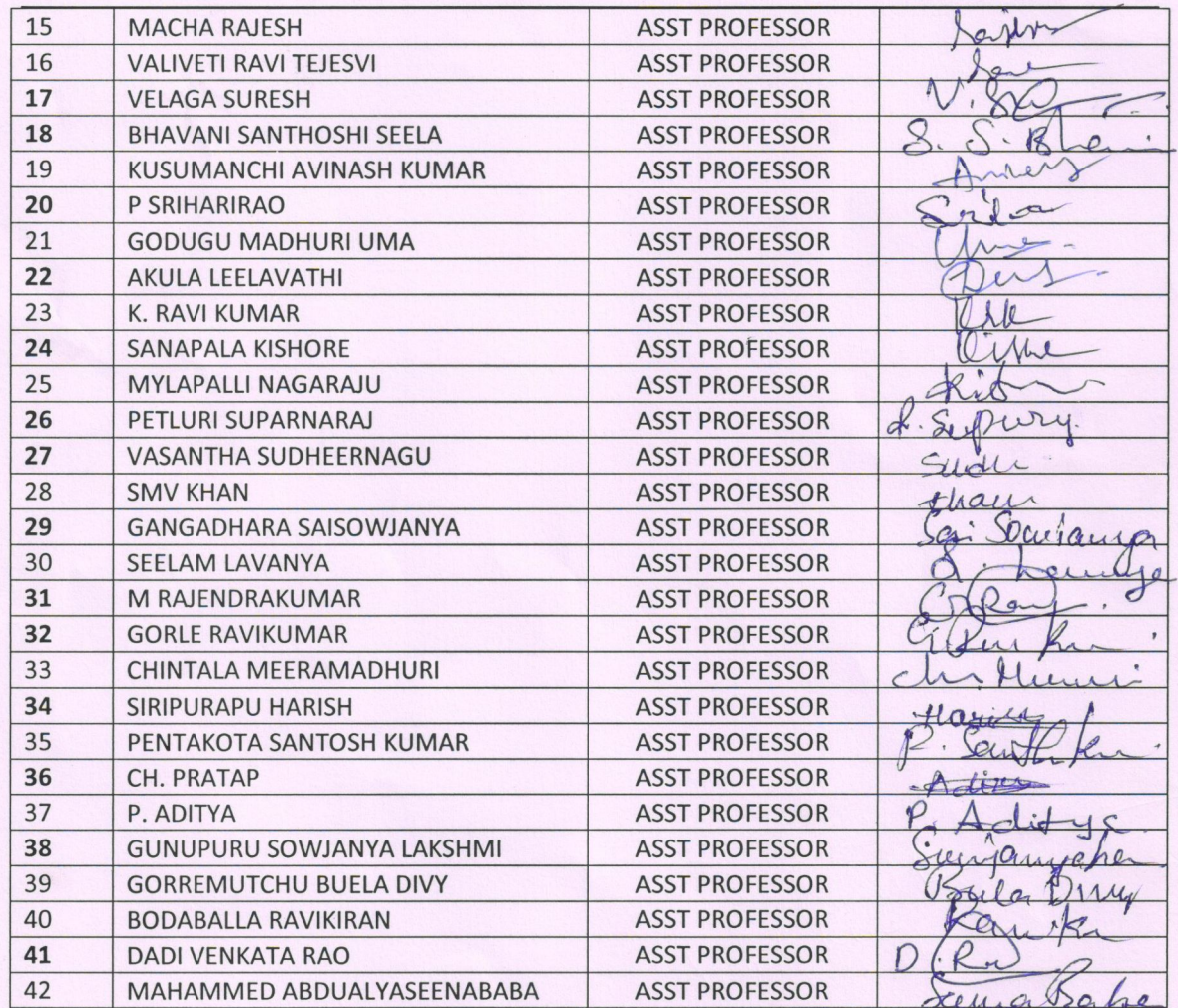

 $\frac{2\pi}{4}$ 

Signature of H.O.D.

**Head of the Department Photocolos & Communication Engineering AVANTHI INSTITUTE OF ENGG. & TECH** Cherukopally (Vill), Bhogapuram (M) **VIZIANAGARAM (DIST)** P

(APPROVED BY AICTE, RECOGNISED BY GOVT OF A.P&AFFLIATED TO JNTU, KAKINADA) CHERUKUPALLY(V), NEAR TAGARAPUVALASA BRIDGE, VIZIANA GARAM DIST-531162 www.avanthi.edu.in, www.aietta.ac.in DEPARTMENT OF ELECTRICAL & ELECTRONICS ENGGINEERING

#### **CIRCULAR**

#### **Circular No: 01/May2012-13**

Date: 03-05-12

This is to inform All the faculty members that Department meeting will be held on 3-05-2012 so we are requested you to attend the meeting at 03.30 pm to discuss the following agenda.

Venue: H.O.D. Chamber.

Agenda:

 $\Lambda$ 

 $\left($ 

- Selecting the Elective Subjects for  $4^{th}$  year  $1^{ST}$  Semester students for the academic year 2017-18.
- Allotment of  $2^{nd}$ ,  $3^{rd}$ ,  $4^{th}$  year  $1^{ST}$  sem subjects.
- Regarding lab requirement.
- Regarding faculty requirement
- Regarding Certificate program by Matchwell technology solutions.

Signature of the HOD

**Head of The Department** Dept. Electrical & Electroncis Engineering Avanthi Institute of Engg. & Tech. Cherukupally(V), Chittivaiasa (SAO), Bhogapuram(M), Vizianagaram(Dist)-531162

Copy To:

 $G.P.$ 

(APPROVED BY AICTE, RECOGNISED BY GOVT OF A.P&AFFLIATED TO JNTU, KAKINADA) CHERUKUPALLY(V), NEAR TAGARAPUVALASA BRIDGE, VIZIANAGARAM DIST-531162 www.avanthi.edu.in, www.aietta.ac.in DEPARTMENT OF ELECTRICAL & ELECTRONICS ENGGINEERING

#### **CIRCULAR**

Date: 03-05-13

**Circular No: 01/May2013-14** 

This is to inform All the faculty members that Department meeting will be held on 3-05-2013 so we are requested you to attend the meeting at 03.30 pm to discuss the following agenda.

Venue: H.O.D. Chamber.

Agenda:

 $\overline{C}$ 

- Selecting the Elective Subjects for 4<sup>th</sup> year 1<sup>ST</sup> Semester students for the academic year  $\bullet$ 2017-18.
- Allotment of  $2^{nd}$ ,  $3^{rd}$ ,  $4^{th}$  year  $1^{ST}$  sem subjects.
- Regarding lab requirement.
- Regarding faculty requirement
- Regarding Certificate program by Matchwell technology solutions.  $\bullet$

Signature of the HOD

Copy To:

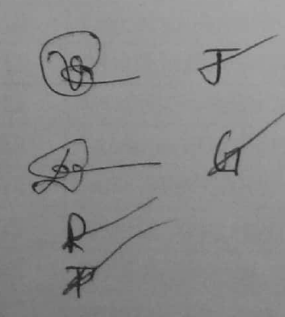

(AFFROVER BY AICTE, RECOGNISED BY GOVT OF A.P&AFFLIATED TO JNTU, KAKINADA) CHERURUPALLY(V), NEAR TAGARAPUVALASA BRIDGE, VIZIANAGARAM DIST-531162 www.avanthi.edu.in. www.aietta.ac.in **DEPARTMENT OF ELECTRICAL & ELECTRONICS ENGGINEERING** 

#### **CIRCULAR**

#### Circular No: 01/May2014-15

Date: 03-05-14

This is to inform All the faculty members that Department meeting will be held on 3-05-2014 so we are requested you to attend the meeting at 03.30 pm to discuss the following agenda.

Venue: H.O.D. Chamber.

Agenda:

**WALKANANA** 

**OVERALLY** 

- Selecting the Elective Subjects for  $4<sup>th</sup>$  year  $1<sup>ST</sup>$  Semester students for the academic year ۸ 2017-18.
- Allotment of  $2^{nd}$ ,  $3^{rd}$ ,  $4^{th}$  year  $1^{ST}$  sem subjects. ۰
- Regarding lab requirement. ×
- Regarding faculty requirement ۰
- Regarding Certificate program by Matchwell technology solutions.

Signature of the HOD

**Head of The Department** Dept. Electrical & Electroncis Engineering Avanthi Institute of Engg. & Tech. Cherukupally(V), Chittivaiasa (SAO), Bhogapuram(M), VizianagaramiDist)-531162

Copy To:

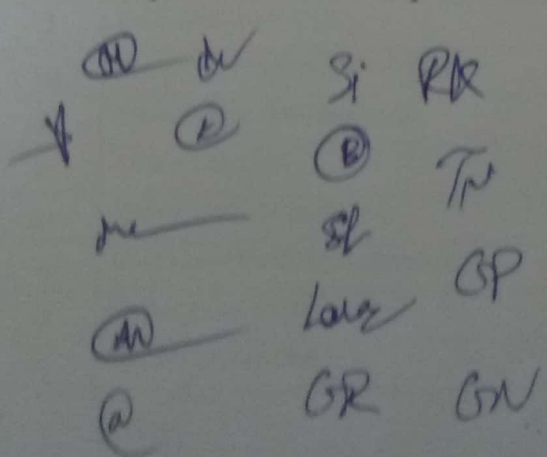

(APPROVED BY AICTE, RECOGNISED BY GOVT OF A.P& AFFLIATED TO JNTU, KAKINADA) CHERUKUPALLY(V), NEAR TAGARAPUVALASABRIDGE, VIZIANAGARAM DIST-531162 www.avanthi.edu.in, www.aietta.ac.in

**DEPARTMENT OF ELECTRICAL & ELECTRONICS ENGGINEERING** 

#### **CIRCULAR**

Circular No: 01/May2015-16

Date: 03-05-15

This is to inform All the faculty members that Department meeting will be held on 3-05-2015 so we are requested you to attend the meeting at 03.30 pm to discuss the following agenda.

Venue: H.O.D. Chamber.

Agenda:

**THE REAL PROPERTY** 

- Selecting the Elective Subjects for 4<sup>th</sup> year 1<sup>ST</sup> Semester students for the academic year  $\bullet$  $2017 - 18.$
- Allotment of  $2^{nd}$ ,  $3^{rd}$ ,  $4^{th}$  year  $1^{ST}$  sem subjects.
- Regarding lab requirement.
- Regarding faculty requirement
- Regarding Certificate program by Matchwell technology solutions.

Copy To:

 $R$ 

Signature of the HORDment<br>Head of The Prioritie Engineering<br>Head of The Prioritie Engineering<br>Dept. Electrical & Electric Chittivalasa (SAO),<br>Dept. Electrical & Chittivalasa (SAO),<br>Cherukupally(V), VizianagaramiDisti-53116

(APPROVED BY AICTE, RECOGNISED BY GOVT OF A.P& AFFLIATED TO JNTU, KAKINADA) CHERUKUPALLY(V), NEAR TAGARAPUVALASA BRIDGE, VIZIANAGARAM DIST-531162 www.avanthi.edu.in, www.aietta.ac.in

# DEPARTMENT OF ELECTRICAL & ELECTRONICS ENGGINEERING

#### **CIRCULAR**

Date: 03-05-16

#### Circular No: 01/May2016-17

This is to inform All the faculty members that Department meeting will be held on 3-05-2012 so we are requested you to attend the meeting at 03.30 pm to discuss the following agenda.

Venue: H.O.D. Chamber.

Agenda:

**CONTROLLER COMMAND** 

- Selecting the Elective Subjects for  $4^{\text{th}}$  year  $1^{\text{ST}}$  Semester students for the academic year 2016-17.
- Allotment of  $2^{nd}$ ,  $3^{rd}$ ,  $4^{th}$  year  $1^{ST}$  sem subjects.
- Regarding lab requirement.
- Regarding faculty requirement  $\bullet$
- Regarding Certificate program by Matchwell technology solutions.

Signature of the HOD

Head of The Department<br>Dept. Electrical & Electroncis Engineering<br>Avanthi Institute of Engg. & Tech.<br>Cherukupally(V), Chittivalasa (SAO),<br>Bhogapuram(M), Vizianagaram(Dist)-531162

Copy To:

of the 10  $\mathcal{P}_{\ell}$ 

(APPROVED BY AICTE, RECOGNISED BY GOVT OF A.P&AFFLIATED TO JNTU, KAKINADA) CHERUKUPALLY(V), NEAR TAGARAPUVALASABRIDGE, VIZIANAGARAM DIST-531162 www.avanthi.edu.in. www.aietta.ac.in DEPARTMENT OF ELECTRICAL & ELECTRONICS ENGGINEERING

#### **Department Minutes of Meeting:**

Minutes of the meeting of the Department constituted held on 3-05-2012 at 03.30 in the HOD Chamber.

In the Department meeting it is discussed the following agenda at the meeting:

- Selecting the Elective Subjects for  $4^{TH}$  YEAR  $1^{ST}$  Semester students for the academic year  $2017 - 18.$
- Allotment of  $2^{nd}$ ,  $3^{rd}$ ,  $4^{th}$  year  $1^{st}$  Sem subjects.
- Regarding lab requirement.
- Regarding faculty requirement
- To conduct Certificate programs by Matchwell technology solutions. We have MOUs.

Discussion:-

- It is finalized that as per the students opinion electives are
- Faculty incharges listed the requirement of labs
- HOD allotted workload to the faculty
- Certificate program will be conduct in September, we have MOU with
- MAtchwell Technology.

List of the members attended

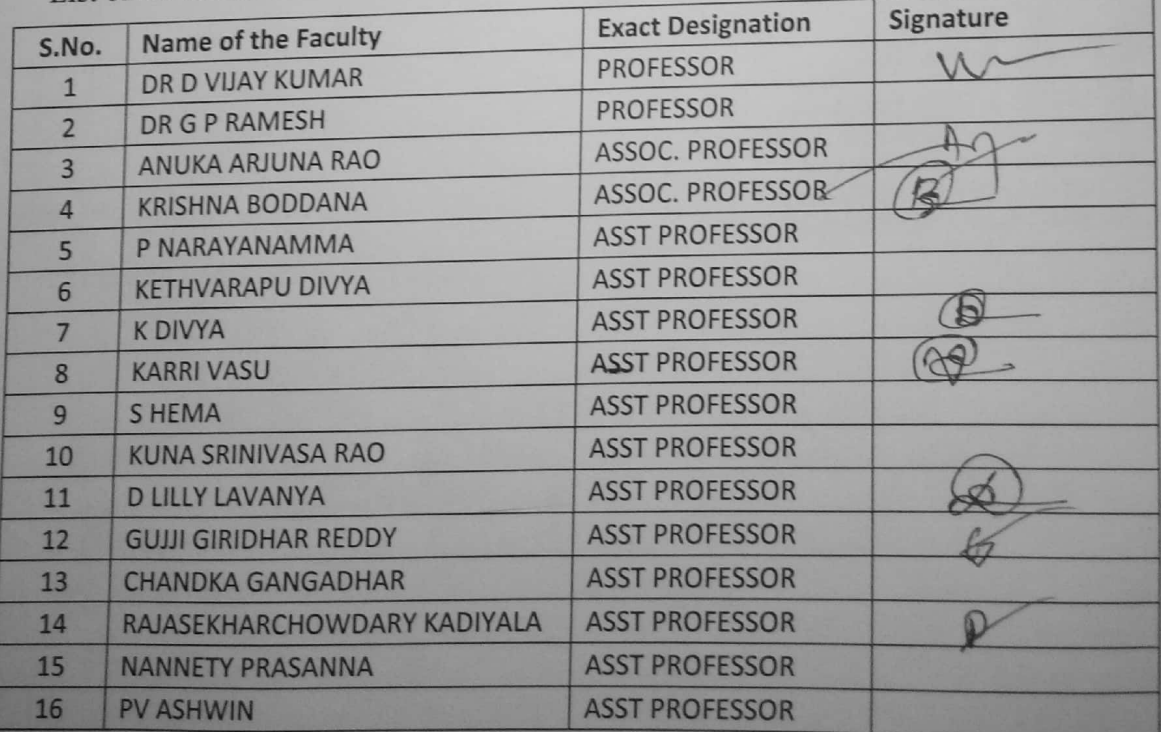

Dedarth **Head of** Dept, Electrical & E

**AVANTHI INST STITUTE OF ENGINEERING AND TEC** (APPROVED BY AICTE, RECOGNIZED BY GOVT. OF A.P. & AFFILIATED TO JNTU, KAKINADA) ISTITUTE OF ENGINERING AND TECHNOLOGY<br>ACTE RECOGNEED N' GOYT. OF A.P. & APPELATED TO DYTU, KARNADA<br>DEPARTMENT OF CSE<br>**Android Syllabus**<br>**Core Android** 

# **DEP DEPARTMENT OF CSE**

# **Android Syllabus**

# **Core Android**

# Basics of Android

What is Android ◆ History and Version  $\checkmark$  Installing softwares  $\checkmark$  Setup Eclipse  $\checkmark$  Hello Android example  $\checkmark$  Internal Details Dalvik VM ◆ Software Stack Android Core Building Blocks Android Emulator AndroidManifest.xml  $\sqrt{R}$ .java file Hide Title Bar  $\checkmark$  Screen Orientation

# UI Widgets

Working with Button  $\sqrt{\ }$ Toast Custom Toast  $\checkmark$  Button Toggle Button  $\checkmark$  Switch Button ◆ Image Button CheckBox  $\blacktriangleright$  AlertDialog  $\checkmark$  Spinner AutoCompleteTextView RatingBar ◆ DatePicker TimePicker ◆ ProgressBar Quick Contact Budge Analog Clock and Digital Clock **AVANTHI INST** (APPROVED BY AIC **STITUTE OF ENGINEERING AND TEC** ICTE, RECOGNIZED BY GOVT. OF A.P. & AFFILIATED TO **ECHNOLOGY** O JNTU, KAKINADA)

Working with hardware Button File Download

# Activity, Intent & Fragment

**V** Activity Lifecycle  $\checkmark$  Activity Example  $\checkmark$  Implicit Intent Explicit Intent  $\checkmark$  Fragment Lifecycle  $\checkmark$  Fragment Example Dynamic Fragment

# Android Menu

Option Menu  $\checkmark$  Context Menu Popup Menu

# Layout Manager

 $\checkmark$  Relative Layout  $\checkmark$  Linear Layout V Table Layout Grid Layout

# Adaptor

Array Adaptor ArrayList Adaptor Base Adaptor

### View

GridView WebView ✔ ScrollView ✔ SearchView  $\sqrt{\mathsf{TabHost}}$ DynamicListView ExpandedListView

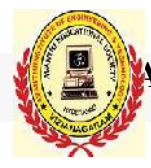

**AVANTHI INST STITUTE OF ENGINEERING AND TEC** (APPROVED BY AICTE, RECOGNIZED BY GOVT. OF A.P. & AFFILIATED TO JNTU, KAKINADA)

# **A Advance Android**

Android Service

Android Service Android Service API Android Started Service Android Bound Service Android Service Life Cycle Android Service Example Data Storage

Shared Preferences Internal Storage External Storage

# **SOLite**

 $\checkmark$  SQLite API SQLite Spinner SQLite ListView

# XML & JSON

XML Parsing SAX XML Parsing DOM XML Pull Parser  $\checkmark$  JSON Parsing

# Cotent Provider

Content Proivider Fundamental **V** Contact Content Provider Other Built-in Content Providers Creating Custom Content Provi Provider Understanding Content URI ContentResolver Understanding Content URI<br>ContentResolver<br>Sharing Information from custom content provider STITUITE OF ENGINEERING AND TECHNOLOGY<br>NETERFECONIZED BY GOVI.OF A.P. A AFFILATED TO INTU, KAKINADA<br>**Advance Android**<br>Android Service<br>and<br>and Mides<br>It alts custom content provider<br>at a

# Android Notification

**V** Notification API **V** Creating Notification Builder

(APPROVED BY AIC ICTE, RECOGNIZED BY GOVT. OF A.P. & AFFILIATED TO O JNTU, KAKINADA)

- Setting Notification Properties
- ◆ Attaching Actions
- Issuing Notification
- Setting Notification Properties<br>Attaching Actions<br>Issuing Notification<br>NotificationCompat.Builder class
- Android Notification Examples

# Multimedia

Wallpapaer Live Wallpaper Multimedia API Playing Audio Creating Audio Player ◆ Playing Video Alarm Manager Gallery

# Speech API

TextToSpeech API TextToSpeech Example Managing speed and pitch ◆ Speech To Text

# Telephony API

Telephony Manager Get Call State Call State BroadcastReceiver Simple Caller Talker ◆ Making Phone Call  $\checkmark$  Send SMS  $\checkmark$  Send Email ples<br>ver<br>l<br>ion API

# Location API

Location API Fundamental Example of Android Location A Working with Google Maps

# Animation

Android Animation API Android Drawable class Android Animation Example s<br><sup>)le</sup>

VANTHI INSTITUTE OF ENGINEERING AND TECHNOLOGY<br>(APPROVED BY AICTE, RECOGNIZED BY GOVT. OF A.P. & AFFILIATED TO JNTU, KAKINADA)

◆ Android Rotate Animation ✔ Android Fade Animation ◆ Android Zoom Animation

# **Device Connectivity**

✔ Bluetooth Tutorial ↓ List Paired Devices ✔ Working with WiFi ✔ Working with Camera

### **Sensor**

✔ Sensor API ✔ Motion Sensor ✔ Position Sensor ✔ Environmental Sensor ✔ Sensor Values ✔ SensorManager class ✔ Sensor Class ✔ SensorEvent class ✔ SensorEventListener interface ✔ Compass Acceslerometer and Orientation Sensors ✔ Sensor Examples

# **Android Graphics**

Graphics API  $\sqrt{2}D$  Graphics v android.graphics.Canvas ✔ android.graphics.Paint class

# **Android P2P Communication**

V Introducing Instant Messaging V Using the GTalk Service Monitoring the Roste for Changes ✔ Sending and Receiving Data Messages ✔ Transmitting Data Messages ◆ Receiving Data Messages

### **Android Web Services**

What is web service ✔ Soap Vs Restful web service
#### **AVANTHI INST STITUTE OF ENGINEERING AND TEC ECHNOLOGY**

(APPROVED BY AIC ICTE, RECOGNIZED BY GOVT. OF A.P. & AFFILIATED TO O JNTU, KAKINADA)

Android Restful web service example with java servlet Storing data into external oracle database Verifying data in android with external oracle database

### Android Google Map

Android Map V2 API Adding Map Customizing Map GoogleMap class Android Google Map Application

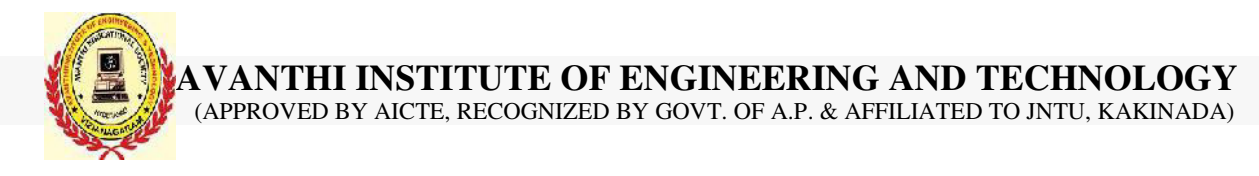

# **DEPARTMENT OF CSE**

# **Cloud Computing Syllabus**

## **Basics of Cloud Computing**

- Overview of each of three building blocks in cloud applications
	- o SAAS
	- o PAAS
	- o IAAS
- Different Cloud Service providers

### **Architecture**

- Introduction of MVC Architecture
	- o Model
	- o View
	- o Controller
- Feature of Salesforce

### **Database Concepts**

- Overview of Database Concepts
- Database structure
- Normal Database Vs. Relational Database
- Database concept in Salesforce platform

### **Sales cloud / Service Cloud**

- Introducing the Force.com Platform
- Understanding the basic of sales application with Standard Object
- Understanding Service cloud

### **Objects and Fields**

- Building a Simple App
- Becoming familiar with the Force.com Setup Area

#### **AVANTHI INSTITUTE OF ENGINEERING AND TECHNOLOGY**

(APPROVED BY AICTE, RECOGNIZED BY GOVT. OF A.P. & AFFILIATED TO JNTU, KAKINADA)

- 
- Introduction of Custom Objects
- Introduction of Tabs
- Understanding concept of Standard & custom field
- Basics of External ID & different types of field data type

### **Relationships**

- Utilizing different Types of Relationship
- Understanding Lookup and Master Detail relationship with Use case
- Differentiation between One-to-Many and Many-to-Many
- Introduction of Primary-Keys & Foreign-Keys (Conceptual Knowledge)
- Roll-up Summary Field
- Formula & Cross Object Formula Field

### **Data Management**

- Data Management
- Introduction to Import-Wizard
- Use of External IDs
- Introduction & Use of Apex Data-Loader
- Use of different actions (Call) like Import, Update, Upsert, etc
- Difference between Import-Wizard & Data-Loader

### **Security and Sharing**

- Learn about factors to consider when designing applications for multiple users
- Create profiles, understand what a profile controls (including data access), and customize profiles to manage the user experience
- Create and customize permission sets to manage the user experience
- Customize the user experience with record types and page layouts
- Control access to records
- Employ organization-wide defaults (OWDs), sharing rules and levels, roles, public groups, and manual share
- Apply profiles, OWDs, role hierarchy, and sharing to restrict access to sensitive data
- Apply OWDs, public groups, and manual sharing to create conditional access to data
- Analyze suitability of field-level security, page layouts, types to satisfy business requirements

**AVANTHI INSTITUTE OF ENGINEERING AND TECHNOLOGY**

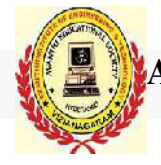

(APPROVED BY AICTE, RECOGNIZED BY GOVT. OF A.P. & AFFILIATED TO JNTU, KAKINADA)

### **Validation, Workflow rules and Lightning Process Builder**

- Business Logic Implementation
- Rules for Automation
- Validation Rule (Run on highest priority for the App)
- Workflow (Time-Dependent & Time-Independent)
- Assignment Rule
- Creating a Process in the Process Builder with multiple actions
- Introduction and use of Record Type
- Introduction and use of Different Page-Layouts using Record-Type
- Process Builder details overview and Use cases

## **Ethical Hacking Syllabus**

#### **Beginners Level**

Don't just rush to learn everything at once. Just start from the beginning of this

syllabus and move topic by topic. Pick up one topic and search every bit of it on internet. Google is your best friend for that. Once you feel that you are done with one topic and confident about your knowledge about that topic, then get practical knowledge regarding the same. Once everything is done, move to the next topic. So here is the Ethical Hacking Syllabus for you. This is also the Cyber Security Syllabus beginners level of course.

- Introduction
- Networking & Basics
- Foot Printing
- Google Hacking
- Scanning
- Windows Hacking
- Linux Hacking
- Trojans & Backdoors
- 9 Virus  $&$  Worms
- Proxy & Packet Filtering
- Denial of Service
- Sniffer
- Social Engineering
- Physical Security
- Steganography
- Cryptography
- Wireless Hacking
- Firewall & Honey pots
- IDS & IPS
- Vulnerability
- Penetration Testing
- Session Hijacking
- Hacking Web Servers
- 23 SQL Injection
- Cross Site Scripting
- Exploit Writing
- Buffer Overflow
- Reverse Engineering
- Email Hacking
- Incident Handling & Response
- Bluetooth Hacking

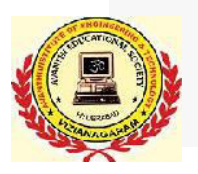

## *DEPARTMENT OF CSE .NET Course Content*

### **Introduction to .Net**

- ➤ .Net Framework and CLR
- $\blacktriangleright$ Introduction to Visual studio

#### **Introduction to C#**  $\tilde{\blacktriangledown}$

- Overview of C#
- ➤ Data Types
- Memory Concepts
- $\blacktriangleright$ Control Structures
- $\blacktriangleright$ Arrays
- $\blacktriangleright$ Namespaces

# **Object Oriented Programming**

- Classes and Objects
- $\blacktriangleright$ **Constructors**
- $\blacktriangleright$ Inheritance
- $\blacktriangleright$ Polymorphism
- $\blacktriangleright$ Abstract
- $\blacktriangleright$ Interface
- $\blacktriangleright$ Delegates
- $\blacktriangleright$ Exception Handling
- $\blacktriangleright$ Reflections
- $\blacktriangleright$ Indexers
- $\blacktriangleright$ Threading

# **Graphical User Interface (Win forms)**

- Intro to Win forms
- $\blacktriangleright$ Event handling
- $\blacktriangleright$ Toolbox
- $\blacktriangleright$ Custom toolbox controls
- ≻ User defined controls
- $\blacktriangleright$ Graphic controls
- $\blacktriangleright$ Files and streams
- $\blacktriangleright$ Usage and implementations of controls
- ➤ *Software Development*

# **MSSQL Server**

- Intro to databases
- $\blacktriangleright$ Relational database concepts
- $\blacktriangleright$ Structured Query Language
- $\blacktriangleright$ Stored Procedures
- $\blacktriangleright$ Functions
- $\blacktriangleright$ Triggers

# **Ado.Net**

- ➤ Basics of Ado.net
- ➤ Connected and Disconnected modes
- $\blacktriangleright$ Programming with Ado.net
- $\blacktriangleright$ CSS and JavaScript
- $\blacktriangleright$ **HTML**

# **Asp.Net**

- Intro to Web forms
- $\triangleright$  Web Controls
- ➤ Server Controls
- $\blacktriangleright$ Client Controls
- $\blacktriangleright$ Navigation Controls
- $\blacktriangleright$ Validations
- Master Page
- $\blacktriangleright$ State Management Techniques
- $\blacktriangleright$ Caching
- $\blacktriangleright$ AJAX
- Web Services
- WPF
- ≻ Silverlight

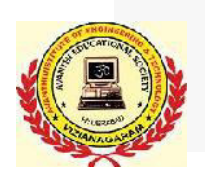

### **AVANTHI INSTITUTE OF ENGINEERING AND TECHNOLOGY**

(APPROVED BY AICTE, RECOGNIZED BY GOVT. OF A.P. & AFFILIATED TO JNTU, KAKINADA)

## **Project Work**

- Development
- Unit Testing
- Deployment
- Documentation

**AVANTHI INSTITUTE OF ENGINEERING AND TECHNOLOGY** (APPROVED BY AICTE, RECOGNIZED BY GOVT. OF A.P. & AFFILIATED TO JNTU, KAKINADA)

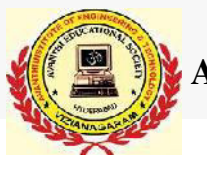

# **DEPARTMENT OF CSE HTML & PHP Syllabus**

# **Core PHP**

### Introduction to PHP

Evaluation of Php  $\sqrt{\text{Basic Syntax}}$  $\sqrt{\frac{1}{2}}$  Defining variable and constant  $\sqrt{\text{Php}$  Data type Operator and Expression

### Handling Html Form With Php

- Capturing Form Data
- Dealing with Multi-value filed
- Generating File uploaded form
- $\sqrt{\text{Reducing a form after submission}}$

### Decisions and loop

 $\sqrt{\frac{M\text{A}}{M}}$  Making Decisions  $\checkmark$  Doing Repetitive task with looping  $\sqrt{\frac{Mixing}{N}}$  Decisions and looping with Html

### Function

- $\sqrt{\text{What is a function}}$
- $\sqrt{\text{Define a function}}$
- **√** Call by value and Call by reference
- $\sqrt{\overline{\text{Recursive}}$  function

String

- Creating and accessing String  $\sqrt{\frac{8}{2}}$  Searching & Replacing String  $\checkmark$  Formatting String
- $\checkmark$  String Related Library function

### Array

- Anatomy of an Array Creating index based and Associative array
	- $\checkmark$  Accessing array Element

**AVANTHI INSTITUTE OF ENGINEERING AND TECHNOLOGY** (APPROVED BY AICTE, RECOGNIZED BY GOVT. OF A.P. & AFFILIATED TO JNTU, KAKINADA)

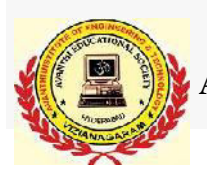

- ◆ Looping with Index based array
- $\checkmark$  Looping with associative array using each() and foreach()
	- $\checkmark$  Some useful Library function

Working with file and Directories

Understanding file& directory ◆ Opening and closing a file  $\checkmark$  Coping , renaming and deleting a file  $\sqrt{\text{Working with directories}}$  $\blacktriangleright$  Building a text editor  $\checkmark$  File Uploading & Downloading

Mini Project (With file Handling) State management

 $\checkmark$  Using query string(URL rewriting)  $\checkmark$  Using Hidden field  $\sqrt{\text{Using cookies}}$  $\sqrt{\text{Using session}}$ 

### String matching with regular expression

 $\checkmark$  What is regular expression  $\checkmark$  Pattern matching in Php  $\sqrt{\text{Replacing}}$  text  $\checkmark$  Splitting a string with a Regular Expression

### Generating Images with PHP

 $\checkmark$  Basics of computer Graphics

 $\sqrt{\text{Creating Image}}$ 

- $\sqrt{\frac{1}{2}}$ Manipulating Image
- $\checkmark$  Using text in Image

# **Advance PHP**

### Introduction to OOPS

 $\checkmark$ Introduction **√**Objects  $\sqrt{\text{Declaring}}$  a class  $\checkmark$  The new keyword and constructor **√** Destructor  $\checkmark$  Access method and properties using \$this variable  $\blacktriangleright$  Public , private, protected properties and methods Static properties and method Class constant  $\checkmark$  Inheritance & code reusability Polymorphism

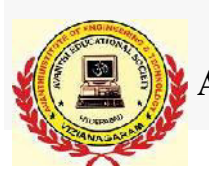

Parent:: & self:: keyword  $\sqrt{}$  Instance of operator Abstract method and class  $\sqrt{}$ Interface  $\sqrt{\text{Final}}$ 

### Exception Handling

Understanding Exception and error  $\sqrt{\text{Try}}$ , catch, throw

Database Connectivity with MySql

 $\sqrt{}$  Introduction to RDBMS Connection with MySql Database  $\checkmark$  Performing basic database operation(DML) (Insert, Delete, Update, Select)  $\checkmark$  Setting query parameter  $\sqrt{\frac{E}{E}}$ Executing query  $\checkmark$  Join (Cross joins, Inner joins, Outer Joins, Self joins.)

Mini Project

# **Web Designing**

### **HTML**

 $\checkmark$  Introduction to HTML ◆ HTML Tags Creating Forms  $\checkmark$  Creating tables  $\checkmark$  Managing home page

### **CSS**

Introduction to CSS Three ways to use CSS  $\checkmark$  CSS Properties  $\sqrt{\ }$ Designing website  $\sqrt{\text{Working with Tem plates}}$ 

### Java Script

 $\checkmark$  Introduction to Javascript  $\sqrt{\text{Three ways}}$  to use Javascript  $\sqrt{\text{Working with events}}$ Client-side Validation

### **JQuery**

 $\sqrt{}$  Introduction to JQuery

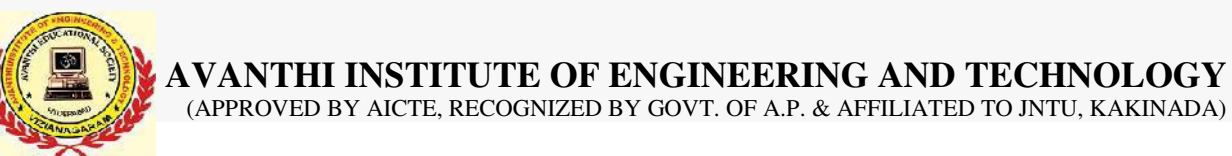

Validation using JQuery ◆ JQuery Forms ◆ JQuery Examples

### AJAX

 $\checkmark$  Introduction to AJAX  $\sqrt{PHP}$  with AJAX  $\sqrt{\text{Working with database}}$ 

### Understanding Controller

Request & Response Parameter **√ Controller Action** Request Life Cycle callbacks Controller method **V** Redirection Working with component

### Understanding Model

Creating Model for Database Table ◆ Retrieving Data Using Model Method for all Basic CURD(Create ,Read, Update, Delete) Create own Model method Making custom SQL Queries Data Validation

### Understanding ORM(Object Relational Mapping)

 $\sqrt{\text{Working with Simple association}}$  $\sqrt{\text{one}$ ?to-one  $\sqrt{\text{one-to-many}}$ many-to-many

#### View

- Working with layout
- Create custom Layout
- $\sqrt{\text{Working with Helper class}}$
- Creating and using user define Helper
- $\checkmark$  Working with element

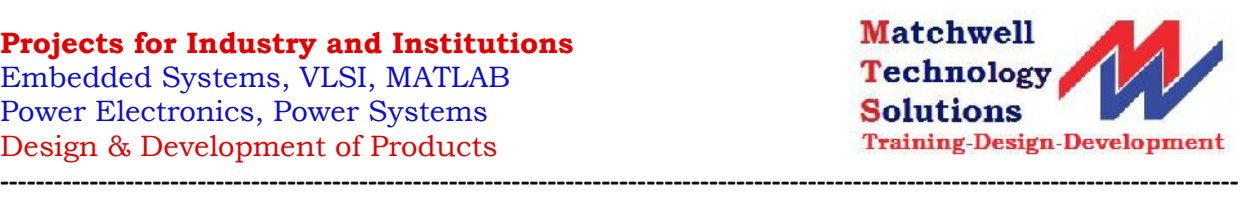

#### **CIRCULAM FOR EMBEDDED SYSTEM DESIGN**

#### **UNIT-I: Introduction**

- An Embedded System-Definition, Examples,
- Current Technologies, Integration in system Design,
- Embedded system design flow,
- hardware design concepts,
- software development,
- processor in an embedded system and other hardware units,
- introduction to processor based embedded system design concepts.

#### **UNIT-II: Embedded Hardware**

- Embedded hardware building blocks,
- Embedded Processors ISA architecture models,
- Internal
- processor design, processor performance,
- Board Memory ROM, RAM, Auxiliary Memory,
- Memory Management of External Memory,
- Board Memory and performance.
- Embedded board Input / output Serial versus Parallel I/O,
- interfacing the I/O components, I/O
- components and performance,
- Board buses Bus arbitration and timing,
- Integrating the Bus with other board components, Bus performance.

#### **UNIT-III: Embedded Software**

• Device drivers,

4<sup>th</sup> Floor, Diamond Towers, above Soundarya Shop, Nr. Diamond Park, Dwarakanagar, Visakhapatnam-16 Andhra Pradesh India Pone: 0891-2745736 e-mail: matchwelltrg@gmail.com Mobile:9705016789

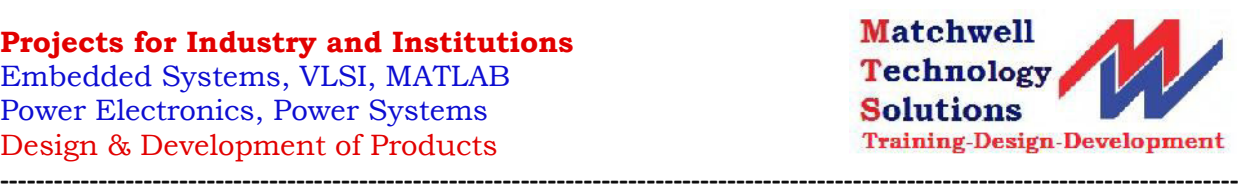

- Device Drivers for interrupt-Handling,
- Memory device drivers,
- On-board bus device drivers, Board I/O drivers,
- Explanation about above drivers with suitable examples.
- Embedded operating systems –
- Multitasking and process Management, Memory Management,
- I/O and file system management,
- OS standards example POSIX, OS performance guidelines,
- Board support packages,
- Middleware and Application Software Middle ware, Middleware
- examples,
- Application layer software examples.

#### **UNIT-IV: Embedded System Design, Development, Implementation and Testing**

- Embedded system design and development lifecycle model,
- creating an embedded system
- architecture.
- introduction to embedded software development process and tools-
- Host and Targetmachines,
- linking and locating software,
- Getting embedded software into the target system,
- issues in Hardware-Software design and co-design.
- Implementing the design-The main software utility tool,
- CAD and the hardware, Translation tools,
- Debugging tools,
- testing on host machine, simulators,
- Laboratory tools, System Boot-Up.

4<sup>th</sup> Floor, Diamond Towers, above Soundarya Shop, Nr. Diamond Park, Dwarakanagar, Visakhapatnam-16 Andhra Pradesh India Pone: 0891-2745736 e-mail: matchwelltrg@gmail.com Mobile:9705016789

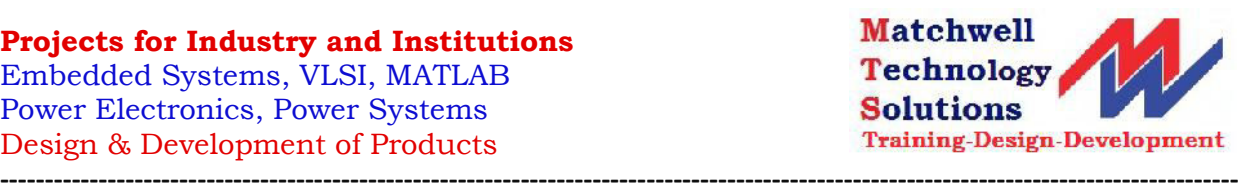

#### **Curriculum of Internet of Things**

Unit-I

#### **INTRODUCTION**

Internet of Things Promises-Definition Sensors for IoT Applications Structure of IoT IoT Map Device

#### UNIT -II

#### SEVEN GENERATIONS OF IOT SENSORS TO APPEAR

Industrial sensors -Description & Characteristics First Generation -Description & Characteristics Advanced Generation -Description & Characteristics Integrated IoT Sensors-Description & Characteristics Polytronics Systems -Description & Characteristics Sensors' Swarm -Description & Characteristics Printed Electronics-Description & Characteristics IoT Generation Roadmap

#### UNIT III

#### TECHNOLOGICAL ANALYSIS

Wireless Sensor Structure Energy Storage Module Power Management Module-RF Module,Sensing Module

**----------------------------------------------------------------------------------------------------**

#### UNIT IV

4<sup>th</sup> Floor, Diamond Towers, above Soundarya Shop, Nr. Diamond Park, Dwarakanagar, Visakhapatnam-16 Andhra Pradesh India Pone: 0891-2745736 e-mail: matchwelltrg@gmail.com Mobile:9705016789

#### **Projects for Industry and Institutions**

Embedded Systems, VLSI, MATLAB Power Electronics, Power Systems Design & Development of Products

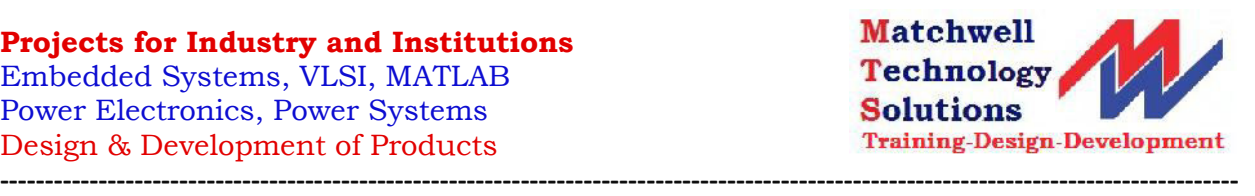

#### IOT DEVELOPMENT EXAMPLES

ACOEM Eagle

EnOcean Push Button

NEST Sensor, Ninja Blocks

Focus on Wearable Electronics

#### UNIT V

#### PREPARING IOT PROJECTS

Creating the sensor project ,Preparing Raspberry Pi

Clayster libraries ,Hardware

Interacting with the hardware

Internal representation of sensor values

Persisting data

External representation of sensor values

Exporting sensor data

Creating the actuator project,Hardware

Interfacing the hardware

Creating a controller

Representing sensor values ,Parsing sensor data

Calculating control states

Creating a camera ,Hardware

Accessing the serial port on Raspberry Pi

Interfacing the hardware

Creating persistent default settings

Adding configurable properties

Persisting the settings

Working with the current settings

Initializing the camera

4<sup>th</sup> Floor, Diamond Towers, above Soundarya Shop, Nr. Diamond Park, Dwarakanagar, Visakhapatnam-16 Andhra Pradesh India Pone: 0891-2745736 e-mail: matchwelltrg@gmail.com Mobile:9705016789

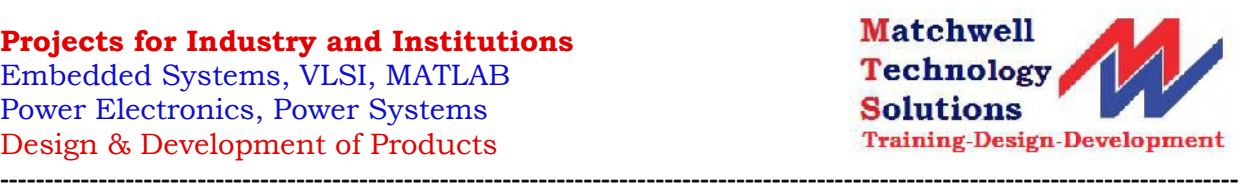

### **Curriculum of MATLAB**

Chapter 1:

Introduction to Matlab

Matlab Interactive Sessions

Menus and the toolbar

Computing with Matlab

Script files and the Editor Debugger

Matlab Help System

Programming in Matlab

Chapter 2:

Arrays

Multidimensional Arrays Element by Element Operations Polynomial Operations Using Arrays Cell Arrays, Structure Arrays

Chapter 3:

Functions & Files

Elementary Mathematical Functions User Defined Functions

4<sup>th</sup> Floor, Diamond Towers, above Soundarya Shop, Nr. Diamond Park, Dwarakanagar, Visakhapatnam-16 Andhra Pradesh India Pone: 0891-2745736 e-mail: matchwelltrg@gmail.com Mobile:9705016789

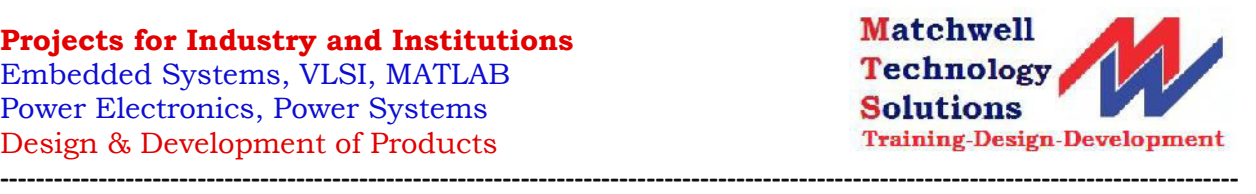

Advanced Function Programming

Working with Data Files

Chapter 4:

Programming Techniques

Program Design and Development

Relational Operators and Logical Variables

Logical Operators and Functions

Conditional Statements

Loops

The Switch Structure

Debugging Mat Lab Programs

Chapter 5:

Plotting

- XY- plotting functions Subplots and Overlay plots
- Special Plot types

Interactive plotting

Function Discovery

Regression

3-D plots

Chapter 6: Linear Algebraic Equations

Elementary Solution Methods

Matrix Methods for (LE)

4<sup>th</sup> Floor, Diamond Towers, above Soundarya Shop, Nr. Diamond Park, Dwarakanagar, Visakhapatnam-16 Andhra Pradesh India Pone: 0891-2745736 e-mail: matchwelltrg@gmail.com Mobile:9705016789

**Projects for Industry and Institutions** Embedded Systems, VLSI, MATLAB Power Electronics, Power Systems Design & Development of Products

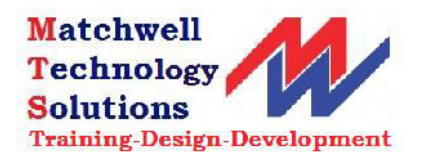

**----------------------------------------------------------------------------------------------------**

Cramer's Method

Undetermined Systems

Order Systems

4<sup>th</sup> Floor, Diamond Towers, above Soundarya Shop, Nr. Diamond Park, Dwarakanagar, Visakhapatnam-16 Andhra Pradesh India Pone: 0891-2745736 e-mail: matchwelltrg@gmail.com Mobile:9705016789

Embedded Systems, VLSI, MATLAB Power Electronics, Power Systems Design & Development of Products **----------------------------------------------------------------------------------------------------**

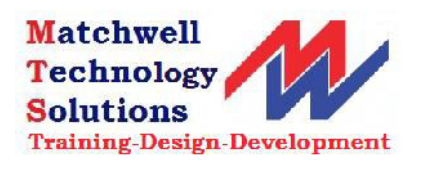

#### **Curriculum of Program Logic Controller**

#### **UNIT 1:**

PLC Basics: PLC system, I/O modules and interfacing, CPU processor, programming equipment, programming formats, construction of PLC ladder diagrams, devices connected to I/O modules.

#### **UNIT 2:**

PLC Programming: Input instructions, outputs, operational procedures, programming examples using contacts and coils. Drill press operation.Digital logic gates, programming in the Boolean algebra system, conversion examples. Ladder diagrams for process control: Ladder diagramsand sequence listings, ladder diagram construction and flow chart for spray process system.

#### **UNIT 3:**

PLC Registers: Characteristics of Registers, module addressing, holding registers, input registers, output registers. PLC Functions: Timer functions and Industrial applications, counters, counter function industrial applications, Arithmetic functions, Number comparison functions, number conversion functions.

#### **UNIT 4:**

Data Handling functions: SKIP, Master control Relay, Jump, Move, FIFO, FAL, ONS, CLR Sweep functions and their applications. Bit Pattern and changing a bit shift register, Sequence functions and applications, controlling of two axis and three axis Robots with PLC, Matrix functions.

#### **UNIT 5:**

Analog PLC operation: Analog modules and systems, Analog signal processing, multi bit data processing, analog output application examples, PID principles, position indicator with PID control, PID modules, PID tuning, PID functions.

4<sup>th</sup> Floor, Diamond Towers, above Soundarya Shop, Nr. Diamond Park, Dwarakanagar, Visakhapatnam-16 Andhra

**----------------------------------------------------------------------------------------------------**

Pradesh India Pone: 0891-2745736 e-mail: matchwelltrg@gmail.com Mobile:9705016789

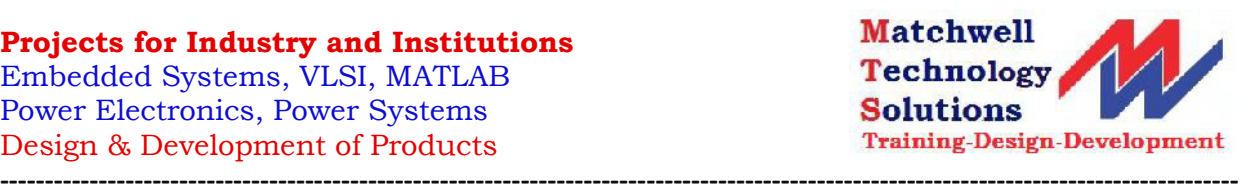

#### **Curriculum of Renewable Energy sources**

#### **UNIT-1**

Solar Energy - Availability - Solar radiation data and measurement –

Estimation of average solar radiation –

Solar water heater types - Heat balance –

Flat plate collector efficiency – Efficiency of heat removal –

Thermo siphon flow calculation –

Forced circulation calculation –

Evacuated collectors –

Basics of solar concentrators

Solar Energy Applications - Solar air heaters –

Solar Chimney - Crop driers –

Passive solar system - Active solar systems –

Water desalination -

Output from solar still –

Principle of solar ponds.

#### **UNIT-2**

Wind Energy – Nature of wind – Characteristics –

Variation with height and time – Power in

wind –Aerodynamics of Wind turbine –

Momentum theory –

Basics of aerodynamics –

Aero foils and their characteristics –

HAWT – Blade element theory –

Prandtl's lifting line theory (prescribed wake analysis)

VAWT aerodynamics –

4<sup>th</sup> Floor, Diamond Towers, above Soundarya Shop, Nr. Diamond Park, Dwarakanagar, Visakhapatnam-16 Andhra Pradesh India Pone: 0891-2745736 e-mail: matchwelltrg@gmail.com Mobile:9705016789

#### **Projects for Industry and Institutions**

Embedded Systems, VLSI, MATLAB Power Electronics, Power Systems Design & Development of Products **----------------------------------------------------------------------------------------------------**

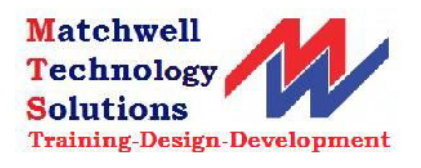

Wind turbine loads –

Aerodynamic loads in steady operation –

Yawed operation and tower shadow.

Wind Energy Conversion System –

Siting – Rotor selection –

Annual energy output –

Horizontal axis wind turbine  $(HAWT)$  –

Vertical axis wind turbine (VAWT) –

Rotor design considerations – Number of blades – Solidity

- Blade profile – Upwind/Downwind –

Yaw system –

Tower – Braking system –

Synchronous and asynchronous generators and loads –

Integration of wind energy converters to electrical networks –

Inverters – Control system –

Requirement and strategies –

Noise Applications of wind energy

4<sup>th</sup> Floor, Diamond Towers, above Soundarya Shop, Nr. Diamond Park, Dwarakanagar, Visakhapatnam-16 Andhra Pradesh India Pone: 0891-2745736 e-mail: matchwelltrg@gmail.com Mobile:9705016789

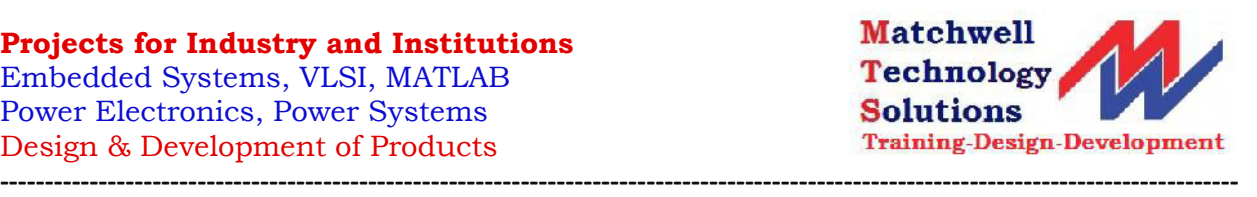

#### **CURRICULUM OF SMART GRID TECHNOLOGIES**

#### **UNIT 1**

#### **Introduction to Smart Grid:**

- Evolution of Electric Grid,
- Concept of Smart Grid, Definitions,
- Need of Smart Grid, Functions of Smart Grid,
- Opportunities & Barriers of Smart Grid,
- Difference between conventional & smart grid,
- Concept of Resilient & Self Healing Grid,
- Present development & International policies on Smart Grid.

#### **UNIT 2**

#### **Smart Grid Technologies:**

Introduction to Smart Meters,

Real Time Prizing,

Smart Appliances,

Automatic Meter Reading(AMR), Outage Management System(OMS), Plug in

Hybrid Electric Vehicles(PHEV),

Vehicle to Grid, Smart Sensors,

Home & Building Automation, Phase Shifting Transformers.

Smart Substations, Substation Automation,

Feeder Automation.

Geographic Information System(GIS),

Intelligent Electronic Devices(IED) & their application for monitoring & protection,

**----------------------------------------------------------------------------------------------------**

Smart storage

4<sup>th</sup> Floor, Diamond Towers, above Soundarya Shop, Nr. Diamond Park, Dwarakanagar, Visakhapatnam-16 Andhra Pradesh India Pone: 0891-2745736 e-mail: matchwelltrg@gmail.com Mobile:9705016789

### STOCK EXCHANGE AND FINANCIAL INVESTM, ENT SYLLUBUS

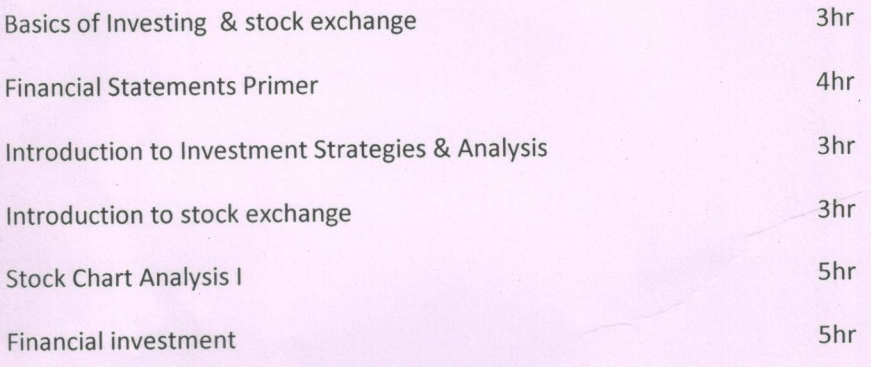

### TALLY 7.2 SYLLUBUS

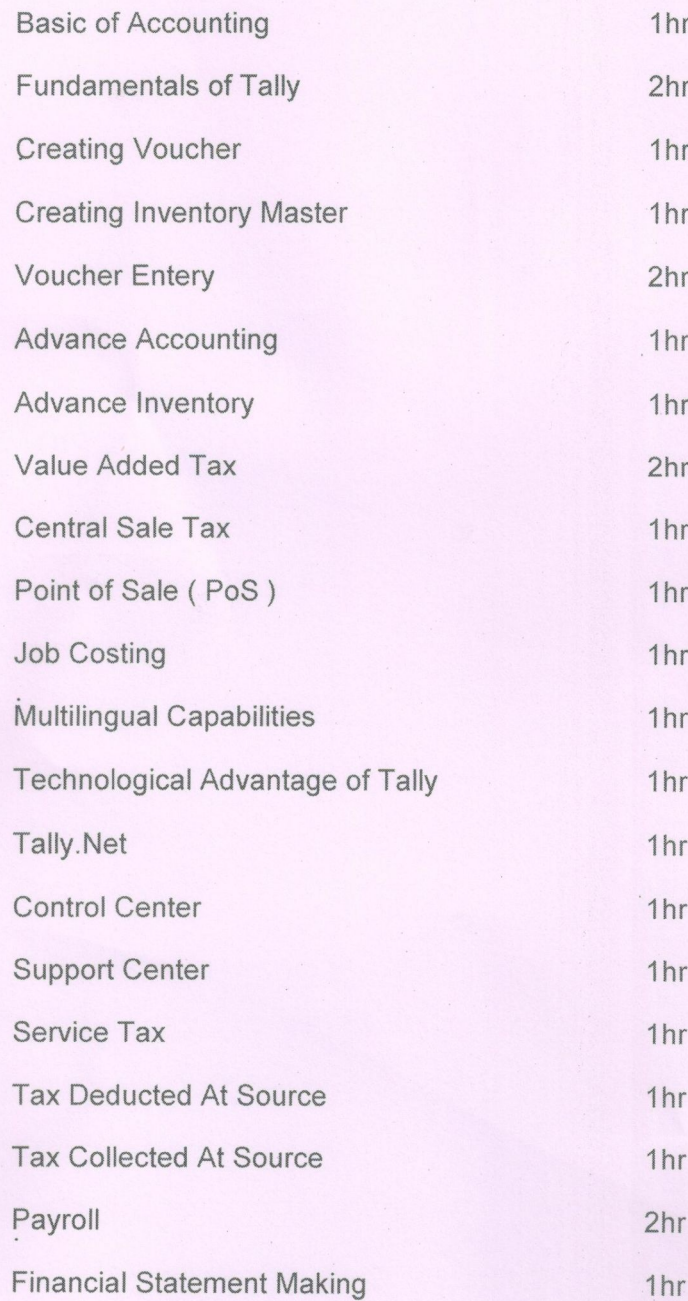

#### **TALLY.ERP9 SYLLABUS**

#### **BASIC OF ACCOUNTING**

 $2hr$ 

2hr

1hr

- Introduction  $\bullet$
- **Types of Accounts**
- Accounting Principles or concepts
- Mode of Accounting
- **Rules of Accounting**
- Double entry system of book keeping

#### **FUNDAMENTALS OF TALLY.ERP 9**

- Introduction of Tally.ERP 9
- History of tally
- Versions of tally
- **Company Features** ۰
- Configuration
- Getting functions with Tally.ERP9
- Creation / setting up of Company in Tally.ERP9  $\bullet$

#### **ACCOUNTING MASTERS IN TALLY.ERP9**

- Chart of Groups  $\bullet$
- Groups  $\bullet$
- Multiple Groups
- Ledgers  $\bullet$
- Multiple Ledgers  $\bullet$

#### **INVENTORY MASTERS IN TALLY.ERP9**

- **Stock Groups**  $\bullet$
- Multiple Stock Groups
- · Stock Categories
- · Multiple Stock Categories
- Units of Measure
- · Godowns
- Stock Items ·

#### **VOUCHERS ENTRIES IN TALLY.ERP9**

- Introduction
- Types of Vouchers
- Chart of Vouchers

2hr

 $1hr$ 

- **Accounting Vouchers**  $\bullet$
- **Inventory Vouchers**  $\bullet$
- Invoicing  $\bullet$

#### ADVANCE ACCOUNTING IN TALLY.ERP9

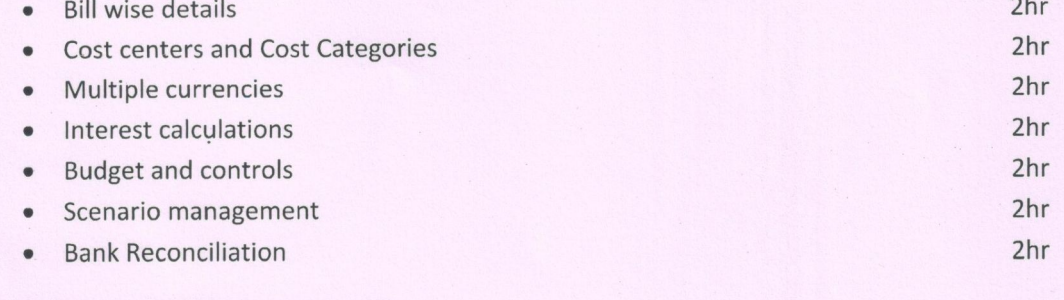

#### ADVANCE INVENTORY IN TALLY.ERP9

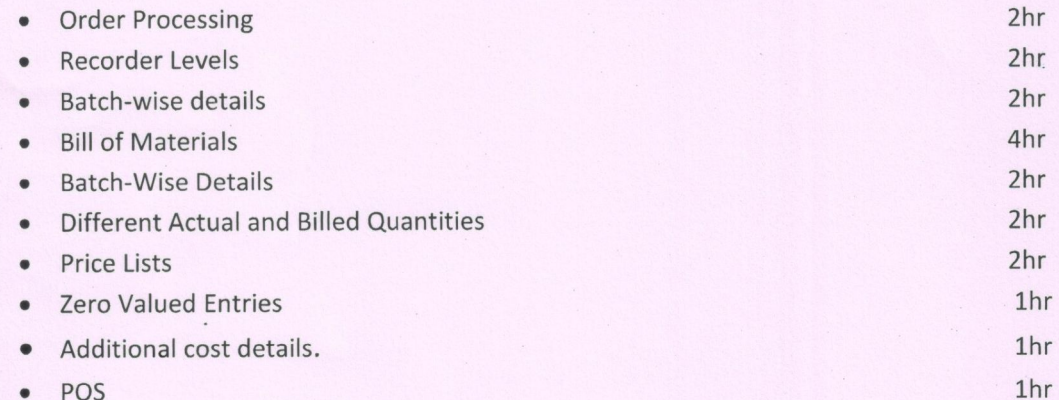

### $\bullet$  POS

### **TAXES IN TALLY.ERP9**

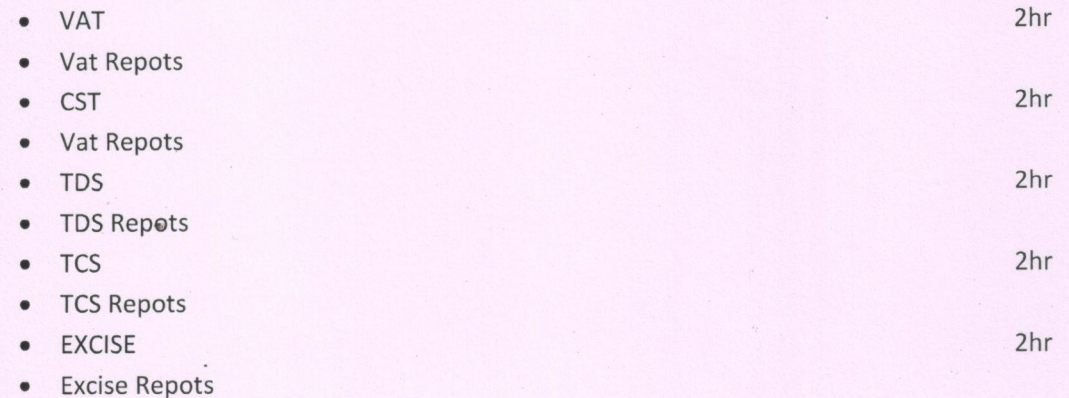

- SERVICE TAX
- Service Tax Repots  $\bullet$

#### **TECHNOLOGIACL ADVANTAGES IN TALLY.ERP9**

- Tally vault  $\bullet$
- Security controls
- Tally audit  $\bullet$
- Backup and restore  $\bullet$
- · Split company data
- Import and export of data
- Printing Reports and Cheques
- Create Company Logo  $\bullet$

#### PAYROLL ACCOUNTING IN TALLY.ERP9

#### **GENERATING REPORTS IN TALLY.ERP9**

- Financial Statements
	- o Trading Account
	- o Profit & Loss Account
	- o Balance Sheet
- **Accounts Books and Reports**
- **Inventory Books and Reports**
- **Exception Reports**  $\bullet$
- **Statutory Reports**  $\bullet$
- **Payroll Reports**
- Trail balance  $\bullet$
- Day Book  $\bullet$
- List of Accounts  $\bullet$
- **Stock Summary**  $\bullet$

4hr

 $2hr$ 

 $2hr$ 

### **WAGE ADMINISTRATION SYLLABUS**

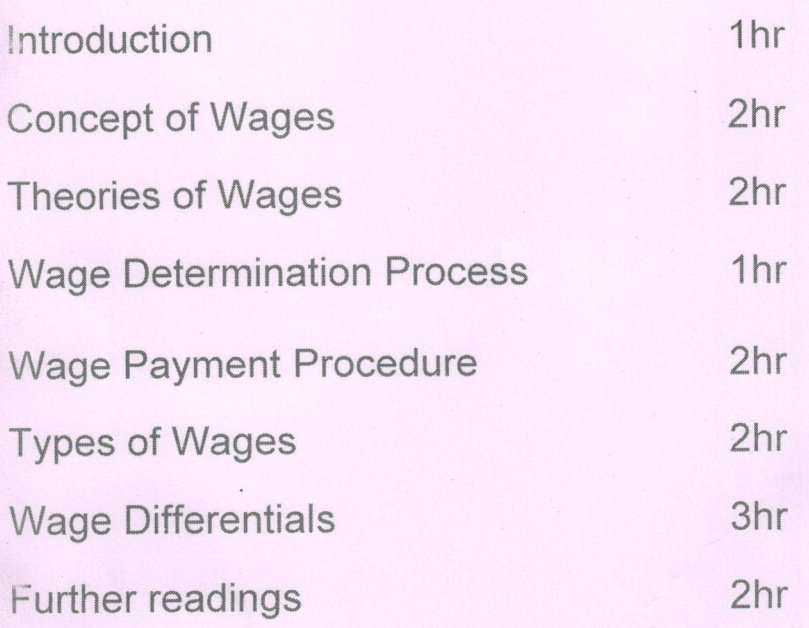